**ARPAV** Agenzia Regionale per la Prevenzione e Protezione Ambientale del Veneto

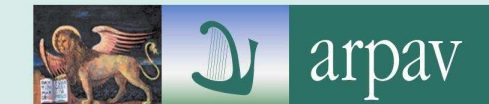

**Dipartimento Provinciale ARPAV di Padova** Via Ospedale, 22 35121 Padova Italy Tel. +39 049 8227801 Fax +39 049 8227810 e-mail: dappd@arpa.veneto.it

**Servizio Osservatorio Aria** Via Lissa, 6 30171 Venezia Mestre Italy Tel. +39 041 5445549 Fax +39 041 5445671 e-mail: orar@arpa.veneto.it **Responsabile del Procedimento:** F. Liguori

# **Simulazione modellistica della dispersione di inquinanti dal cementificio Rossi di Pederobba (Treviso)**

**Attività a supporto del DAP di Treviso**  (riferimento richiesta prot. 10118 del 24 gennaio 2008)

## **Premessa**

La presente relazione espone gli esiti delle simulazioni modellistiche svolte dall'Ufficio Modellistica Aria (UMA) per il caso di studio del Cementificio Rossi di Pederobba (alto Trevigiano).

La relazione risponde alla richiesta formulata dal Direttore del DAP di Treviso, Ing. Loris Tomiato (prot. 10118 del 24 gennaio 2008), che chiede l'applicazione del modello CALPUFF al cementificio quale lavoro di approfondimento modellistico nell'ambito del progetto "Analisi ambientale del comparto produttivo del cemento: caso di studio il cementificio Rossi di Pederobba", svolto in collaborazione con la Provincia di Treviso e il Comune di Pederobba.

La presente relazione espone gli esiti delle simulazioni svolte nella configurazione ottimale che si è definita dopo un impegnativo lavoro dedicato al pre-processamento meteorologico, all'analisi della variabilità temporale, alla parametrizzazione dell'input emissivo.

Risultati preliminari, richiesti con urgenza dal DAPTV per poter ragionare sul posizionamento delle stazioni di monitoraggio da mettere in campo per lo studio ambientale, sono stati inviati a marzo 2008. Rispetto agli esiti preliminari che si riferivano a risultati ottenuti con l'utilizzo di campi meteorologici descritti alla risoluzione di 4 e 1 km, nella configurazione ottimale si sono utilizzati campi meteorologici alla risoluzione di 250 metri.

## **Impostazione delle simulazioni**

### **Strumento Modellistico**

Le simulazioni sono state condotte utilizzando il modello non stazionario a puff CALPUFF (Scire *et al*., 2001, v. 5.7), in catena col modello meteorologico diagnostico CALMET (Scire *et al*., 2000, v.5.6).

CALPUFF è un modello non stazionario<sup>1</sup> a puff per il calcolo della dispersione degli inquinanti rilasciati da diverse categorie di sorgenti emissive (puntuali, areali, lineari, volumetriche). CALPUFF implementa algoritmi per la trattazione della deposizione secca e umida, di alcune trasformazioni chimiche e di alcuni effetti prossimi alla sorgente (*building downwash*, fumigazione, innalzamento progressivo del pennacchio, penetrazione parziale nello strato rimescolato). Pur essendo prevista l'opzione dell'utilizzo di dati meteorologici puntuali (similmente ai più comuni modelli gaussiani stazionari), le piene potenzialità del codice di CALPUFF vengono attivate se utilizzato in congiunzione con i campi meteorologici tridimensionali generati da CALMET. CALMET, a sua volta, è un modello meteorologico diagnostico che, a partire da dati osservati (al suolo e di profilo) e da dati geofisici produce campi orari tridimensionali di vento e bidimensionali di diverse variabili meteorologiche e micrometeorologiche.

CALPUFF è indicato dalla US-EPA<sup>2</sup> come modello di riferimento per applicazioni che coinvolgono il trasporto di inquinanti su lunghe distanze, oppure per applicazioni in campo vicino quando sono

-

<sup>&</sup>lt;sup>1</sup> Consente di simulare gli effetti di condizioni meteorologiche variabili nel tempo e nello spazio.

<sup>2</sup> Environmental Protection Agency degli USA.

importanti effetti non stazionari come variabilità delle condizioni meteorologiche, calme di vento, discontinuità terra-mare, ecc. (http://www.epa.gov/scram001/dispersion\_prefrec.htm ).

L'utilizzo della catena CALMET/CALPUFF al caso in studio – ovvero la dispersione in una valle a orografia complessa - è in linea con le indicazioni del DM 261/02<sup>3</sup> che, nel definire i criteri per l'elaborazione di piani e programmi, nonché per le valutazioni [preliminari] della qualità dell'aria ambiente, in merito all'uso di modelli così recita:

*"La valutazione della complessità dell'area su cui si effettua la valutazione deve tenere conto delle caratteristiche orografiche del territorio, di disomogeneità superficiali (discontinuità terra-mare, città-campagna, acque interne) e condizioni meteo-diffusive non omogenee (calma di vento negli strati bassi della troposfera, inversioni termiche eventualmente associate a regimi di brezza); l'uso di modelli analitici (gaussiani e non) si considera generalmente appropriato nel caso di siti non complessi, mentre qualora le disomogeneità spaziali e temporali siano rilevanti per la dispersione, è opportuno ricorrere all'uso di modelli numerici tridimensionali, articolati in un preprocessore meteorologico (dedicato principalmente alla ricostruzione del campo di vento) e in un modello di diffusione."* 

#### **Incertezza delle stime modellistiche**

In merito all'incertezza insita nelle stime modellistiche si rimanda alla "Guideline on Air Quality Models" (US-EPA, 2005) dove viene esplicitato che i modelli sono più affidabili per stime di concentrazioni medie di lungo periodo, piuttosto che per concentrazioni di breve periodo in specifici siti e che le stime relative ai massimi di concentrazione vanno ritenute ragionevolmente affidabili come ordine di grandezza. Sovrastima dei massimi dell'ordine del 10 fino al 40% sono citati come tipici. La normativa italiana, similmente, (DM 60/02) prevede un'incertezza del 30% per le medie annue del 50% per quelle orarie e giornaliere.

#### **Arco temporale delle simulazioni**

Con l'intento di disporre di almeno un arco annuale ai fini del confronto con i limiti normativi in vigore (medie annue e supermenti di valori limite orari o giornalieri consentiti in un anno), nella configurazione con input meteo a 250 metri, le simulazioni sono state svolte per il biennio 2007 e 2008.

Nell'analisi preliminare l'obiettivo perseguito era invece quello di analizzare la variabilità meteorologica *inter* e *intra* annuale per la scelta della posizione dei punti di monitoraggio per le campagne da svolgersi in periodo primaverile (aprile) ed invernale (gennaio). Le simulazioni erano dunque state condotte nel caso dell'input meteo a risoluzione di 4 km per tutti i mesi di gennaio e aprile dal 2001 al 2005 e per l'intero anno 2005, utilizzando in questo caso l'output di CALMET sul dominio regionale già predisposto in collaborazione con l'Ufficio Meteo-Ambiente del CMT per il Progetto SIMAGE e per gennaio e aprile 2005 e l'intero anno 2005 nel caso dell'input meteo con risoluzione di 1 km, con output di CALMET calcolato ad hoc da UMA per il caso in analisi.

#### **Dominio di calcolo**

Da un dominio iniziale a scala regionale e a bassa risoluzione<sup>4</sup> utilizzata nelle simulazioni preliminari, si è giunti, nella configurazione ottimale della simulazione con la quale si è svolto il calcolo di dispersione per gli anni 2007 e 2008, ad un dominio locale di 9 km x 8 km centrato sulla posizione del cementificio e una risoluzione della griglia di output di CALPUFF di 250 m.

#### **Inquinanti valutati**

Il calcolo di dispersione ha riguardato le sole emissioni del camino 16, a cui sono convogliate le emissioni del forno del cementificio.

Per tale camino è stato fornito dal DAP di TV la stima dei flussi di massa e degli altri parametri emissivi, sostanzialmente ricavati dalle registrazioni del sistema di monitoraggio alle emissioni (SME).

l <sup>3</sup>Regolamento recante le direttive tecniche per la valutazione preliminare della qualità dell'aria ambiente, i criteri per

l'elaborazione del piano e dei programmi di cui agli articoli 8 e 9 del decreto legislativo 4 agosto 1999, n. 351

<sup>4</sup> Vedasi Appendice A, per dettaglio su dominio e risoluzione di ciascuna simulazione eseguita.

Gli inquinanti simulati sono quelli per i quali lo SME fornisce il flusso di massa:  $SO_2$ , NOx, PM, CO, COT, HCl, HF. Le polveri (PM) sono state considerate, come in seguito meglio specificato, completamente costituite da polveri PM10 e per esse si è calcolata la concentrazione al suolo e la deposizione.

A partire dai risultati per le polveri, ipotizzando che siano interamente veicolati da esse, sono state valutate anche le concentrazioni e le deposizioni dei microinquinanti organici ed inorganici per i quali si disponeva di dati di concentrazioni a camino (dati di autocontrollo o di misure di camino svolte dal DAPTV, come verrà in seguito specificato).

#### **Parametri emissivi**

I parametri emissivi del camino 16 del cementificio utilizzati in input al modello sono richiamati nella seguente tabella (tab.1).

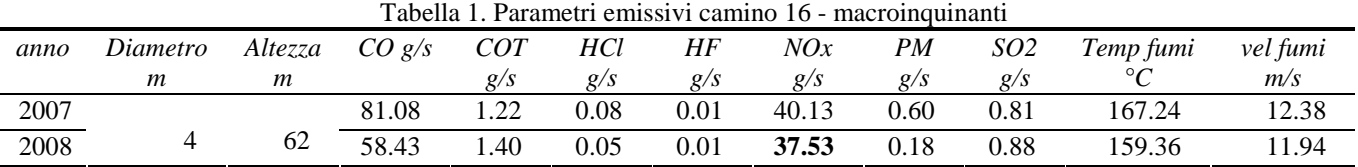

I flussi di massa indicati sono la media annua del flusso di ciascun inquinante calcolato per ciascuno dei 2 anni a partire dalle registrazioni SME (elaborazioni a cura del DAPTV).

Le simulazioni svolte hanno in realtà considerato, come verrà meglio specificato, le emissioni medie mensili o addirittura i flussi orari.

Nel seguente grafico sono ritratti i valori medi mensili di CO, NOx, SO<sub>2</sub> e PM nei due anni in studio.

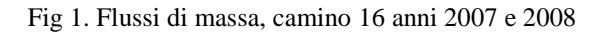

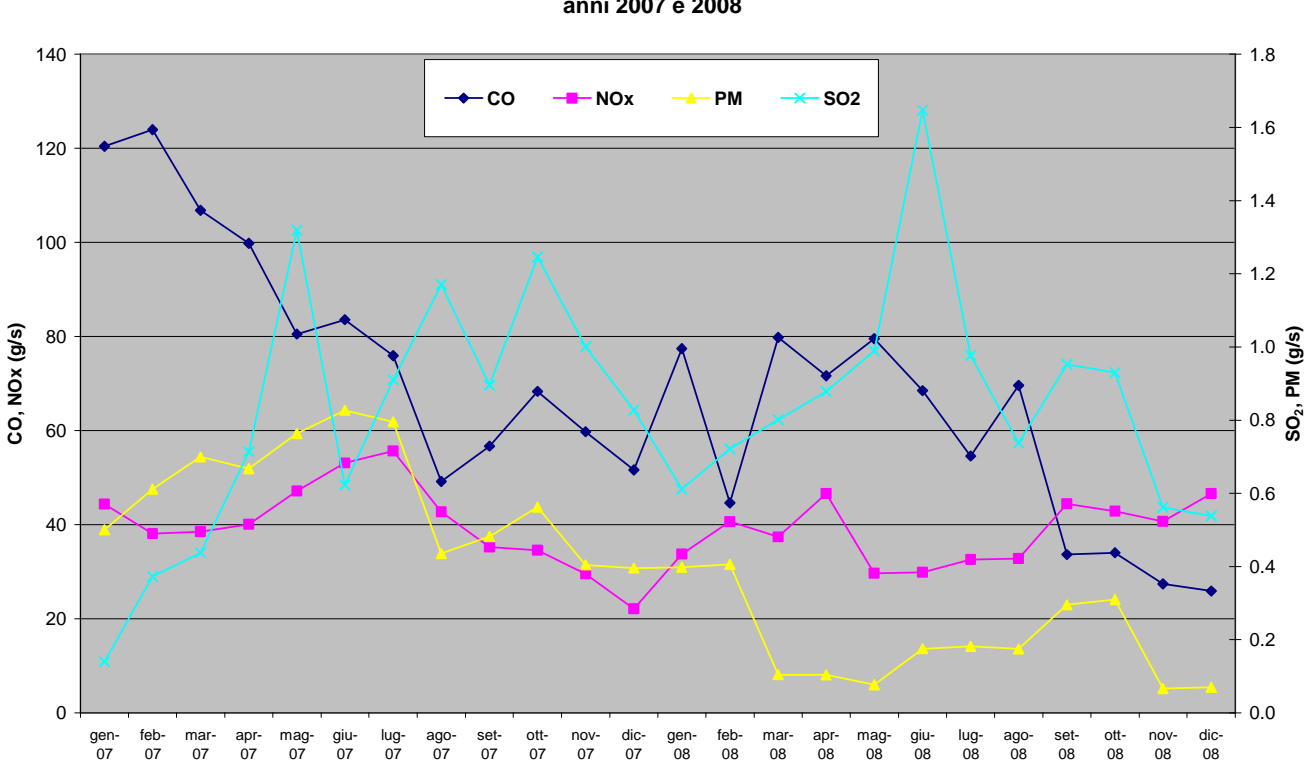

**Flussi di massa camino 16 anni 2007 e 2008**

A parte un picco emissivo a giugno 2008 per l' $SO<sub>2</sub>$  (i cui flussi, assieme alle PM sono da leggersi nel grafico sull'asse y di destra), le emissioni del 2008 sono state generalmente più ridotte di quelle del 2007.

Per le stime relative ai microinquinanti organici ed inorganici è stato invece utilizzato il db delle misure di controllo (condotte da ARPAV) e di autocontrollo, sempre limitatamente al camino 16. Dal rapporto di concentrazione tra il singolo microinquinante e la concentrazione a camino di polveri è stato ottenuto un coefficiente moltiplicativo con cui sono stati calcolati i massimi valori di concentrazione e di deposizione dei microinquinanti a partire dagli output modellistici calcolati per le polveri.

# **Analisi di sensitività preliminari**

### **Effetto variabilità** *intra* **e** *inter* **annuale**

La variabilità *intra* e *inter* annuale è stata studiata sul set di simulazioni effettuate per l'analisi preliminare svolta a supporto della scelta della posizione dei punti di monitoraggio.

Nel caso della configurazione con meteo trattata a 4 km, il set di simulazioni a disposizione è costituito da 6 simulazioni mensili per i mesi di gennaio (dal 2001 al 2006) e 5 simulazioni mensili per i mesi di aprile (dal 2001 al 2005). È inoltre stato simulato l'intero anno 2005.

Prendendo a paradigma la concentrazione al suolo calcolata a partire dal flusso emissivo a camino di NOx, sono calcolati i massimi valori che si ottengono sulla griglia dei recettori (massimi spaziali o massimi di dominio) per le medie di periodo (medie mensili o annuale) e per i massimi orari assoluti.

La variabilità *inter* e *intra* annuale viene descritta (tab.2) attraverso il Coefficiente di Variazione (CV)<sup>5</sup> applicato alla media e al massimo assoluto dei valori di concentrazione del periodo.

| set            | parametro             | CV  |
|----------------|-----------------------|-----|
| 6              | media NO <sub>x</sub> | 15% |
| 5              | media NO <sub>x</sub> | 26% |
| 6              | max NO <sub>x</sub>   | 27% |
| 5              | max NO <sub>x</sub>   | 11% |
| gen, apr, anno | media NO <sub>x</sub> | 35% |
| gen, apr, anno | max NO <sub>x</sub>   | 47% |
|                |                       |     |

Tab.2. Variabilità *intra* e *inter* annuale

Per quanto riguarda la variabilità *inter* annuale, nel set di 6 simulazioni mensili di gennaio, il CV è del 15% per la media mensile e del 27% per il massimo orario, mentre nel set di 5 simulazioni mensili di aprile, il CV è del 26% per la media mensile e dell'11% per il massimo orario.

Per la variabilità *intra* annuale, valutata sui 2 periodi mensili di gennaio e aprile e sull'intero anno 2005, il CV è del 35% per la media e del 47% per il massimo orario.

In conclusione, la variabilità *intra* annuale è risultata maggiore di quella *inter* annuale, sia per le medie di periodo che per i massimi orari.

### **Effetto risoluzione nella descrizione della geografia e nei campi meteo**

L'effetto della risoluzione nella descrizione della geografia (uso del suolo e orografia e conseguente risoluzione nei campi meteorologici elaborati con CALMET) è stato studiato sull'anno 2005, per il quale, a partire dal medesimo input emissivo, sono state svolte simulazioni con le seguenti configurazioni:

- meteo (CALMET) a risoluzione di 4 km, con griglia di output di CALPUFF di 1 km;
- meteo (CALMET) a risoluzione di 1 km, con griglia di output di CALPUFF di 500 m;
- meteo (CALMET) a risoluzione di 250 m, con griglia di output di CALPUFF di 250 m.

l

<sup>&</sup>lt;sup>5</sup> Coefficiente di Variazione: rapporto tra deviazione standard (σ) e il valore assoluto della media aritmetica (μ):  $CV =$  $\mu$ σ

Le specifiche di ogni singola simulazione svolta con CALMET sono richiamate in appendice (rif. Appendice A. Specifiche relative alle simulazioni di CALMET). È importante qui ricordare che le griglie di output (su cui viene successivamente innestata la griglia di CALPUFF) oltre ad essere di diversa risoluzione (1 km, 500 m e 250 m) sono anche leggermente sfalsate in ragione dell'input meteorologico da cui sono state derivate. Questo porta dunque ad un effetto nei valori massimi di dominio che – nel caso in analisi – si sono verificati quasi sempre nei punti più prossimi alla sorgente.

La variabilità viene descritta anche in questa caso attraverso il Coefficiente di Variazione (CV) applicato alla media annuale e al massimo orario assoluto dei valori di concentrazione di NOx (tab. 3).

Poiché nel set di simulazioni eseguite sono differenti non solo la risoluzione della geografia e dei campi meteo, ma anche la risoluzione della griglia di output di CALPUFF, l'analisi della variabilità è stata svolta sia non considerando questo effetto (analisi sugli output tal quali, descritto in tabella come *effetto scala output non epurato*), sia considerando questo effetto e dunque campionando per tutte e 3 le configurazioni gli output su una griglia di 1 km di risoluzione (descritto in tabella come *effetto scala output epurato*).

Tab.3. Variabilità dovuta alla risoluzione della geografia e della meteo

| periodo | Risoluzione geografia e CALMET | griglia CALPUFF               | effetto scala | parametro             | CV  |
|---------|--------------------------------|-------------------------------|---------------|-----------------------|-----|
| 2005    | 4x4, 1x1, 0.250x0.250          | $1x1km - 500x500m - 250x250m$ | non epurato   | media NO <sub>x</sub> | 39% |
| 2005    | 4x4, 1x1, 0.250x0.250          | 1x1km                         | epurato       | media NO <sub>x</sub> | 24% |
| 2005    | 4x4, 1x1, 0.250x0.250          | $1x1km - 500x500m - 250x250m$ | non epurato   | $max$ NO <sub>x</sub> | 26% |
| 2005    | 4x4, 1x1, 0.250x0.250          | 1x1km                         | epurato       | $max$ NO $x$          | 29% |

Il CV è risultato essere del 39% e del 26% rispettivamente per la media annua e il massimo orario considerando le 3 diverse risoluzioni di CALPUFF di 1 km, 500 m e 250 m.

Campionando invece tutti e 3 gli output a risoluzione di 1 km, il CV è stato ricalcolato essere rispettivamente del 24% e del 29% per la media annua e il massimo orario.

In termini assoluti, i massimi valori di concentrazione sia per la media annua che per il massimo orario si sono avuti nella configurazione con geografia e meteo a 250 m e output di CALPUFF alla medesima risoluzione (valori circa doppi per la media annua dell'output a 250 metri rispetto ai valori delle restanti 2 configurazioni e valori di circa un terzo più grandi per il massimo orario dell'output a 250 metri rispetto ai valori delle restanti 2 configurazioni).

Considerando invece i 3 set di output campionati tutti alla risoluzione di 1 km, i massimi valori sia delle medie annue che dei massimi orari si sono avuti per la configurazione con meteo a 4 km.

In conclusione, la configurazione a 250 metri porta a valutare concentrazioni massime di dominio – sia medie annue che massimi orari – significativamente maggiori delle configurazioni a scala minore evidentemente per il solo effetto che il campionamento più fitto degli output implica punti recettori più vicini alla posizione del camino, in quanto i massimi di dominio si verificano tutti entro il primo chilometro dalla sorgente.

Nella tabella seguente (tab. 4) sono richiamate le distanze rispetto al camino dei massimi di dominio delle medie annue e dei massimi orari, per le 3 configurazioni con campionamento di CALPUFF a scale diverse e alla scala omogenea di 1 km.

| statistica          | <i>CALMET</i>    | griglia CALPUFF | periodo   | distanza sorgente (km) |
|---------------------|------------------|-----------------|-----------|------------------------|
| media anno          | $1x1$ locale     | 500mx500m       | anno 2005 | 0.500                  |
| media anno          | 4x4 regionale    | 1kmx1km         | anno 2005 | 0.421                  |
| media anno          | $250x250$ locale | 250mx250m       | anno 2005 | 0.284                  |
|                     |                  |                 |           |                        |
| media anno          | $1x1$ locale     | 1kmx1km         | anno 2005 | 0.500                  |
| media anno          | 4x4 regionale    | 1kmx1km         | anno 2005 | 0.421                  |
| media anno          | $250x250$ locale | 1kmx1km         | anno 2005 | 0.458                  |
|                     |                  |                 |           |                        |
| massimo orario anno | 1x1 locale       | 500mx500m       | anno 2005 | 0.500                  |
| massimo orario anno | 4x4 regionale    | 1kmx1km         | anno 2005 | 0.421                  |
| massimo orario anno | $250x250$ locale | 250mx250m       | anno 2005 | 0.201                  |
|                     |                  |                 |           |                        |
| massimo orario anno | 1x1 locale       | 1kmx1km         | anno 2005 | 0.500                  |
| massimo orario anno | 4x4 regionale    | 1kmx1km         | anno 2005 | 0.421                  |
| massimo orario anno | $250x250$ locale | 1kmx1km         | anno 2005 | 0.548                  |

Tab.4. Distanza dal camino del massimo di dominio. Diverse configurazioni.

### **Effetto dimensione del particolato**

L'effetto della parametrizzazione dimensionale del particolato è stata indagata in quanto da essa deriva la valutazione della deposizione dei microinquinanti inorganici ed organici, che, in particolare nello studio, ha riguardato metalli pesanti e diossine. Per entrambi tali gruppi di inquinanti si è infatti assunto che l'emissione sia veicolata dalle polveri su cui tali composti rimarrebbero adsorbiti.

La parametrizzazione del particolato in CALPUFF richiede nello specifico di definire una media geometrica del diametro delle particelle e una deviazione standard geometrica di tale media. Per le polveri fini i valori di *default* proposti da CALPUFF sono rispettivamente di 0.48 µm per la media geometrica e di 2 µm per la deviazione standard<sup>6</sup>.

Come studio di sensitività si è confrontata la parametrizzazione proposta da CALPUFF come *default* per le polveri PM10 con quella invece utilizzata nello studio per le diossine, a sua volta ricavata dalla scelta adottata dal modello EMEP (EMEP, 2009): 0.84 µm per la media geometrica del diametro delle particelle e il valore invariato di 2 µm la corrispondente deviazione standard. L'analisi di sensitività è stata applicata ad un solo mese di simulazione (gennaio 2005).

Il calcolo del CV è stato in questo caso applicato alla somma della deposizione<sup>7</sup> nel dominio di simulazione e al valore massimo nel dominio del flusso<sup>8</sup> medio di deposizione del periodo, considerando separatamente la deposizione secca<sup>9</sup>, quella umida<sup>10</sup> e poi la somma delle due componenti (totale).

l

<sup>&</sup>lt;sup>6</sup> Tale parametrizzazione corrisponde all'assunzione di una distribuzione della dimensione del particolato di tipo lognormale unimodale con moda su 0.48 µm.

<sup>7</sup> Cosiddetto carico.

<sup>8</sup> Deposizione per unità di superficie.

<sup>9</sup> La deposizione "secca" consiste per l'aerosol nella sedimentazione diretta e/o nella diffusione dei diversi inquinanti dall'atmosfera alla superficie terrestre. Questo meccanismo dipende per gli aerosol dalle variabili micrometeorologiche. In CALPUFF la trattazione matematica della deposizione secca è di tipo "source depletion", ovvero viene simulato l'effetto di impoverimento del plume (nel caso specifico puff) ipotizzando che il termine di sorgente diminuisca con la distanza sottovento (Sozzi, 2003).

<sup>&</sup>lt;sup>10</sup> Con deposizione "umida" si intende per l'aerosol l'assorbimento per impatto delle particelle nelle goccioline d'acqua delle nubi (*rainout*) e l'intercettazione delle gocce di pioggia in caduta (*washout*). La deposizione umida avviene durante gli eventi di precipitazione e dipende strettamente dalla loro frequenza, durata e intensità. In CALPUFF la trattazione matematica della deposizione umida è di tipo "source depletion", ovvero viene simulato l'effetto di impoverimento del plume (nel caso specifico puff) ipotizzando che il termine di sorgente diminuisca con la distanza sottovento (Sozzi, 2003).

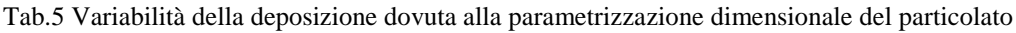

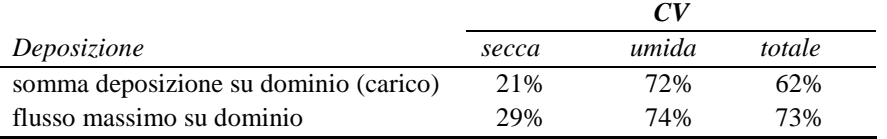

Come si osserva in tabella, pur lasciando invariato il coefficiente di *scavenging<sup>11</sup>* al suo valore di *default* proposto da CALPUFF per le polveri PM10 (precipitazioni liquide:  $3 \cdot 10^{-5}$ , precipitazioni solide:  $1 \cdot 10^{-5}$ ), è la deposizione umida a essere più sensibile alla diversa granulometria. La variazione vede sia per la deposizione umida che per quella secca una deposizione (o flusso di deposizione) maggiore per la dimensione del particolato maggiore. Il calcolo di deposizione effettuato per le diossine si può dunque ritenere maggiormente cautelativo rispetto a quello che si avrebbe avuto con la parametrizzazione di *default*.

### **Effetto trattazione meteo mono/tri dimensionale e opzione di dispersione**

In alternativa ai campi meteorologici tridimensionali (*3d*) calcolati da CALMET, CALPUFF può utilizzare in input i dati meteo su di un punto del dominio. In questo caso, a meno di ulteriori opzioni messe in campo come quella per il terreno complesso, il campo meteorologico non ha una variabilità spaziale (meteo monodimensionale, *1d*). Una simile opzione viene solitamente utilizzata considerando in input i dati registrati da una stazione meteorologica. La medesima opzione può essere anche attivata utilizzando in input non i dati di una stazione meteo, bensì i parametri meteorologici (e micrometeorologici) estratti su un punto da una simulazione eseguita con CALMET.

Entrambe queste due opzioni sono state confrontate – per l'anno 2008 - per verificarne l'effetto sui risultati di CALPUFF.

In particolare, per verificare l'effetto della meteo monodimensionale rispetto a quella tridimensionale, le opzioni dell'input meteo messe a confronto sono le seguenti:

- meteo *tridimensionale* (CALMET) a risoluzione di 250 m
- $\bullet$  meteo *monodimensionale* estratta<sup>12</sup> sul punto cementificio
- meteo *monodimensionale* estratta<sup>13</sup> sul punto della stazione di Quero

Il confronto (tab. 6) è stato eseguito tra la configurazione con meteo *3d* rispetto a quella *1d*, con estrazione su punto cementificio e *1d*, con estrazione su punto stazione Quero. In tabella le due configurazioni *1d* sono ulteriormente confrontate tra loro.

Il CV è stato calcolato sia per il valore massimo di dominio della concentrazione media annuale e della concentrazione massima oraria, sia per la media di dominio della media annuale e del massimo orario.

| Tao. O. Vanaonna dovula ana trattazione mono o ur dimensionale dena meteo |                              |                             |                                |  |  |  |  |  |  |  |  |
|---------------------------------------------------------------------------|------------------------------|-----------------------------|--------------------------------|--|--|--|--|--|--|--|--|
|                                                                           |                              | CV                          |                                |  |  |  |  |  |  |  |  |
|                                                                           | $3d$ vs                      | $3d$ vs                     | <i>Id estr.punto camino vs</i> |  |  |  |  |  |  |  |  |
|                                                                           | <i>Id estr. punto camino</i> | <i>Id estr. punto Quero</i> | 1d 1d estr. punto Quero        |  |  |  |  |  |  |  |  |
| Massimo di dominio del massimo orario                                     | 23%                          | 6%                          | 3%                             |  |  |  |  |  |  |  |  |
| Media di dominio del massimo orario                                       | 5%                           | 15%                         | 8%                             |  |  |  |  |  |  |  |  |
| Massimo di dominio della media annua                                      | 33%                          | 47%                         | 21%                            |  |  |  |  |  |  |  |  |
| Media di dominio della media annua                                        | 1%                           | 7%                          | 5%                             |  |  |  |  |  |  |  |  |

Tab. 6. Variabilità dovuta alla trattazione mono o tri dimensionale della meteo

l  $11$  Coefficiente di rimozione empirico dipendente dal tipo di precipitazione (acquosa o congelata) e dalla natura dell'inquinante.

<sup>&</sup>lt;sup>12</sup> Estrazione eseguita sul run di CALMET a risoluzione di  $250 \text{ m}$ 

<sup>&</sup>lt;sup>13</sup> Estrazione eseguita sul run di CALMET a risoluzione di 1km

La variabilità indotta dal passaggio a meteo mono o tri dimensionale risulta piuttosto contenuta. Per inciso, il massimo di dominio del massimo orario si ha per la simulazione con meteo 1d estratta su punto camino. Le differenza tra le 2 meteo *1d* (estrazione su punto camino o punto stazione di Quero) è ancora più contenuta.

Tutte e 3 le opzioni discusse in tabella 5 sono state utilizzate in CALPUFF con l'ulteriore opzione del calcolo dei coefficienti di dispersione dalla teoria della similarità.

Mentre l'estrazione dei parametri meteo da una simulazione CALMET consente di utilizzare in CALPUFF l'opzione del calcolo dei coefficienti di dispersione dalla teoria della similarità (in quanto nella medesima estrazione vengono estratti i parametri micrometeorologici da utilizzarsi per il calcolo dei coefficienti di dispersione), l'utilizzo dei (soli) dati registrati da una stazione comporta l'applicazione dei coefficienti di Pasquill-Gifford-Turner (PGT) in aree rurali o dei coefficienti di Mc Elroy-Pooler in aree urbane.

L'effetto dello schema di dispersione è stato ulteriormente indagato, ponendo a confronto le simulazioni ottenute coi seguenti input:

- meteo *monodimensionale* da registrazione della stazione di Quero, coefficienti di dispersione ottenuti dall'applicazione dei coefficienti di Pasquill-Gifford
- meteo *monodimensionale* da estrazione su punto stazione di Quero, coefficienti di dispersione ottenuti dall'applicazione della teoria della similarità

Tab. 7. Variabilità dovuta alla trattazione allo schema di dispersione applicato: Pasquill-Gifford vs teoria similarità.

| Massimo di dominio del massimo orario | 85%  |
|---------------------------------------|------|
| Media di dominio del massimo orario   | 64%  |
| Massimo di dominio della media annua  | 125% |
| Media di dominio della media annua    |      |

Meteo 1d su punto stazione Quero

Come si osserva in tabella 7, la diversa opzione per lo schema di dispersione (Pasquill-Gifford vs teoria similarità) porta a ben più drastici effetti rispetto al passaggio da mono a tri dimensionalità. In particolare si ha addirittura un passaggio di ordine di grandezza sia per il massimo di dominio della media annua che per la media di dominio della media annua. Il valore maggiore si ottiene con l'applicazione della teoria della similarità.

### **Effetto trattazione variabilità emissiva**

L'effetto della trattazione della variabilità emissiva è stato studiato mettendo a confronto la simulazione eseguita per l'anno 2008 considerando ratei emissivi medi mensili, rispetto a quella eseguita, per il medesimo anno, utilizzando un file esterno (PTERMARB.DAT) che in CALPUFF consente di trattare in  $\frac{1}{2}$ input ratei e condizioni emissive $14$  variabili ora per ora.

Sia i ratei mensili, sia i ratei variabili ora per ora sono stati elaborati dal DAPTV a partire dalle registrazioni SME (Sistema di Monitoraggio alle Emissioni) al camino 16.

La sensitività dell'output alla trattazione della variabilità emissiva dipende, ovviamente, dalla variabilità intrinseca del rateo emissivo di ciascun inquinante. Nella tabella seguente (tab. 8) è riprodotto il CV per ciascuna variabile contenuta nel db dei dati SME<sup>15</sup>.

l <sup>14</sup> Non solo flussi di massa, ma anche temperatura e velocità di uscita dei fumi.

<sup>&</sup>lt;sup>15</sup> Il db contiene il flusso di massa (g/s) per gli inquinanti indicati e portata, temperatura, ossigeno e umidità dei fumi. La velocità di uscita dei fumi viene calcolata considerando il diametro di 4 m del camino.

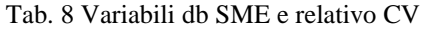

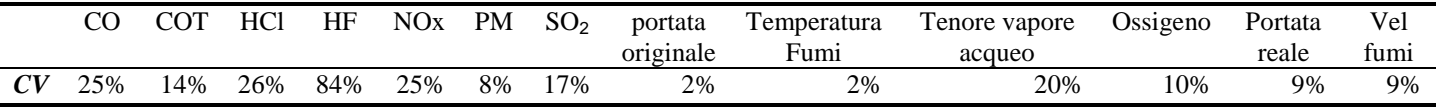

Escluso l'acido fluoridrico (HF), il CV massimo per i ratei emissivi è del 25%. Temperatura e velocità di uscita dei fumi (parametri emissivi che incidono sulla dispersione in atmosfera) sono meno fluttuanti (CV del 2 e del 9% rispettivamente).

L'analisi di sensitività è stata svolta sia sul CO che sugli NOx, inquinanti che hanno comunque una variabilità emissiva di partenza simile (CV del 25%, entrambi).

Il CV è stato calcolato sia per il valore massimo di dominio della concentrazione media annuale e della concentrazione massima oraria, sia per la media di dominio della media annuale e del massimo orario (tab.9).

|                                       | ( Y ) | $NO_{Y}$ |  |  |  |
|---------------------------------------|-------|----------|--|--|--|
| Massimo di dominio del massimo orario | 113%  | 118%     |  |  |  |
| Massimo di dominio della media annua  | 122%  | 120%     |  |  |  |
| Media di dominio della media annua    | 67%   | 73%      |  |  |  |
| Media di dominio del massimo orario   |       |          |  |  |  |

Tab.9. Variabilità delle concentrazioni di CO e NOx dovute alla variabilità emissiva

Come si osserva in tabella le concentrazioni calcolate sono estremamente sensibili alla modellizzazione della variabilità emissiva tramite i flussi variabili ora per ora ricostruiti da db degli SME. I massimi valori di dominio sia del massimo orario che della media annua aumentano di un ordine di grandezza nella modellizzazione con flusso variabile. Le medie – della media annua e del massimo orario -, invece, sono un po' meno sensibili. Un simile fenomeno significa che evidentemente i picchi emissivi registrati dallo SME avvengono proprio in condizioni emissive sfavorevoli.

#### **Effetto schema chimico**

CALPUFF (v. 5.7) prevede la possibilità di parametrizzare effetti di trasformazioni chimiche attraverso l'applicazione dello schema chimico MESOPUFF II o attraverso l'applicazione di ratei di trasformazione delle specie con cicli di variabilità giornaliera, forniti dall'utente.

MESOPUFF II è uno meccanismo di reazioni chimiche dello pseudo primo ordine (vedasi manuale di CALPUFF per maggiori dettagli) per la conversione da  $SO_2$  a  $SO_4$  e da NOx (NO + NO<sub>2</sub>) a NO. In tale schema le concentrazioni di ozono (assieme all'intensità della radiazione) sono usate come surrogato per la concentrazione di OH durante il giorno quando è attiva la chimica dei radicali liberi in fase gassosa. Di notte sono assunti ratei di ossidazione di  $0.2\%$  e  $2.0\%$  rispettivamente per  $SO_2$  e NOx.

Nel caso del cementificio è stato studiato l'effetto dell'applicazione dello schema chimico MESOPUFF II per quanto riguarda i valori di concentrazione stimati per l'NO<sub>2</sub>.

Nelle applicazioni modellistiche in cui si assume un approccio cautelativo (VIA o simili), le concentrazioni di  $NO<sub>2</sub>$  vengono derivate dal calcolo di dispersione applicato agli NOx emessi a camino<sup>16</sup>, considerando che questi ultimi si trasformino completamente in NO2.

Con l'applicazione dello schema chimico MESOPUFF II la trasformazione da NO<sub>x</sub> a NO<sub>2</sub> viene a dipendere dalla reattività dell'atmosfera (presenza di radicali liberi, a loro volta valutati attraverso le concentrazioni di O3) e dunque può essere non completa.

<sup>-</sup><sup>16</sup> Le emissioni di NOx derivanti da una combustione sono tipicamente costituiti da un 90-95% di NO e un 5-10% di NO<sub>2</sub>.

In CALPUFF sono previste 2 opzioni per la specificazione delle concentrazioni di ozono: dati orari da stazioni di monitoraggio o valori di background (specificati dall'utente o suggeriti dalla guida).

L'analisi di sensitività svolta ha considerato entrambe le opzioni.

Sono dunque stati messi a confronto i risultati relativi alle concentrazioni di NO<sub>2</sub>, per l'anno 2008, nei seguenti casi:

- simulazione inerte con NO<sub>x</sub> totalmente trasformati in  $NO<sub>2</sub>$
- simulazione con schema chimico (MESOPUFF II) per la trasformazione degli NOx e ozono di background
- simulazione con schema chimico (MESOPUFF II) per la trasformazione degli NOx e ozono da stazione di monitoraggio (stazione di Mansuè)

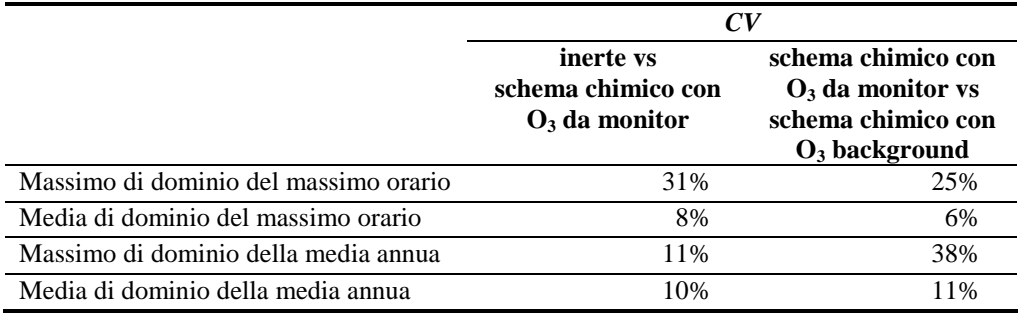

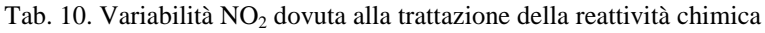

La sensibilità sia all'attivazione dello schema chimico che al tipo di ozono usato in input è piuttosto ridotta.

Per il passaggio da inerte a schema chimico, la maggior sensibilità si verifica per il massimo di dominio della concentrazione massima oraria di NO<sub>2</sub>: CV del 31% con concentrazione maggiore nel caso inerte.

Per il tipo di ozono dato in input, la maggior sensibilità si ha invece per la massima media annua: CV del 38% con valore maggiore nel caso dell'ozono da monitor.

## **Confronto con i dati di monitoraggio**

Nel presente paragrafo vengono confrontati i risultati modellistici con le concentrazioni misurate nel territorio. Il confronto è stato svolto, con tutta una serie di avvertimenti e precauzioni del caso, come verrà meglio esplicitato, per individuare quale tra le molteplici configurazioni delle simulazioni testate nello studio possa essere assunta come strumento di valutazione più idoneo dell'impatto del cementificio.

Il confronto con gli output modellistici è stato svolto sulle concentrazioni registrate presso il sito di Zona Industriale (via Zona Industriale) e presso il sito di Onigo (via del Cristo), entrambi a sud del Cementificio, a 1.6 km direzione SSE, il primo, e a 2.8 km circa il secondo direzione SE (vedi fig. Tav. 1 relazione "La qualità dell'aria nel Comune di Pederobba. Prima campagna di monitoraggio dal 02/02/08 al 06/05/08").

Gli inquinanti monitorati presso le due postazioni sono:  $SO_2$ , CO, NO, NO<sub>2</sub> a cui si aggiunge l'O<sub>3</sub> per il sito di Zona Industriale. Le registrazioni a cui si è fatto riferimento sono quelle raccolte nella campagna di monitoraggio dai primi di febbraio ai primi di maggio 2008 (per maggiori dettagli si rimanda alla relazione a cura del DAPTV: "La qualità dell'aria nel Comune di Pederobba. Prima campagna di monitoraggio dal 02/02/08 al 06/05/08").

I primi 2 grafici di confronto sono presentati per il monossido di carbonio (fig. 2 e 3).

Nell'ordinata di destra (asse y secondario) è indicato il flusso di massa emesso ora per ora, secondo la ricostruzione da registrazioni SME.

Gli output modellistici presentati si riferiscono alle seguenti configurazioni:

- "modello 1d estr. Quero PGT": meteo monodimensionale su punto stazione Quero, coefficienti di dispersione da Pasquill-Gifford-Turner;
- "modello 1d estr. camino similarità": meteo monodimensionale su punto cementificio, coefficienti di dispersione da teoria della similarità;
- "modello 3d": meteo tridimensionale con risoluzione a 250 metri
- "modello 3d emissioni variabili": meteo tridimensionale con risoluzione a 250 metri e variabilità emissiva

# **COOnigo**

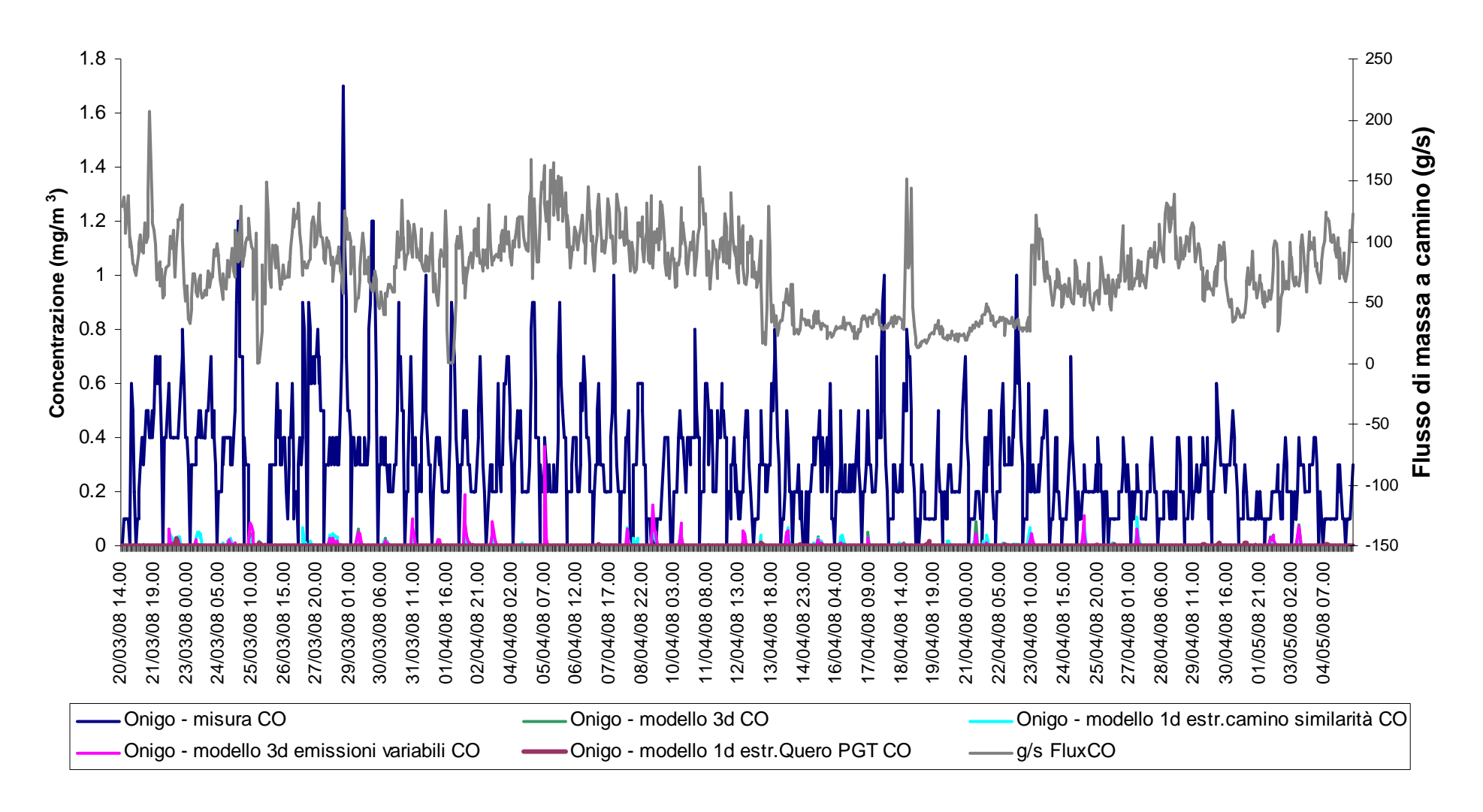

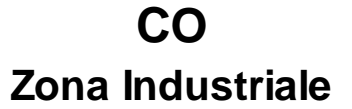

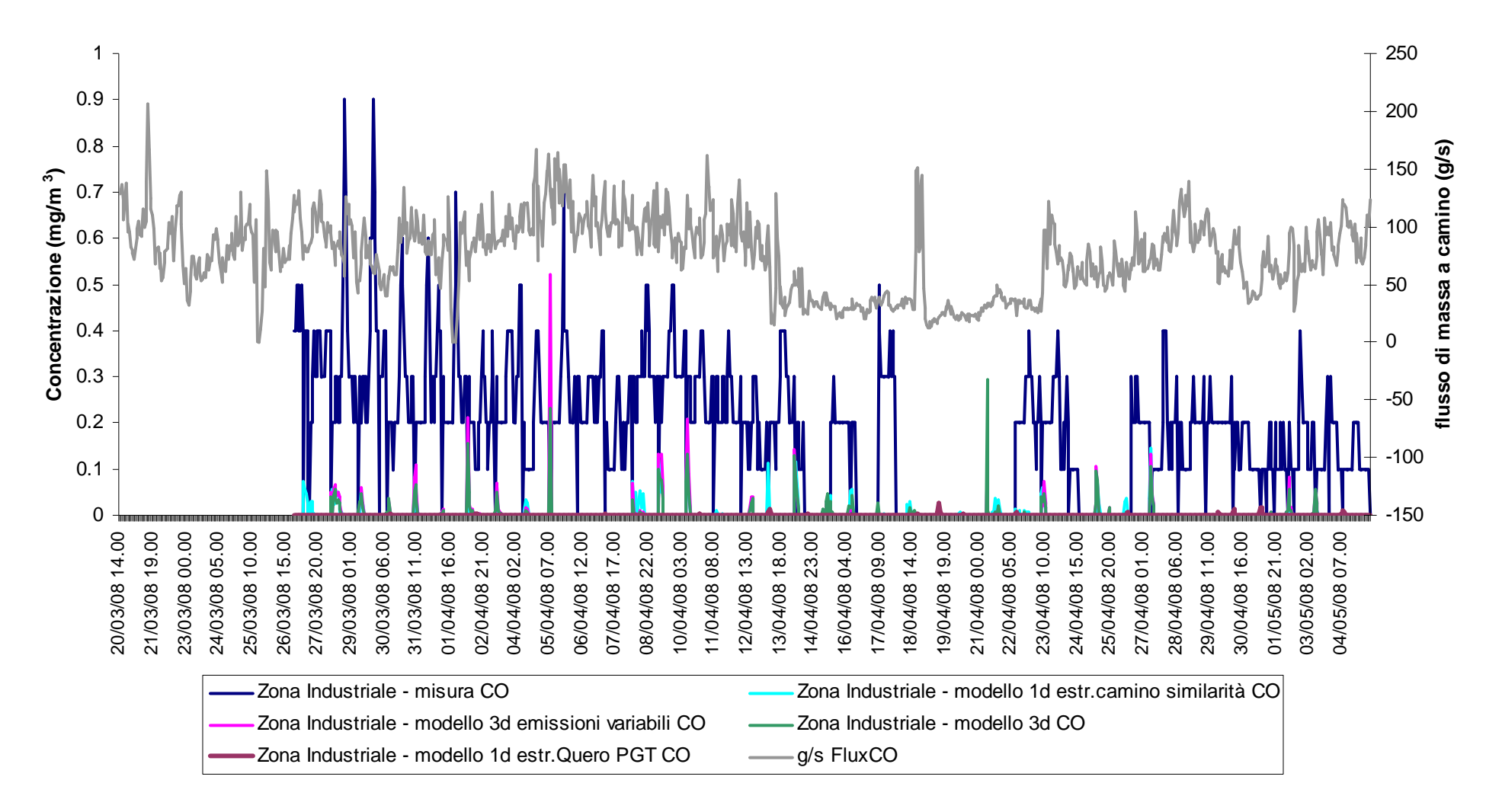

Gli output modellistici di CALPUFF, in qualunque configurazione si prenda in esame, rimangono sempre al di sotto dei valori misurati.

La configurazione modellistica con valori maggiori, comunque tali da eguagliare solo sporadicamente l'ordine di grandezza delle misure, è la configurazione di massima complessità: meteo 3d ed emissioni variabili.

La configurazione con meteo monodimensionale e coefficienti di Pasquill-Gifford-Turner, alla scala delle misure, non dà risultati apprezzabili nel grafico.

Per comprendere quale contributo diano effettivamente le emissioni di CO del cementificio alle concentrazioni misurate presso i due punti di monitoraggio, è stata svolta un'analisi stratificata per ore del giorno ("giorno tipo") sulle misure, sui flussi emessi a camino e sugli output modellistici, nelle varie configurazioni.

Nel primo dei 3 grafici proposti (fig. 4) è presentato il "giorno tipo" del flusso di CO a camino (da leggersi sull'ordinata secondaria) insieme a quello delle concentrazioni misurate a Onigo e Zona Industriale.

L'andamento del giorno tipo delle concentrazioni misurate presenta due picchi ben visibili al mattino (8) e alla sera (20-21) in entrambi i siti, mentre il flusso a camino ha un andamento più oscillante con un minimo assoluto nelle prime ore del mattino (4) ed un massimo nel primo pomeriggio (15).

L'analisi di correlazione tra le serie storiche (si veda la successiva tabella 11) conferma la scarsa "attinenza" dei segnali in questione: *coefficiente di Pearson* pari a 0.11 per il flusso a camino confrontato con la misura a Onigo e di 0.05 per il flusso a camino confrontato con la misura in Zona Industriale.

Nel secondo grafico (fig. 5) è presentato il "giorno tipo" per le misure di CO e i vari output modellistici per il sito di Onigo. A fronte dei due picchi ben visibili del mattino e della sera per la misura, tutte le configurazioni modellistiche presentano invece una curva con un massimo ben pronunciato alle 8 del mattino e un secondo massimo molto meno intenso alle 17 o 18.

L'analisi di correlazione tra le serie storiche (si veda la successiva tabella 11) conferma anche in questo caso la scarsa "attinenza" dei segnali in questione: nessun *coefficiente di Pearson* significativo tra la misura e i vari output modellistici.

Il terzo grafico (fig. 6) ripropone l'analisi per il sito di Zona Industriale. Anche in questo caso, a fronte dei due picchi nella curva del "giorno tipo" delle misure, si evidenzia un importante picco alle ore 8 per gli output modellistici e un secondo massimo molto meno intenso nel pomeriggio alle 15 o alle 18, a seconda dei casi. Anche per il sito di Zona Industriale non si registra alcun *coefficiente di correlazione di Pearson* significativo tra misura e output modellistici (vd. tab. 11).

Fig. 4. CO: giorno tipo misure CO e flusso di massa a camino 16.

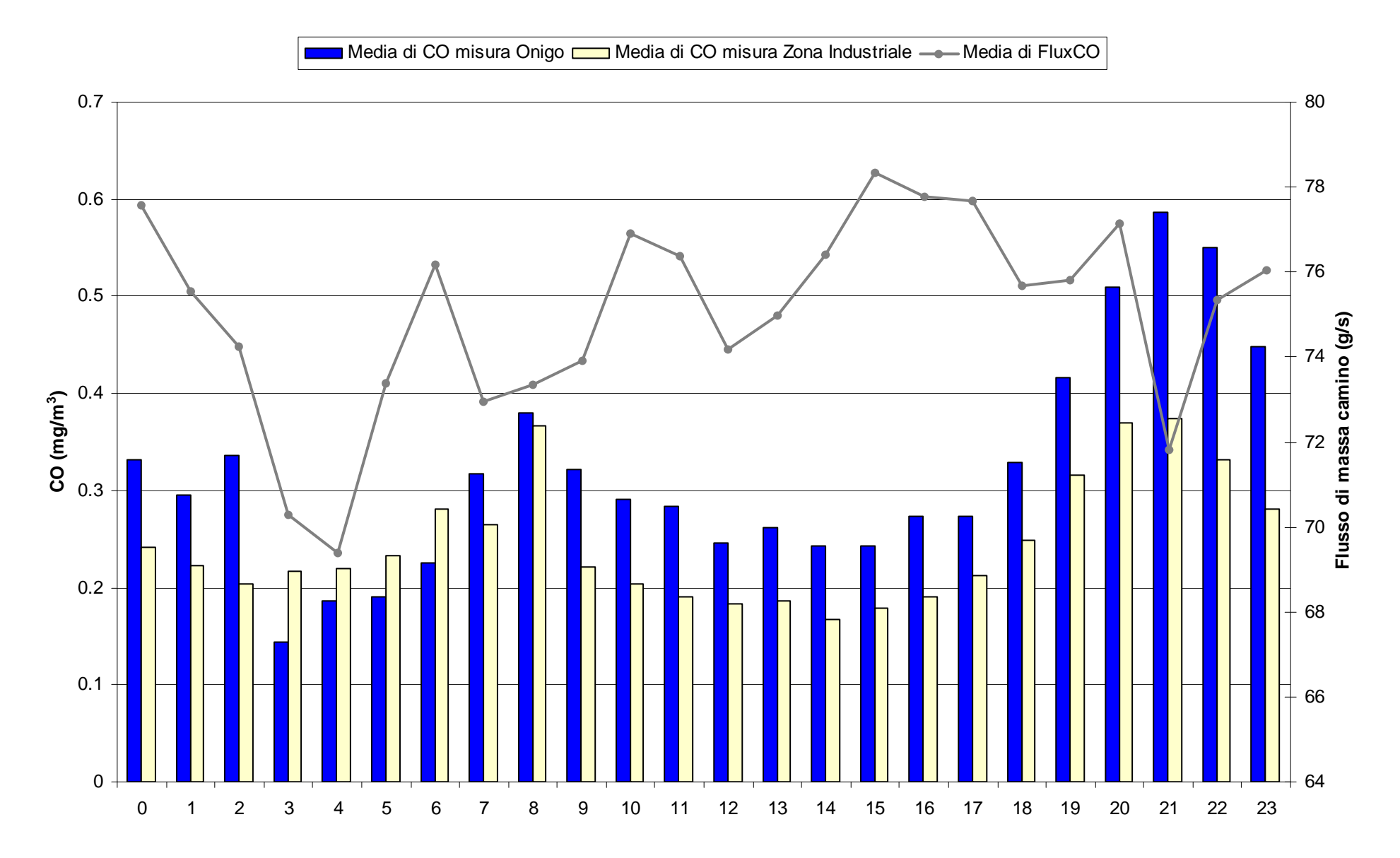

Fig. 5. CO: giorno tipo output CALPUFF e flusso di massa camino 16, sito di Onigo.

# **COGiorno tipo sito di Onigo**

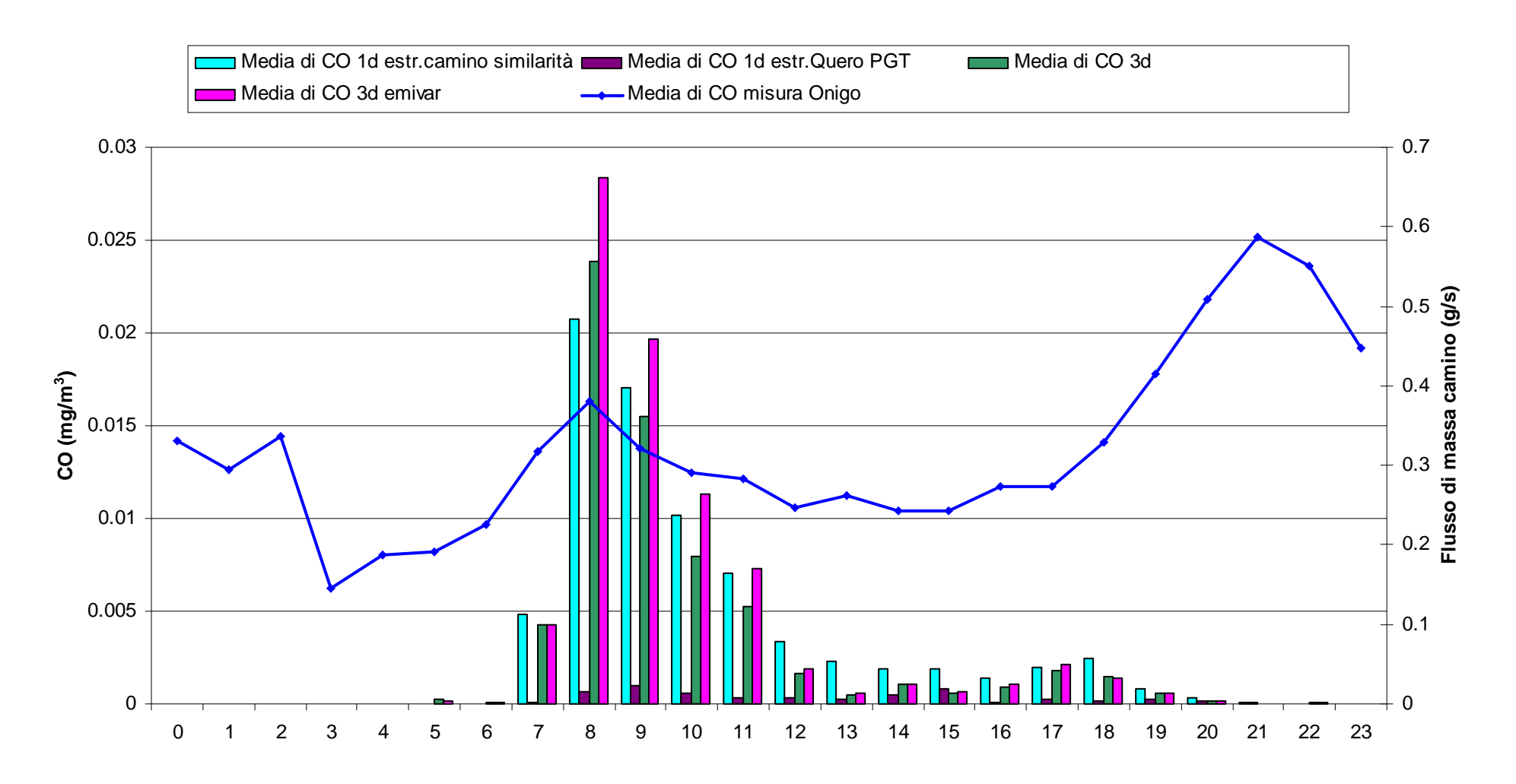

Fig. 6. CO: giorno tipo output CALPUFF e flusso di massa camino 16, sito di Zona Industriale.

# **COGiorno tipo sito di Zona Industriale**

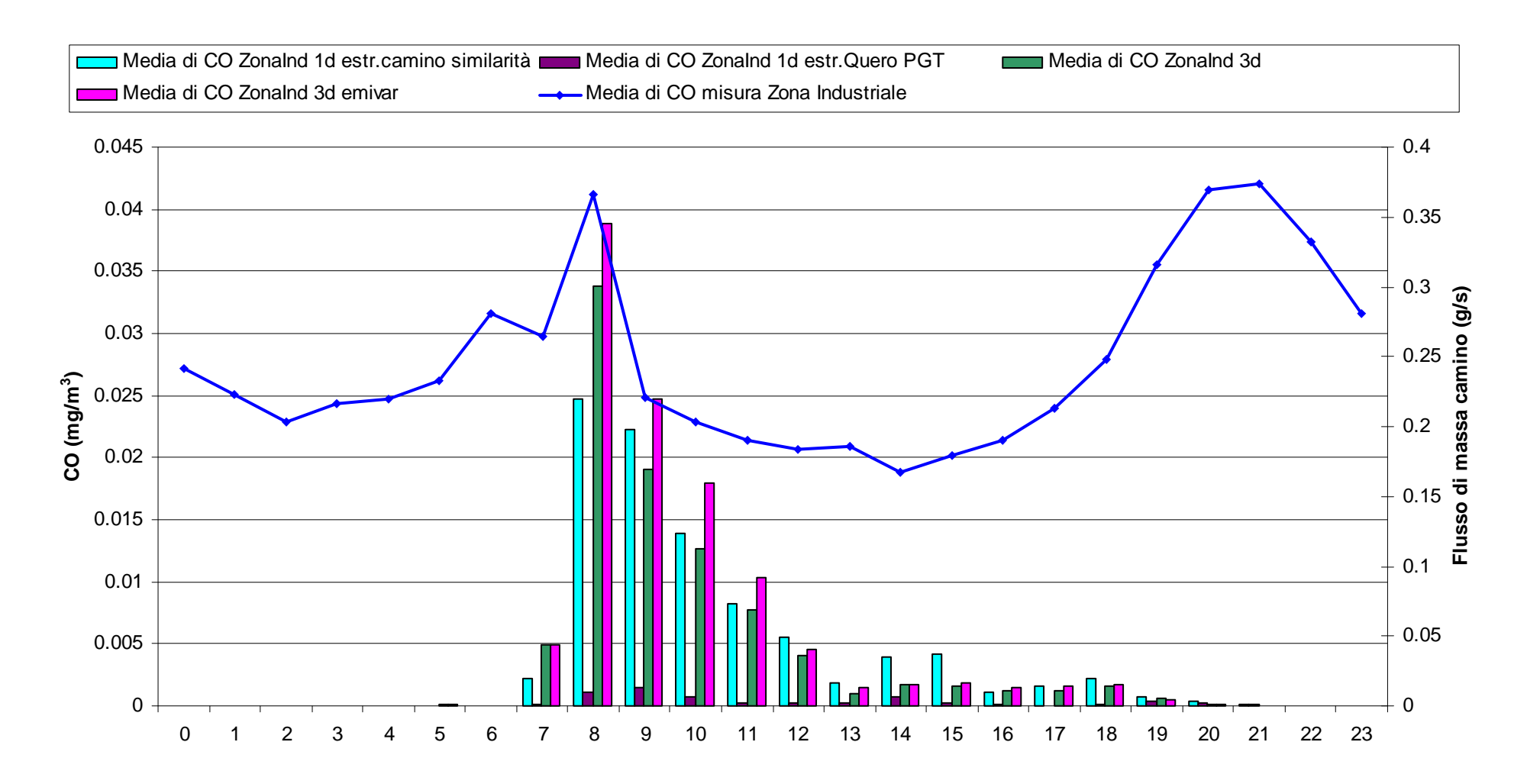

|                                         |              |              |                                                  |                            | $\mathbf{C}$ |                 |                            |                                         |                              |            |                      |
|-----------------------------------------|--------------|--------------|--------------------------------------------------|----------------------------|--------------|-----------------|----------------------------|-----------------------------------------|------------------------------|------------|----------------------|
| correlazione<br>$\bf{CO}$               | flusso Onigo | misura Onigo | Onigo 1d<br>estr.camino<br>$\sinilarit\grave{a}$ | Onigo 1d<br>estr.Quero PGT | Onigo 3d     | Onigo 3d emivar | misura Zona<br>Industriale | ZonaInd 1d<br>estr.camino<br>similarità | ZonaInd 1d<br>estr.Quero PGT | ZonaInd 3d | ZonaInd 3d<br>emivar |
| flusso Onigo                            | 1.00         | 0.11         | $-0.01$                                          | $-0.05$                    | $-0.01$      | 0.05            | 0.05                       | 0.02                                    | $-0.04$                      | 0.01       | 0.07                 |
| misura Onigo                            |              | 1.00         | 0.06                                             | $-0.03$                    | 0.01         | 0.01            | 0.70                       | 0.05                                    | $-0.05$                      | 0.01       | 0.02                 |
| Onigo 1d<br>estr.camino<br>similarità   |              |              | 1.00                                             | 0.01                       | 0.73         | 0.68            | 0.00                       | 0.87                                    | $-0.01$                      | 0.73       | 0.73                 |
| Onigo 1d<br>estr.Quero PGT              |              |              |                                                  | 1.00                       | $-0.01$      | $-0.01$         | $-0.09$                    | 0.03                                    | 0.98                         | $-0.01$    | $0.00\,$             |
| Onigo 3d                                |              |              |                                                  |                            | 1.00         | 0.92            | $-0.01$                    | 0.55                                    | $-0.02$                      | 0.86       | 0.83                 |
| Onigo 3d emivar                         |              |              |                                                  |                            |              | 1.00            | $-0.01$                    | 0.50                                    | $-0.01$                      | 0.80       | 0.93                 |
| misura Zona<br>Industriale              |              |              |                                                  |                            |              |                 | 1.00                       | 0.01                                    | $-0.09$                      | $-0.02$    | $-0.01$              |
| ZonaInd 1d<br>estr.camino<br>similarità |              |              |                                                  |                            |              |                 |                            | 1.00                                    | 0.02                         | 0.62       | 0.60                 |
| ZonaInd 1d<br>estr.Quero PGT            |              |              |                                                  |                            |              |                 |                            |                                         | 1.00                         | $-0.02$    | $-0.01$              |
| ZonaInd 3d                              |              |              |                                                  |                            |              |                 |                            |                                         |                              | 1.00       | 0.88                 |
| ZonaInd 3d<br>emivar                    |              |              |                                                  |                            |              |                 |                            |                                         |                              |            | 1.00                 |

Tab. 11 Matrice di correlazione per le serie storiche del CO: flusso di massa , misure e output modellistici delle varie configurazioni.

Altri aspetti messi in evidenza dalla matrice di correlazione, proposta in tab. 11 per il caso del CO, sono i seguenti:

- le misure di CO nei 2 siti hanno una correlazione significativa (0.70);

- gli output modellistici (sia per lo stesso sito che tra siti diversi) sono tutti tra loro significativamente correlati, tranne la configurazione con coefficienti di dispersione di Pasquill-Gifford-Turner.

A commento di quanto rilevato attraverso l'analisi di correlazione e il confronto dei "giorno tipo" vanno puntualizzate le seguenti considerazioni:

- la mancanza di correlazione<sup>17</sup> tra le misure presso i 2 siti e il flusso di massa del camino del cementificio conferma quanto già noto proprio dalla modellistica di dispersione, ovvero che un punto ricettore, anche se prossimo ad un camino, può essere o meno investito dal pennacchio da esso emesso a seconda delle condizioni meteorologiche<sup>18</sup>. Questo effetto è ben evidente nel "giorno tipo" ricostruito per gli output modellistici calcolati presso i 2 siti nelle varie configurazioni. Si rende palese infatti che, nelle ultime ore della notte e nelle primissime della giornata, i 2 siti non vengono mai investiti dalle ricadute del cementificio (almeno secondo quanto stima CALPUFF). Questo, a sua volta, può essere dovuto alla direzione da cui spira il vento o più probabilmente al fatto che l'emissione del camino (calda e con una consistente spinta idrostatica) avviene al di sopra del PBL (*stable nocturnal boundary layer*, in questo specifico caso) e dunque non determina alcuna ricaduta al suolo;

- la mancanza di correlazione tra le misure presso i 2 siti e gli output modellistici (in qualsiasi configurazione testata) dimostra che i siti sono investiti da altre sorgenti di emissione che evidentemente contribuiscono con concentrazioni preponderanti rispetto al cementificio.

-

<sup>17</sup> Confermata anche dopo *analisi delle serie storiche a ritardo*, ovvero calcolando il coefficiente di correlazione tra la serie storica del flusso di massa e le serie storiche delle misure e degli output modellistici con ritardo da un'ora in su.

<sup>&</sup>lt;sup>18</sup> Molto intuitivo è l'effetto della direzione del vento che può porre o meno sotto vento al pennacchio il punto recettore; analogamente l'essere o meno investiti può dipendere dal fatto che un'emissione ad una certa quota possa bucare l'altezza di rimescolamento e dunque non determinare alcuna ricaduta al suolo.

Poiché le misure risentono di emissioni non considerate nello studio modellistico, il confronto con le misure rilevate non può essere dunque conclusivo e risolutivo rispetto a quale sia la miglior configurazione modellistica da prendere in considerazione per la stima dell'impatto delle emissioni del cementificio. L'interconfronto tra le configurazioni modellistiche dimostra comunque che la configurazione con meteo tridimensionale e variabilità emissiva è la più cautelativa come valori di concentrazioni (e conseguentemente di deposizioni) che stima al suolo.

Poiché tale configurazione è anche quella che riassume in sé tutte le specifiche informazioni del caso (geografia del dominio e variabilità emissiva) essa è stata assunta come configurazione "ottimale" per la successiva presentazione dei risultati.

Le considerazioni sovresposte per il caso del CO (inquinante trattato dal punto di vista modellistico come inerte) vanno ulteriormente sviluppate per il caso degli NOx di cui, come già esposto, è stata anche considerata la reattività nella configurazione con l'attivazione dello specifico schema chimico.

Si è già discusso, nell'analisi di sensitività preliminare, come attivare lo schema chimico MESOPUFF II porti a stimare nel dominio massimi orari e annui di NO2 inferiori rispetto a considerare gli NOx come inerti e derivare dal calcolo di dispersione ad essi applicato le stime per  $NO<sub>2</sub>$ .

Nei grafici seguenti (fig. 7 e 8) viene affiancato al "giorno tipo" per le concentrazioni misurate di NO<sub>2</sub>, quelli relativi alle stime modellistiche nelle configurazioni con schema chimico (e  $O_3$  da monitor di Mansuè, serie viola) o meno (serie gialla). Entrambe le configurazioni modellistiche considerano l'emissione variabile a camino.

Per completezza si ritraggono anche i "giorni tipo" delle misure e degli output modellistici di NO (fig. 9 e 10) e NOx (fig. 11 e 12) e dei flussi di massa di NOx dal camino 16 insieme alle misure presso i 2 siti di Onigo e Zona Industriale (fig. 13).

Rispetto alla questione della scelta della configurazione modellistica "ottimale", si è ritenuto che l'opzione di attivazione dello schema chimico fosse da preferirsi perché la stima di concentrazioni massime nell'intorno della sorgente, dove tipicamente CALPUFF prevede concentrazioni di picco di una certa entità, evidentemente effetto di ricadute del pennacchio nell'immediate vicinanze del camino in condizioni di forte instabilità, si associa appunto a emissioni "fresche" di NOx in cui è plausibile che la trasformazione completa del preponderante  $NO$  a  $NO<sub>2</sub>$  non sia ancora avvenuta.

Fig. 7. NO<sub>2</sub>: giorno tipo output CALPUFF e misura, sito di Onigo.

# **NO2 Giorno tipo, sito Onigo**

Media di NO2-misura Onigo ug/m3 **⊑** Media di NO2-3d emivar O3dat Onigo ug/m3 <mark>⊏</mark> Media di NOOx-3d emivar inerte Onigo ug/m3

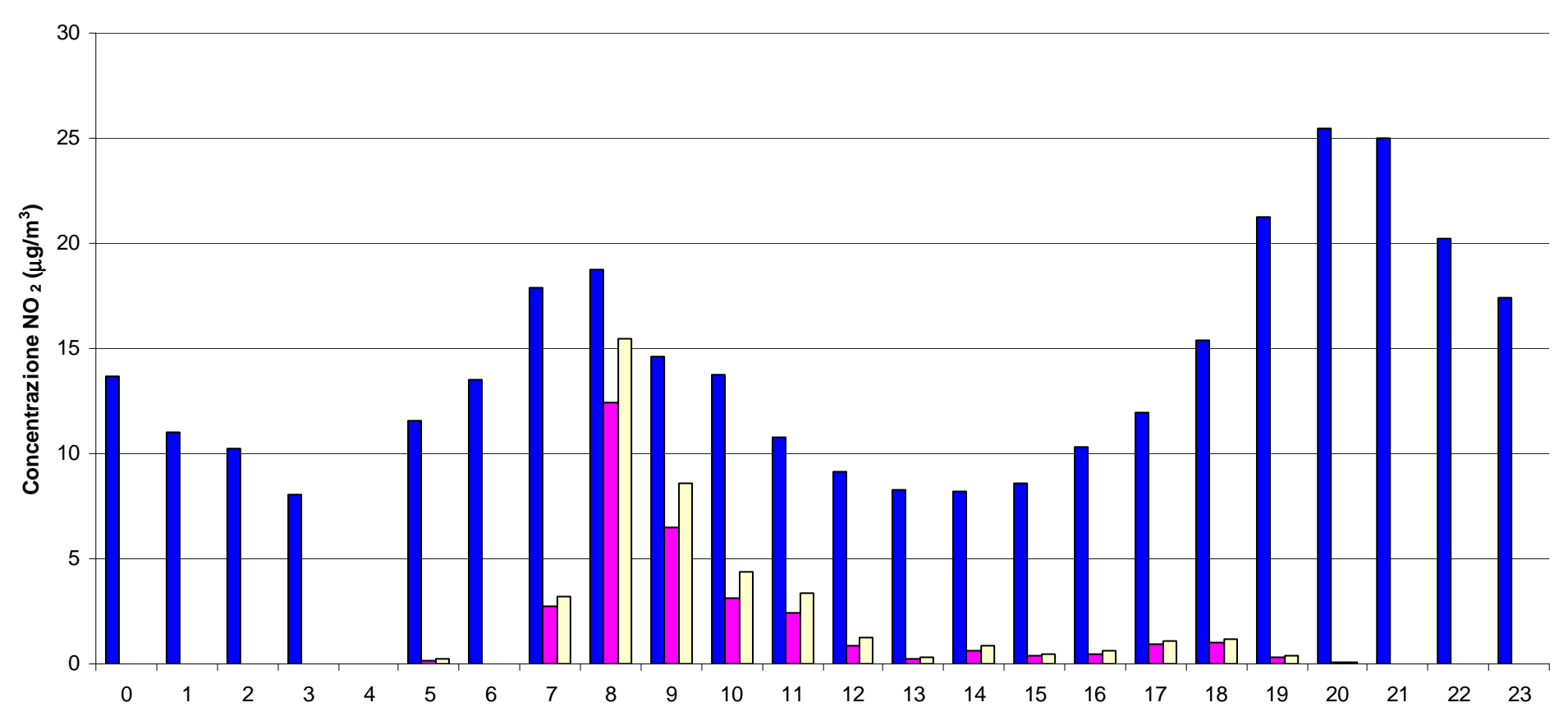

Fig. 8. NO2: giorno tipo output CALPUFF e misura, sito di Zona Industriale.

**NO2 Giorno tipo, sito Zona Industriale**

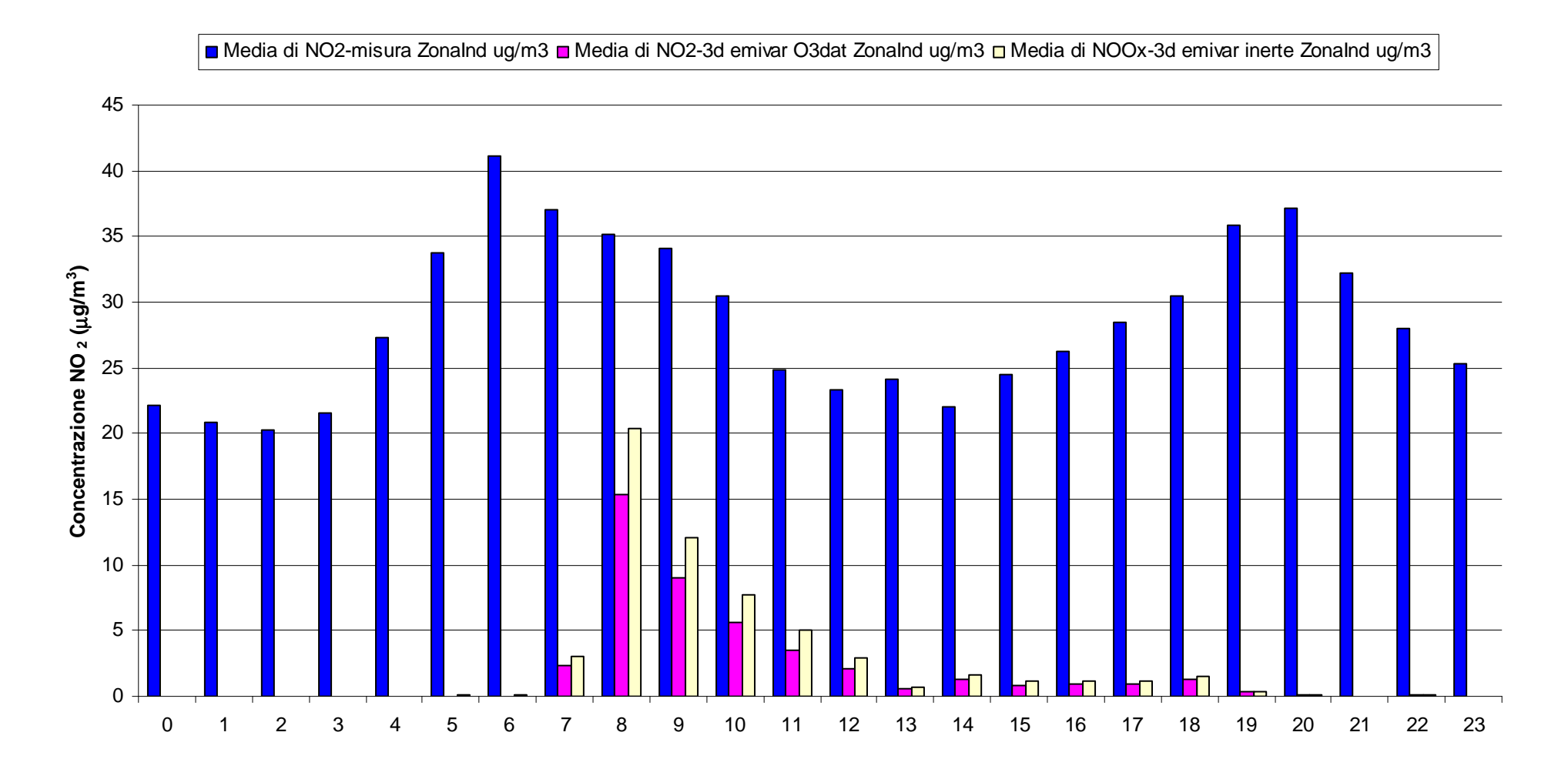

Fig. 9. NO: giorno tipo output CALPUFF e misura, sito di Onigo.

# **NO Giorno tipo, sito Onigo**

Media di NO-misura Onigo ug/m3 **⊑** Media di NO-3d emivar O3dat Onigo ug/m3

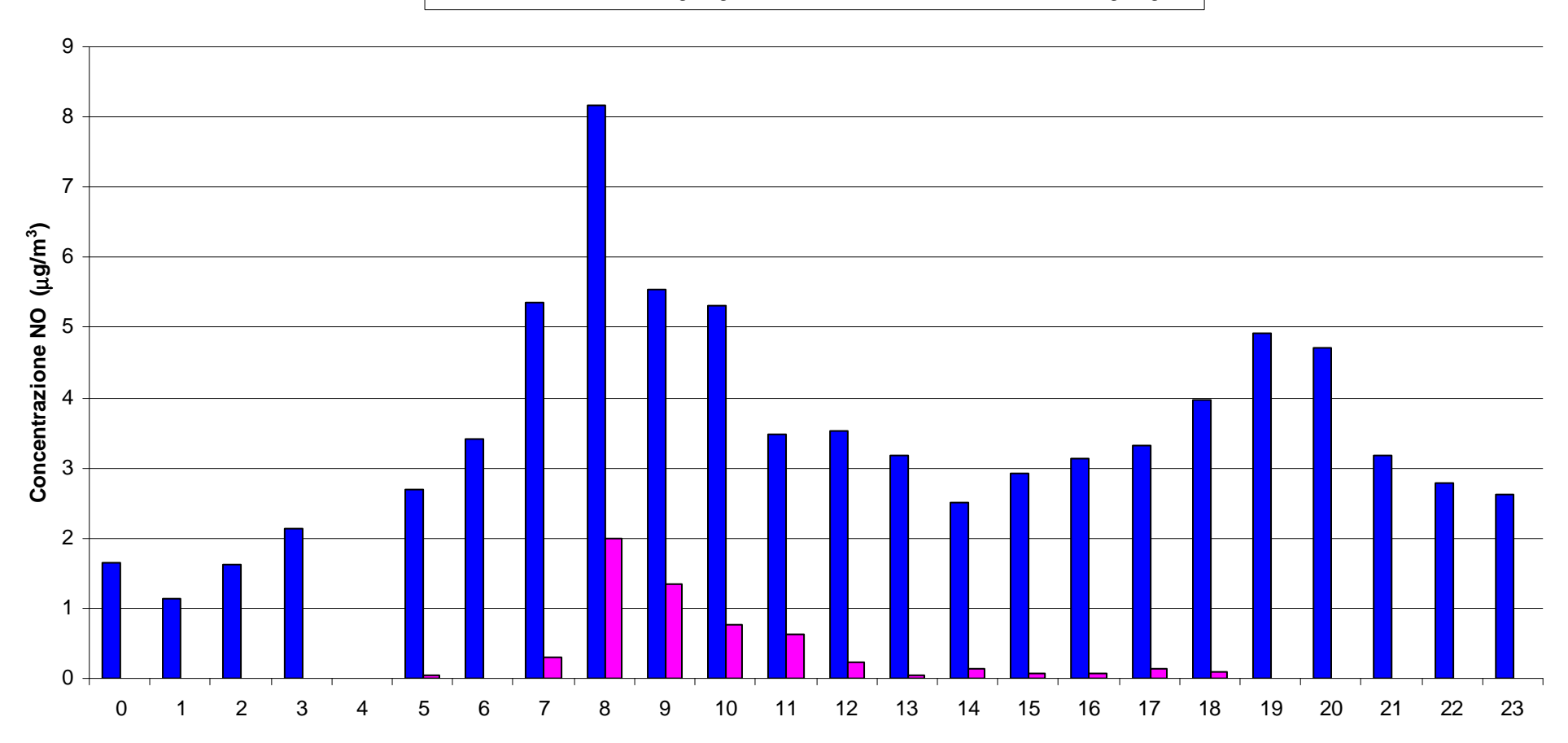

Fig. 10. NO: giorno tipo output CALPUFF e misura, sito di Zona Industriale.

# **NO Giorno tipo, sito Zona Industriale**

Media di NO-misura Zonalnd ug/m3 **□** Media di NO-3d emivar O3dat Zonalnd ug/m3

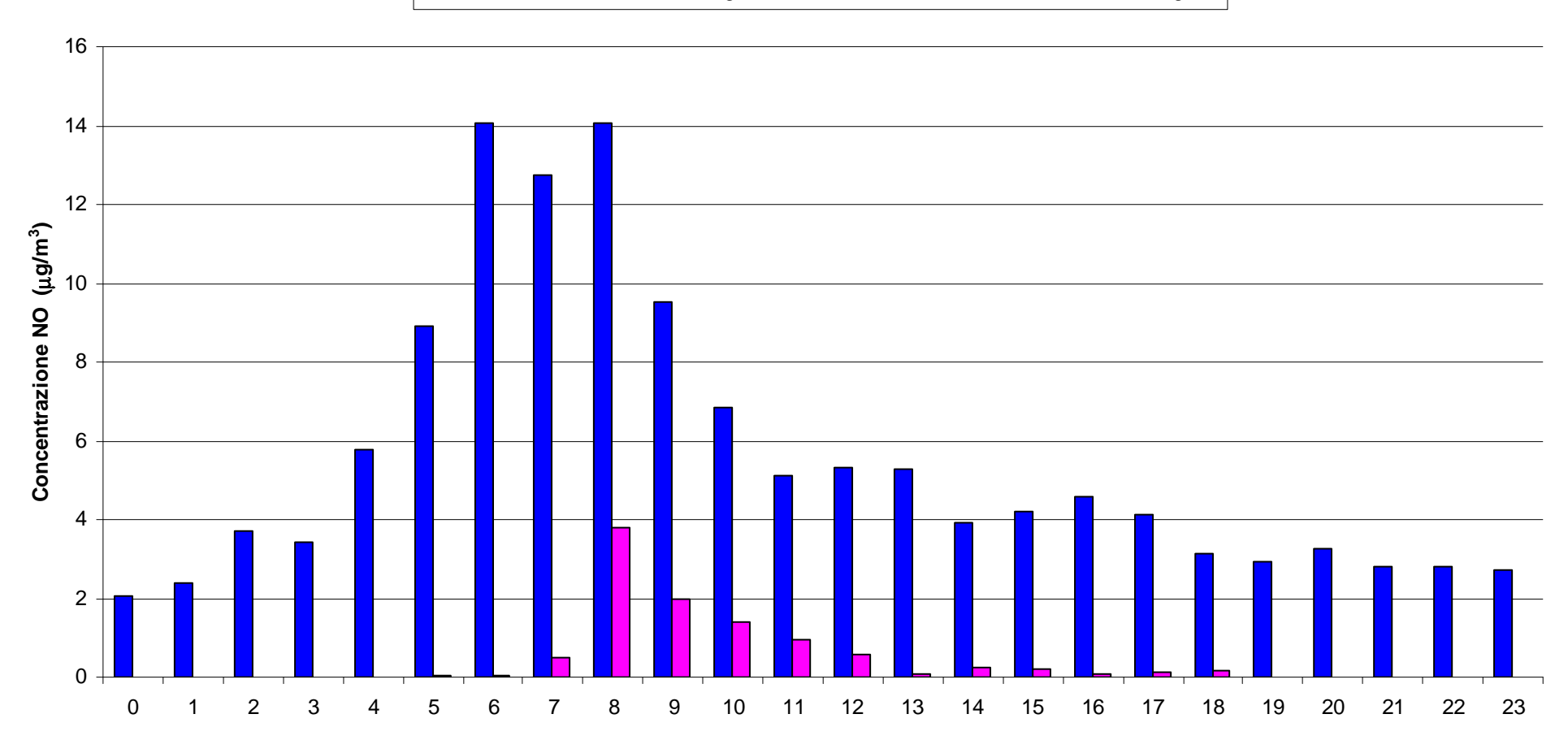

Fig. 11. NOx: giorno tipo output CALPUFF e misura, sito di Onigo.

# **NOx Giorno tipo, sito Onigo**

Media di NOx-misura Onigo ppb **□** Media di NOx emivar O3dat Onigo ppb

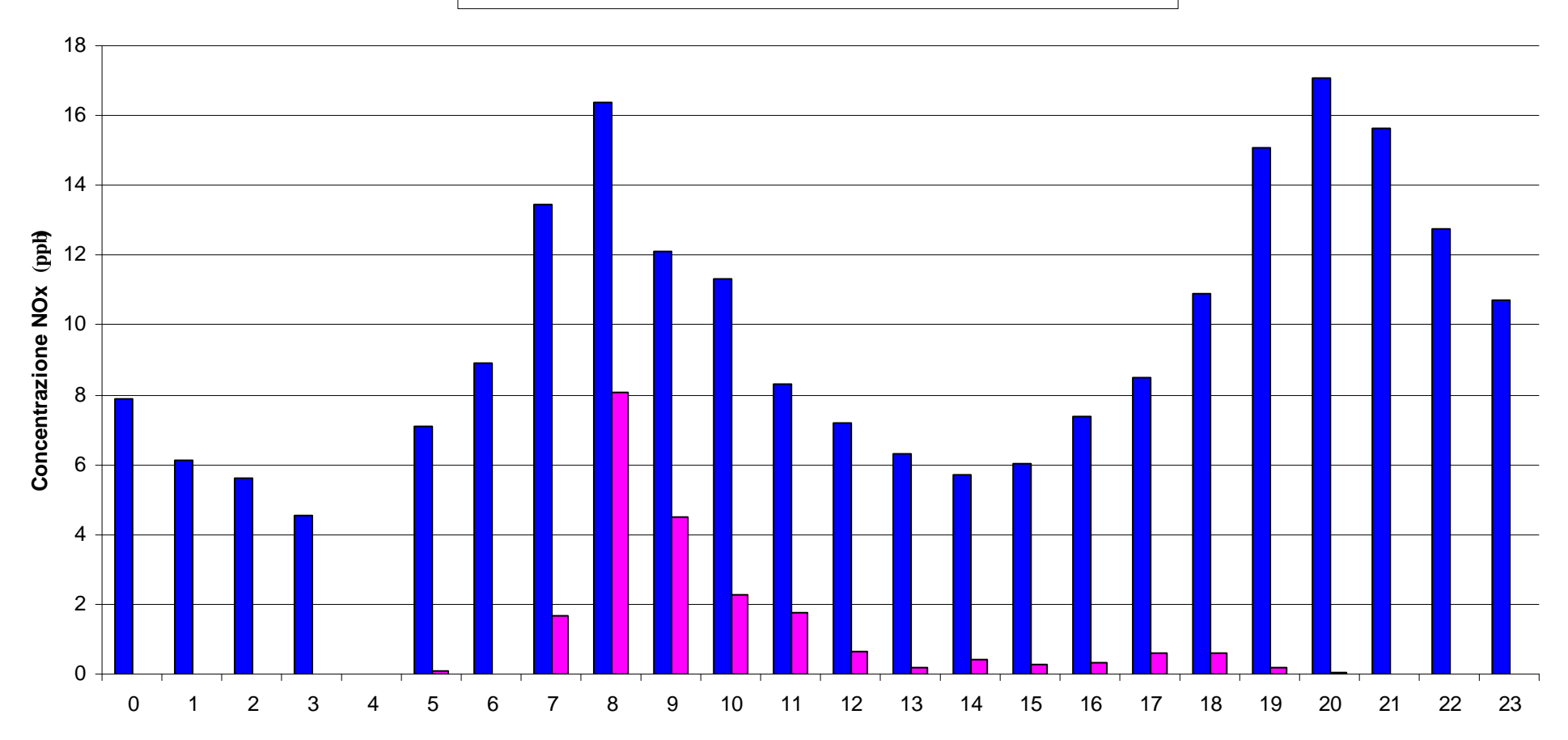

Fig. 12. NOx: giorno tipo output CALPUFF e misura, sito di Zona Industriale.

# **NOx Giorno tipo, sito Zona Industriale**

Media di NOx-misura Zonalnd ppb **□** Media di NOx emivar O3dat Zonalnd ppb

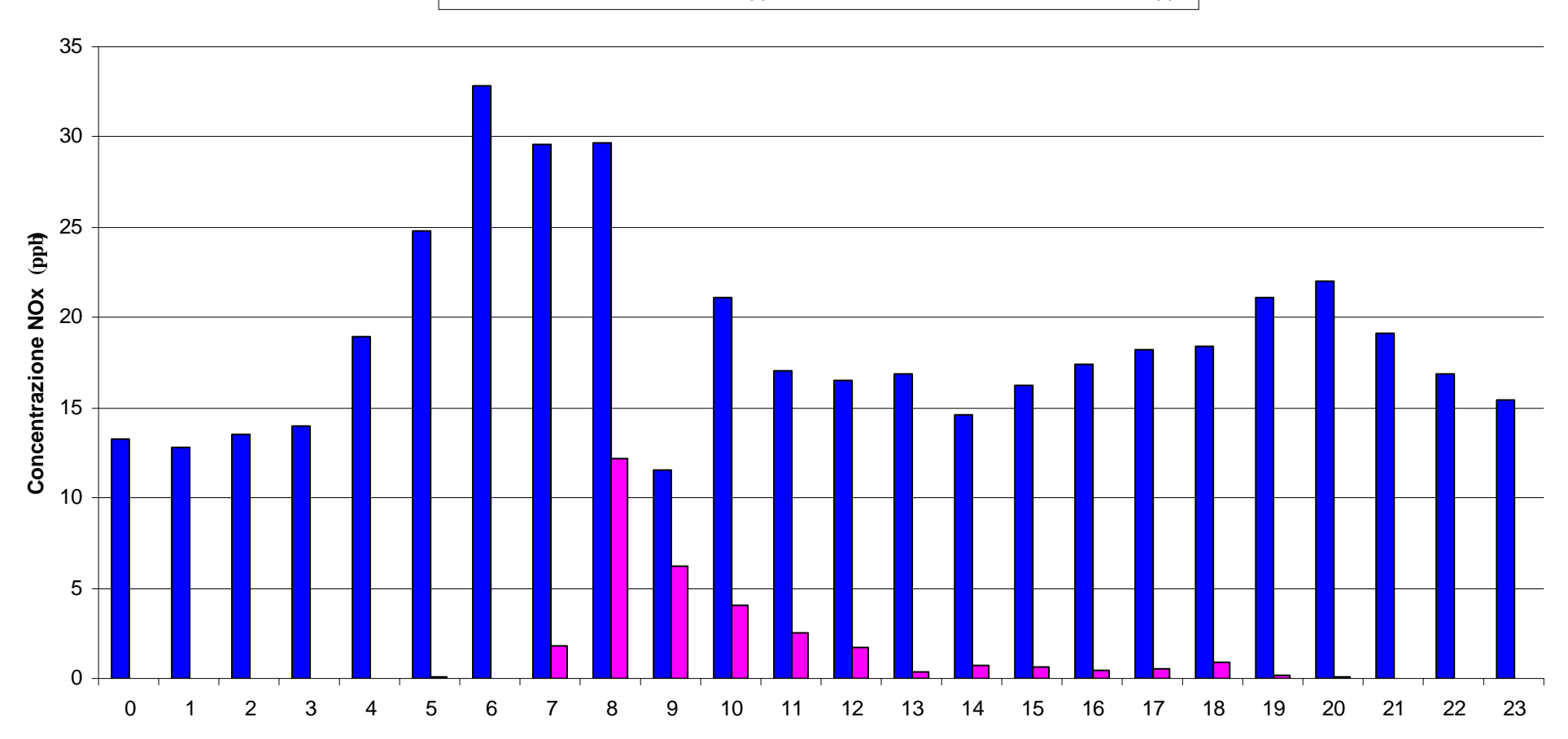

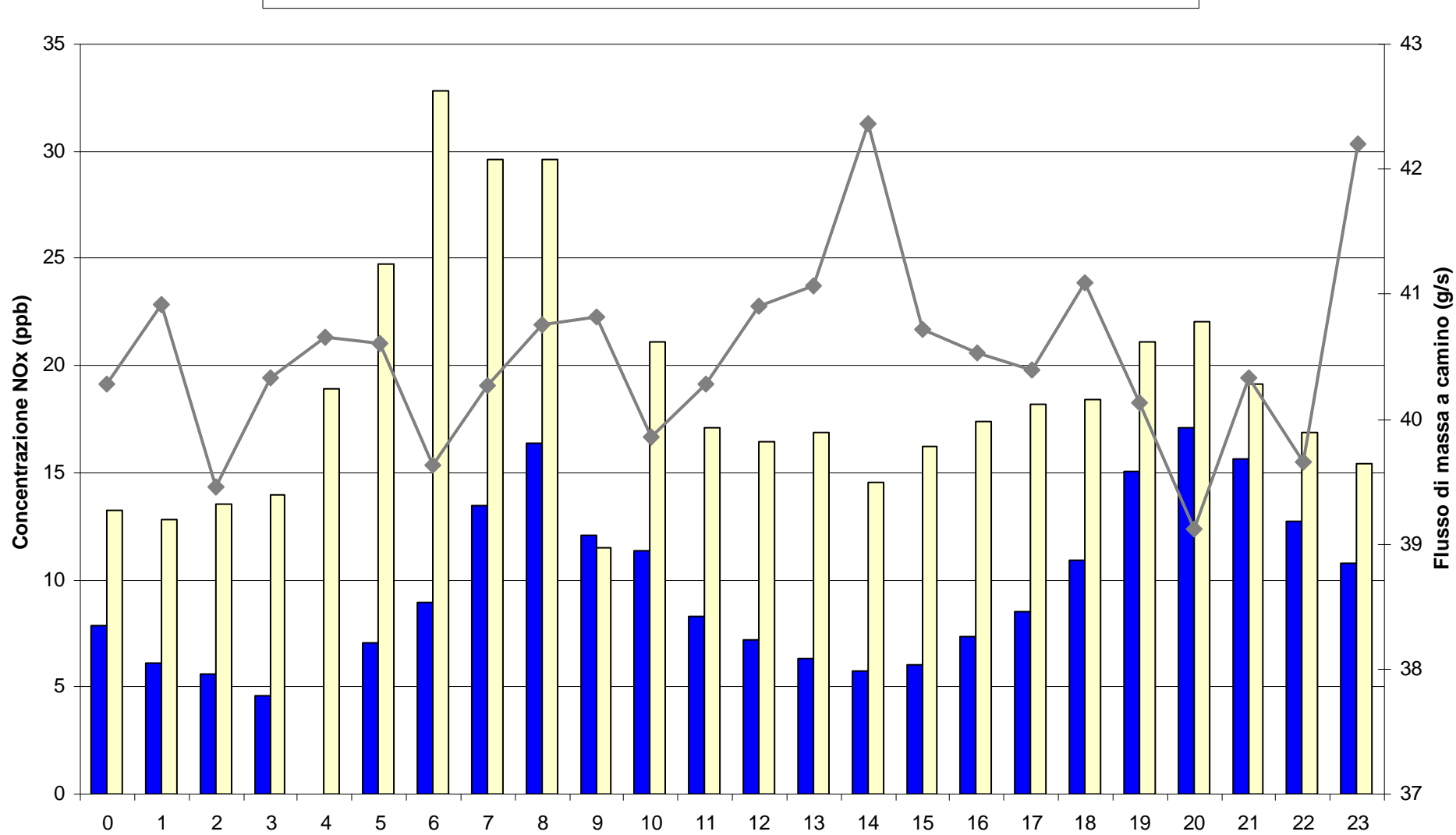

Media di NOx-misura Onigo ppb Media di NOx-misura ZonaInd ppb Media di FluxNOx

# **I risultati delle simulazioni**

Nel presente paragrafo vengono discussi i risultati ottenuti per la configurazione del modello che, come dettagliatamente esposto attraverso l'analisi di sensitività iniziale e il confronto con i dati di monitoraggio, è stata individuata come configurazione "ottimale".

Si tratta della configurazione che considera tutti gli elementi di specificità che il modello si sia dimostrato in grado di trattare: la meteorologia tridimensionale trattata alla scala di 250 m, la variabilità oraria dei flussi di massa e dei parametri emissivi, la trasformazione chimica di SO<sub>2</sub> e NO<sub>x</sub> (con dati di Ozono da stazione di monitoraggio).

### **Macroinquinanti**

Per quanto riguarda i macroinquinanti  $(SO_2, NO_2, PM10, CO)$  si discutono le concentrazioni medie annue e i parametri statistici<sup>19</sup> che sono in relazione coi limiti di legge orari e giornalieri per la tutela della salute umana e la vegetazione definiti dal DM 60/2002:

- $\bullet$  media annua<sup>20</sup> di SO<sub>2</sub>, in relazione al valore limite di 20  $\mu$ g/m<sup>3</sup> per la protezione degli ecosistemi;
- il **25**° massimo per le medie **orarie** di **SO<sup>2</sup>** (**99.7° percentile** della serie annuale delle medie orarie), in relazione al valore limite orario di 350  $\mu$ g/m<sup>3</sup> di cui sono consentiti 24 superamenti in un anno;
- il **4**° massimo per le medie **giornaliere** di **SO2** (**99.2° percentile** della serie annuale delle medie giornaliere) in relazione al valore limite giornaliero di 125  $\mu$ g/m<sup>3</sup> di cui sono consentiti 3 superamenti in un anno;
- $\bullet$  media annua di NO<sub>2</sub>, in relazione al valore limite di 40  $\mu$ g/m<sup>3</sup> per la protezione della salute umana;
- il **19**° massimo per le medie **orarie** di **NO2** (**99.8° percentile** della serie annuale delle medie orarie)**,** in relazione al valore limite orario di 200 µg/m3 di cui sono consentiti 18 superamenti in un anno (limite cogente dal 2010);
- $\bullet$  media annua di NOx, in relazione al valore limite di 30  $\mu$ g/m<sup>3</sup> per la protezione della vegetazione;
- il **36**° massimo per le medie **giornaliere** di **PM10** (**90.1° percentile** della serie annuale delle medie giornaliere), in relazione al valore limite giornaliero di 50 µg/m<sup>3</sup> di cui sono consentiti **35** superamenti in un anno;
- $\bullet$  media annua di PM10, in relazione al valore limite di  $40\mu g/m^3$  per la protezione della salute umana;
- il massimo giornaliero della **media mobile su 8 ore** di **CO,** in relazione al valore limite di 10 mg/m<sup>3</sup>

Nella seguente tabella (tab. 12) sono presentati i massimi di dominio<sup>21</sup> di ciascuno dei parametri statistici citati, per l'anno 2007 e 2008, confrontati con il rispettivo limite di legge (VL).

In linea con emissioni maggiori per l'anno 2007 rispetto al 2008, come già discusso nel paragrafo relativo ai parametri emissivi, per tutti i parametri statistici calcolati dal modelli i valori maggiori si verificano nel 2007.

Rispetto ai valori limite di legge, viene stimato l'unico superamento dei 200  $\mu$ g/m<sup>3</sup> per il 18° massimo orario di NO2 nell'anno 2007. Nel 2008, pur non arrivando al superamento, viene stimato comunque un valore ragguardevole di 175  $\mu$ g/m<sup>3</sup>. Le concentrazioni orarie di NO<sub>2</sub> sono senz'altro, tra i macroinquinanti, quelle che dimostrano l'impatto più significativo del cementificio.

-

<sup>19</sup> Vengono cioè calcolati i percentili corrispondenti all'ennesimo +1 superamento consentito per le varie medie di breve periodo (orarie o giornaliere). Ad esempio, essendo consentiti 24 superamenti di 350  $\mu$ g/m<sup>3</sup> per le medie orarie di SO<sub>2</sub>, si calcola il valore del 25° massimo orario di un anno che corrisponde al 99.7° percentile della serie storica delle medie orarie.  $^{20}$  È in vigore anche il medesimo limite per la media invernale.

<sup>&</sup>lt;sup>21</sup> Il massimo tra i valori dei recettori della griglia impostata nella simulazione modellistica.

|                             |         |       | $SO_2(\mu g/m^3)$              |                           | NOx (µg/m3) |                | $NO2 (\mu g/m3)$ | PM10 $(\mu g/m^3)$ | CO (mg/m <sup>3</sup> ) |                |
|-----------------------------|---------|-------|--------------------------------|---------------------------|-------------|----------------|------------------|--------------------|-------------------------|----------------|
|                             |         |       |                                |                           |             |                |                  |                    |                         |                |
|                             |         |       |                                |                           |             |                |                  |                    | $36^\circ$ max          | Massimo        |
|                             |         |       |                                | $4^\circ$ max giornaliero |             |                | 19° max orario   |                    | giornaliero (90.1       | giornaliero    |
|                             |         | Media | $25^{\circ}$ max orario (99.7) | (99.2 perc medie          |             | Media          | (99.8 perc       | Media              | perc medie              | media mobile   |
| Configurazione              | Periodo | anno  | perc medie orarie)             | giornaliere)              | Media anno  | anno           | medie orarie)    | anno               | giornaliere)            | 8h             |
| Valori Limite QA (DM 60/02) |         | 20    | 350                            | 125                       | 30          | 40             | 200              | 40                 | 50                      | 10             |
| 3d-250m, schema chimico     |         |       |                                |                           |             |                |                  |                    |                         |                |
| O3dat, variabilità          |         |       |                                |                           |             |                |                  |                    |                         |                |
| emissioni                   | 2008    | 0.1   | 8                              | 1.2                       |             | $\mathcal{P}$  | 175              | 0.02               | 0.1                     |                |
| 3d-250m, schema chimico     |         |       |                                |                           |             |                |                  |                    |                         |                |
| O3dat, variabilità          |         |       |                                |                           |             |                |                  |                    |                         |                |
| emissioni                   | 2007    | 0.2   | 91                             | $\overline{2}$            |             | $\overline{3}$ | 203              | 0.1                | 0.3                     | $\overline{2}$ |
|                             |         |       |                                |                           |             |                |                  |                    |                         |                |
| % rispetto VL               | 2008    | 1%    | 2%                             | 1%                        | 10%         | 5%             | 87%              | $0.05\%$           | 0.1%                    | 10%            |
|                             | 2007    | 1%    | 3%                             | 2%                        | 23%         | 6%             | 101%             | 0.3%               | 1%                      | 20%            |

Tab. 12. Massimi di dominio delle concentrazioni stimate dal modello per gli anni 2007 e 2008 e confronto con i VL.

### **Microinquinanti organici ed inorganici**

I calcoli per i microinquinanti (metalli pesanti, IPA e diossine), come già accennato, sono stati condotti a partire dagli output delle polveri fini, ipotizzando che tali inquinanti siano interamente veicolati da esse.

Anche se tale ipotesi può essere ritenuta non calzante per il mercurio, la cui emissione a camino avviene maggiormente in fase gassosa, si precisa che il calcolo di dispersione (e di conseguente deposizione) in realtà – per il tipo di simulazione condotta – viene a dipendere quasi completamente dal flusso di massa inserito in input. Avendo trattato le polveri come polveri a granulometria molto fine, il campo di concentrazione per le PM10 assume infatti praticamente le stesse forme di quello di un gas.

Un calcolo leggermente diverso è stato svolto per le diossine (diossine e furani).

Le diossine sono composti altamente stabili e poco affini alla fase liquida. Per tale motivo la relativa velocità di deposizione in forma di gas è molto bassa e di difficile parametrizzazione. Essendo importante stimare la quota di diossine potenzialmente disponibile ad entrare nella catena alimentare (mediante deposizione su ortaggi o verdure, a loro volta alimenti per animali o per l'uomo), si considera maggiormente cautelativo simulare la totalità delle emissioni come adsorbite sul particolato, anche se parte di esse viene emessa sotto forma di gas.

Per la loro valutazione è dunque stata assunta la parametrizzazione granulometrica utilizzata anche dal modello EMEP (EMEP, 2009), ovvero il valore di 0.84 µm per il diametro aerodinamico, al posto del valore di 0.48 µm assunto per le poveri PM10.

La modellizzazione, similmente al caso dei macroinquinanti, ha considerato l'emissione del solo camino 16.

L'emissione di ciascun microinquinante è stata ricavata dal db relativo ai dati di controllo e di autocontrollo del cementificio, elaborato a cura del DAPTV.

Dalla proporzione tra la concentrazione a camino del singolo microinquinante rispetto alla concentrazione a camino delle polveri è stato ricavato un coefficiente moltiplicativo utilizzato per calcolare le concentrazioni e deposizioni dagli output delle polveri fini modellizzate (size: 0.48 µm) e per le "specie" diossine modellizzate (size: 0.84 µm).

Nella tabella 13 è richiamato il riassunto delle concentrazioni delle polveri e dei microinquinanti per il camino 16 anno 2008, con il calcolo del rapporto tra concentrazione microinquinante e concentrazione polveri usato nel *postprocessing* degli output di CALPUFF.

Applicando il coefficiente indicato nella tabella 13 sono dunque stati calcolati i valori massimi di dominio per le concentrazioni annue 2008 di tutti i microinquinanti rilevati a camino.

Nella tabella 14 sono indicate le concentrazioni annue massime per i microinquinanti di cui sono in vigore valori limiti o valori obiettivo (DLgs 152/07 e DM 60/02). L'ultima riga della tabella esprime la stima modellistica come percentuale rispetto al Valore Limite o Obiettivo (VL o VO).

| parametro          | u.m.   | anno<br>2008 | conc. micro/polveri<br>Elab UMA |
|--------------------|--------|--------------|---------------------------------|
| polveri            | mg/Nmc | 0.55         |                                 |
| cadmio             | mg/Nmc | 0.00037      | 6.7E-04                         |
| tallio             | mg/Nmc | 0.00057      | 1.0E-03                         |
| $Cd+T1$            | mg/Nmc | 0.00093      | 1.7E-03                         |
| mercurio           | mg/Nmc | 0.00362      | 6.6E-03                         |
| antimonio          | mg/Nmc | 0.00035      | 6.4E-04                         |
| arsenico           | mg/Nmc | 0.00082      | 1.5E-03                         |
| piombo             | mg/Nmc | 0.00362      | $6.6E-03$                       |
| cromo              | mg/Nmc | 0.00114      | 2.1E-03                         |
| cobalto            | mg/Nmc | 0.00021      | 3.8E-04                         |
| rame               | mg/Nmc | 0.00166      | 3.0E-03                         |
| manganese          | mg/Nmc | 0.01576      | 2.9E-02                         |
| nichel             | mg/Nmc | 0.00051      | 9.3E-04                         |
| vanadio            | mg/Nmc | 0.00024      | 4.4E-04                         |
| somma Sb-V         | mg/Nmc | 0.02432      | 4.4E-02                         |
| ferro              | mg/Nmc | 0.016        | 2.9E-02                         |
| selenio            | mg/Nmc | 0.0002       | 3.6E-04                         |
| zinco              | mg/Nmc | 0.001        | 1.8E-03                         |
| <b>IPA</b>         | mg/Nmc | 0.00001      | 1.9E-05                         |
| PCDD/F totale I-TE | pg/Nmc | 0.938        | 1.7E-09                         |

Tab.13. Riassunto concentrazioni a camino 16, anno 2008 e rapporto di concentrazione tra microinquinanti e polveri (elaborazione UMA su fonte DAPTV)

Tab.14. Massimi di dominio per le concentrazioni annue di microinquinanti e confronto con VL

| microinquinante                          | Сà      | As             | Ph    | Ni      | IPA   |
|------------------------------------------|---------|----------------|-------|---------|-------|
| um                                       | ng/m    | $n\frac{g}{m}$ | ng/m  | ng/m    | pg/m  |
| Massima concentrazione annua nel dominio | 0.013   | 0.029          | 0.130 | 0.018   | 0.369 |
| VL e VO                                  |         |                | 500   | 20      | 1000  |
| (DLgs 152/07 e DM60/02 per Pb)           |         |                |       |         |       |
| %VL o VO                                 | $0.3\%$ | $0.5\%$        | 0.03% | $0.1\%$ | 0.04% |

Come si osserva in tabella 14, nessuna concentrazione annua massima prevista nel dominio di simulazione per il 2008 raggiunge l'1% del valore limite od obiettivo in vigore.

Nella seguente tabella (tab. 15) un analogo confronto è esteso ai microinquinanti per i quali non esiste ad oggi un valore limite o obiettivo recepito dalla normativa italiana.

La stima modellistica è stata in questo caso posta a confronto con i valori guida del WHO (WHO, 2000), se definiti, e, in mancanza anche di questi, con un centesimo del valore limite su 8 ore per l'esposizione occupazionale, REL-TWA, indicato dal NIOSH-USA (National Institute for Occupational Safety and Health).

La scelta di riferirsi ad un centesimo del valore limite per l'esposizione occupazionale è stata effettuata in analogia ai fattori di precauzione che il medesimo WHO applica nel momento in cui estende un valore di salvaguardia individuato per i lavoratori (popolazione sana e relativamente giovane ed esposizione limitata a 40 ore settimanali per 44 settimane l'anno) all'intera popolazione (che comprende soggetti meno resistenti e più vulnerabili come bambini, anziani e malati) per l'intero anno (52 settimane). Un simile approccio è anche indicato per applicazioni di valutazione del rischio in ambito IPPC (SEPA, 2003).

Anche in questo caso, nessuna concentrazione annua massima prevista nel dominio di simulazione per il 2008 raggiunge l'1% del valore guida individuato.

| microinquinante                   | $\Sigma$ PCDD/F       | TI       | Hφ    | Sb       | Cr       | Co       | Cu      | Mn      |        | Fe        | <b>Se</b> | Zn        |
|-----------------------------------|-----------------------|----------|-------|----------|----------|----------|---------|---------|--------|-----------|-----------|-----------|
| um                                | $\text{fg/m}^3$ I-TEQ | ng/m     | ng/m  | ng/m     | ng/m     | ng/m     | ng/m    | ng/m    | ng/m   | ng/m      | ng/m      | ng/m      |
| Massima conc annua di dominio     | 0.03                  | 0.02     | 0.13  | 0.01     | 0.04     | 0.01     | 0.06    | 0.56    | 0.01   | 0.57      | 0.01      | 0.04      |
| <b>WHO Air Quality Guidelines</b> | 300                   |          | 1000  |          |          |          |         | 150     | 1000   |           |           |           |
| <b>REL-TWA (NIOSH)</b>            |                       | 100'000  |       | 500'000  | 500'000  | 50'000   | 100'000 |         | 50'000 | 5'000'000 | 200'000   | 5'000'000 |
| REL-TWA/100                       |                       | .000     |       | 5'000    | 5'000    | 500      | 1'000   |         | 500    | 50'000    | 2'000     | 50'000    |
| %VG o REL-TWA/100                 | 0.01%                 | $0.00\%$ | 0.01% | $0.00\%$ | $0.00\%$ | $0.00\%$ | 0.01%   | $0.4\%$ | 0.001% | $0.000\%$ | $0.000\%$ | $0.000\%$ |

Tab.15. Massimi di dominio per le concentrazioni annue 2008 di microinquinanti e confronto con Valori Guida (VG)

Con il medesimo metodo della proporzionalità tra le concentrazioni a camino dei singoli microinquinanti e le polveri sono stati calcolati i valori massimi di dominio dei flussi di deposizione medi giornalieri relativi all'anno 2008 (espressi in  $\mu$ g/m<sup>2</sup>/giorno o unità equivalenti).

I risultati di tale calcolo sono ritratti nella tabella seguente (tab. 16). In mancanza di valori limite nazionali per l'interpretazione dei valori di deposizione stimati, in tabella si richiamano valori guida internazionali (VG) di cui si è trovato riferimento in letteratura (Viviano *et al*., 2006, TA Luft, 2002 e LAI comitato degli stati per la protezione ambientale, 2004).

L'inquinante che fa registrare un flusso di deposizione medio giornaliero più rilevante in proporzione al rispettivo valori guida reperito in letteratura è il tallio (8% del VG), seguito dall'arsenico (5%) e cadmio (4%). Il massimo flusso di deposizione medio giornaliero stimato per le diossine e i furani è di circa l'1% del VG proposto in Germania dal comitato degli stati per la protezione ambientale (LAI, 2004).

Tab.16. Massimi di dominio per i flussi di deposizione medi giornalieri (anno 2008) di microinquinanti e confronto con Valori Guida (VG)

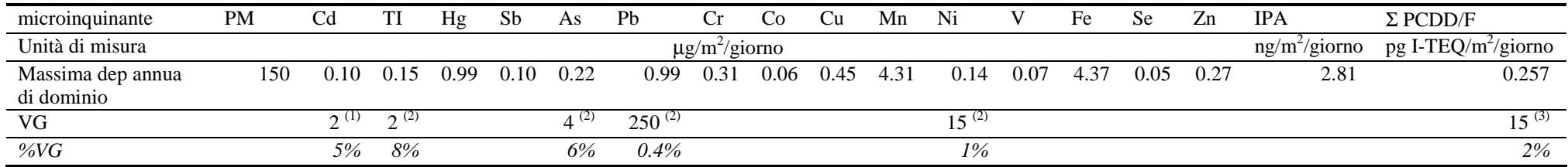

Riferimenti Valori Guida

(1) Germania, Austria e Svizzera (in Viviano *et al.*, 2006)

(2) Germania (in Viviano *et al.*, 2006)

(3) Germania (LAI, 2004)

### **Mappe di concentrazione e deposizione**

Di seguito si presentano le mappe delle concentrazioni e delle deposizioni stimate per i vari inquinanti. In particolare sono presentate le mappe di:

- concentrazioni medie annue per l'anno 2008 di  $SO_2$ , NOx, NO<sub>2</sub>, PM10.
- percentili (massimi relativi) delle serie annue delle concentrazioni orarie o giornaliere di  $SO_2$ , NO2, PM10 in relazione ai limiti di legge per essi in vigore;
- flussi di deposizione medi giornalieri di polveri fini per l'anno 2008. Tale mappa è presentata anche in rappresentanza delle forme delle deposizioni dei metalli pesanti e degli IPA che nella modellizzazione sono stati trattati come veicolati dalle polveri fini.
- flussi di deposizione medi giornalieri di diossine e furani, anno 2008.

Le mappe ritraggono i campi di concentrazione o deposizione nella forma dell'output a griglia di CALPUFF, senza alcuna ulteriore interpolazione spaziale dei valori calcolati dal modello. In ciascuna mappa la cella in cui ricade il valore massimo è ritratta in giallo ed il suo valore corrisponde al limite superiore dell'intervallo di visualizzazione indicato in legenda.

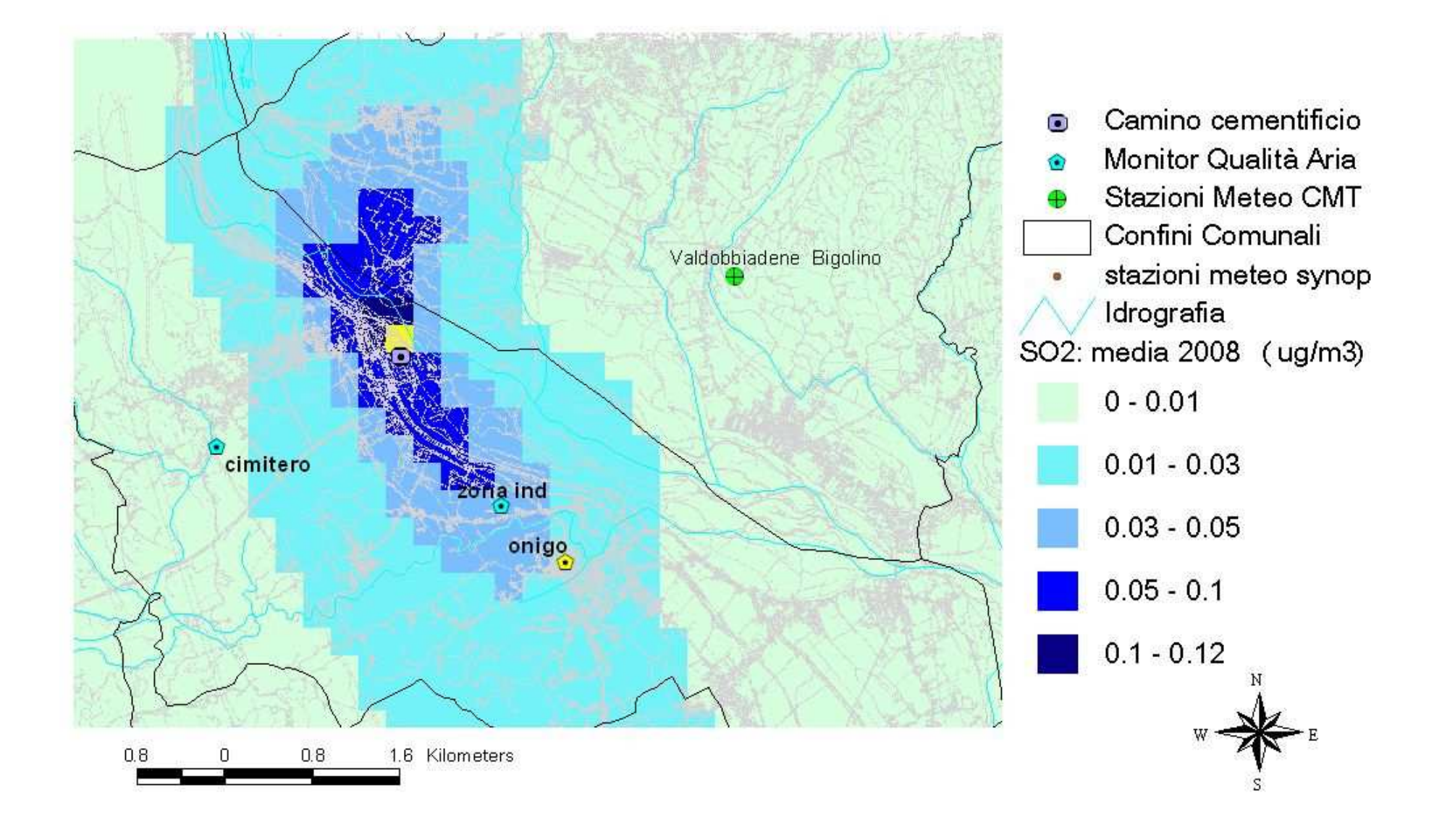

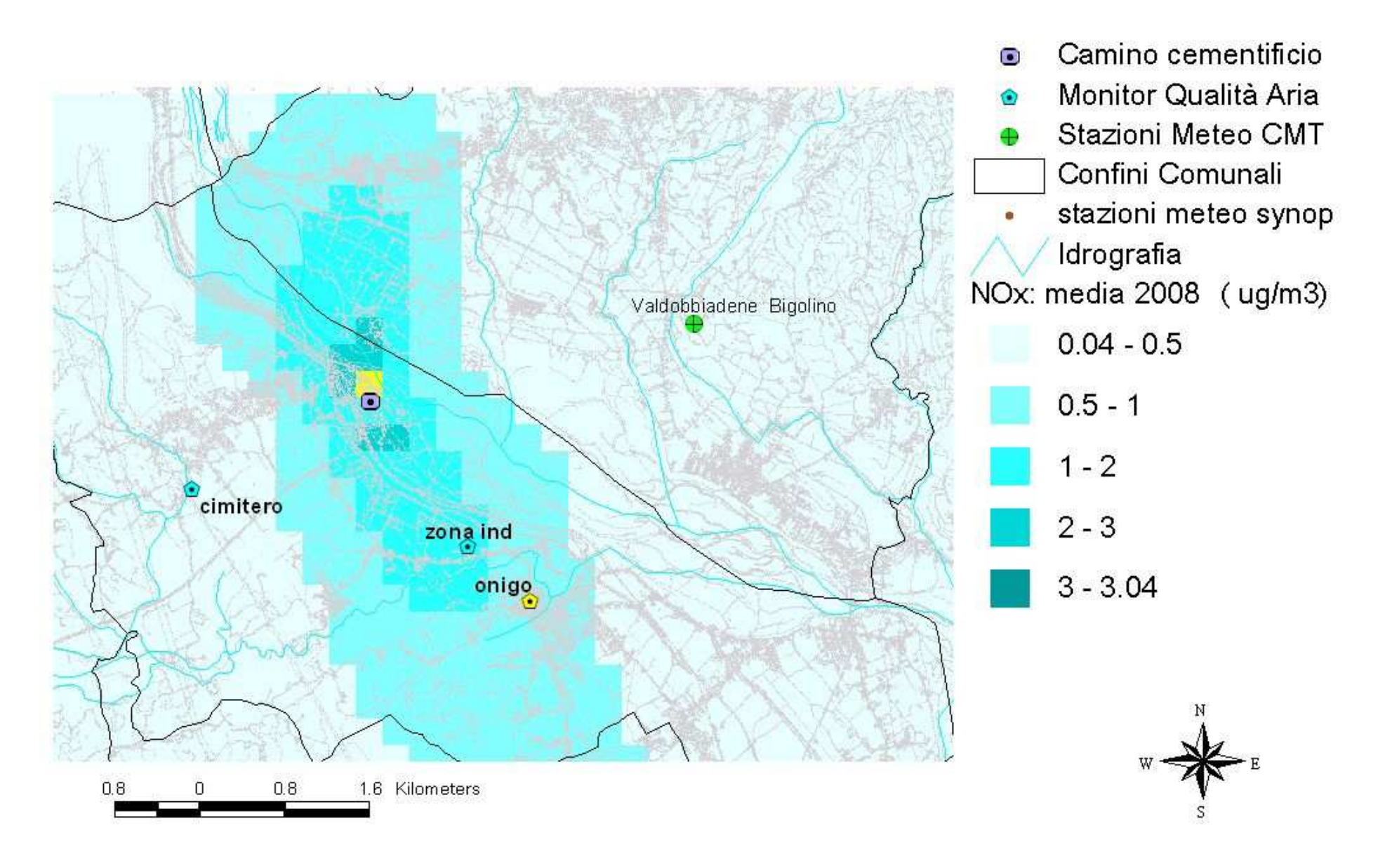

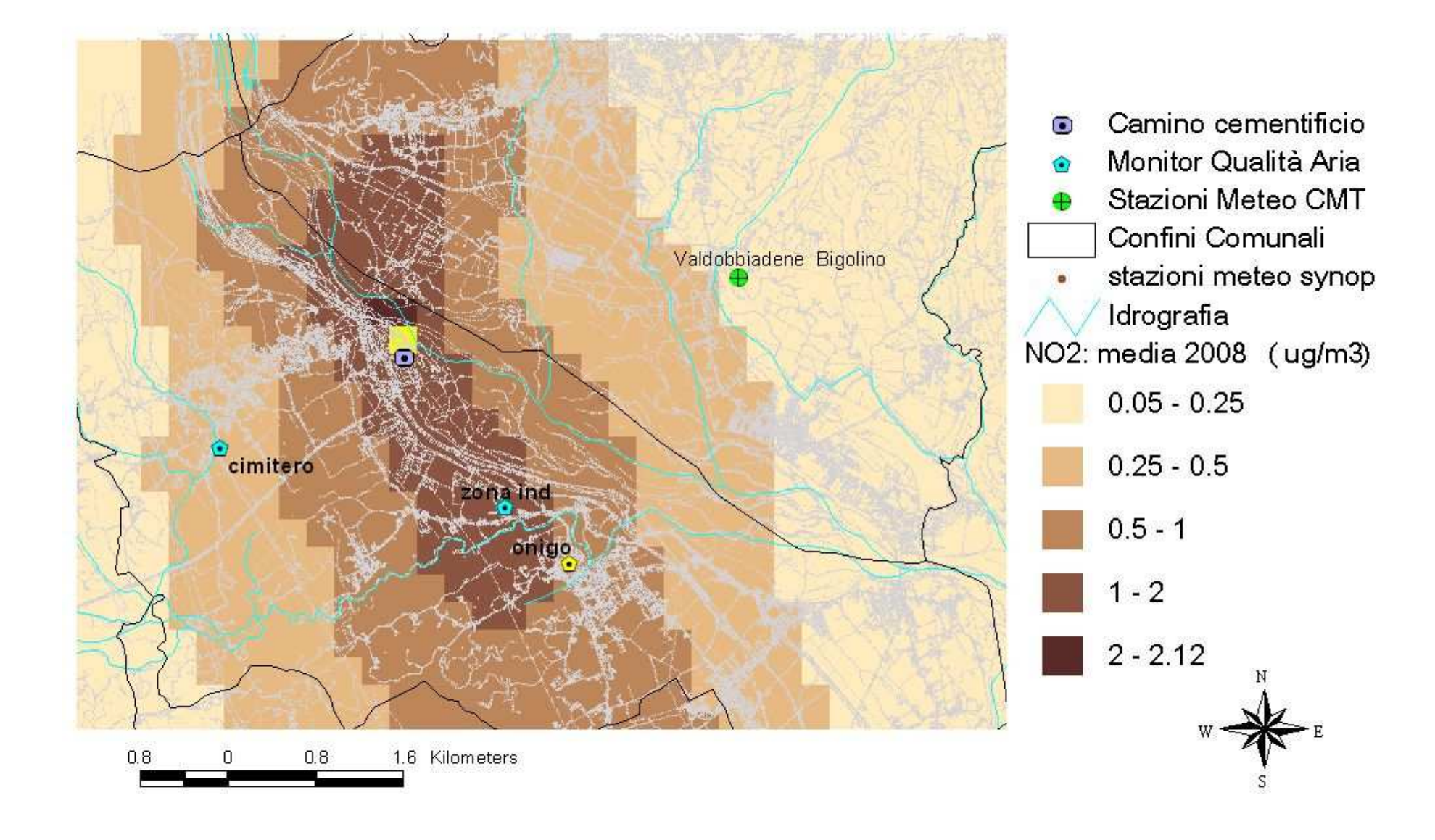

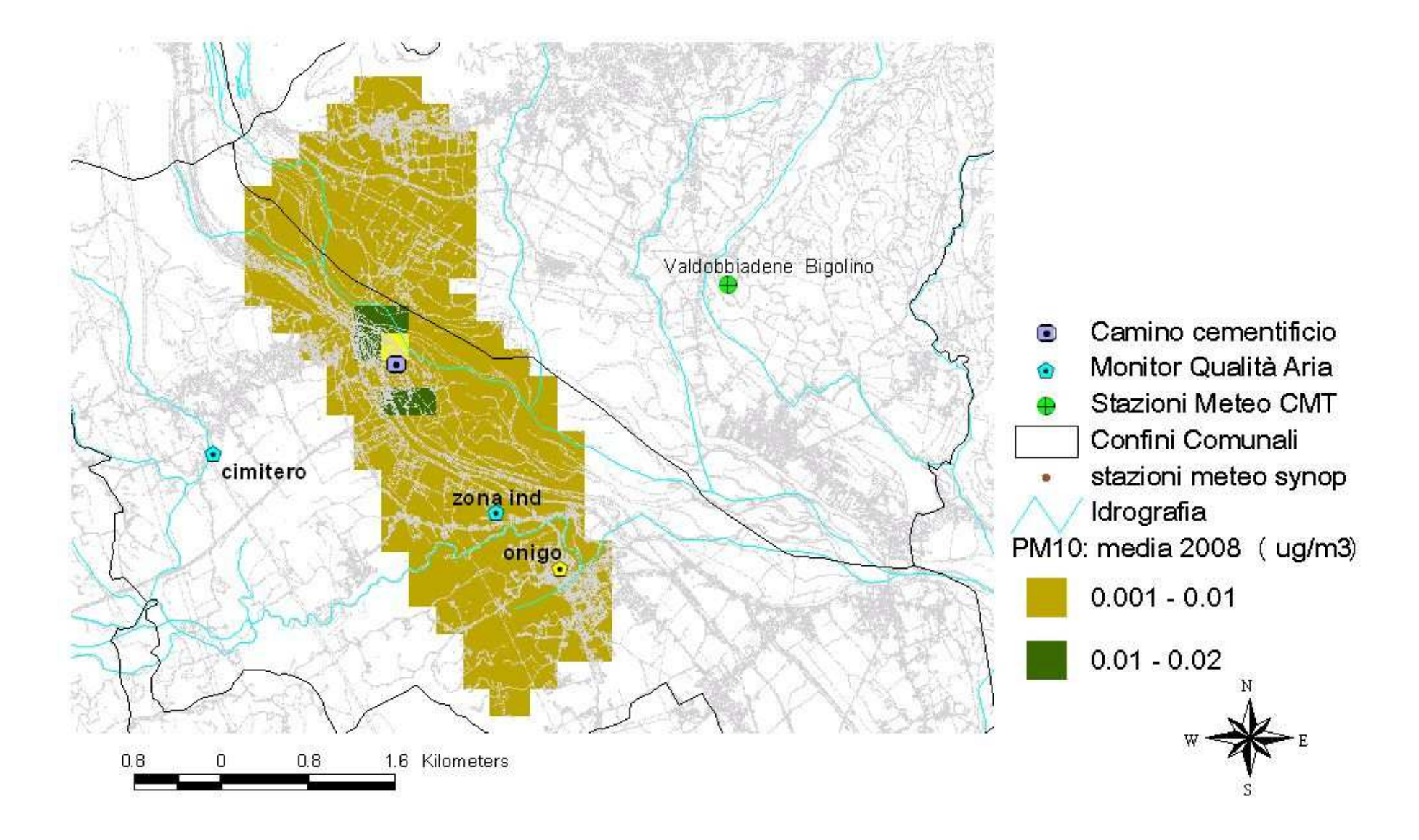

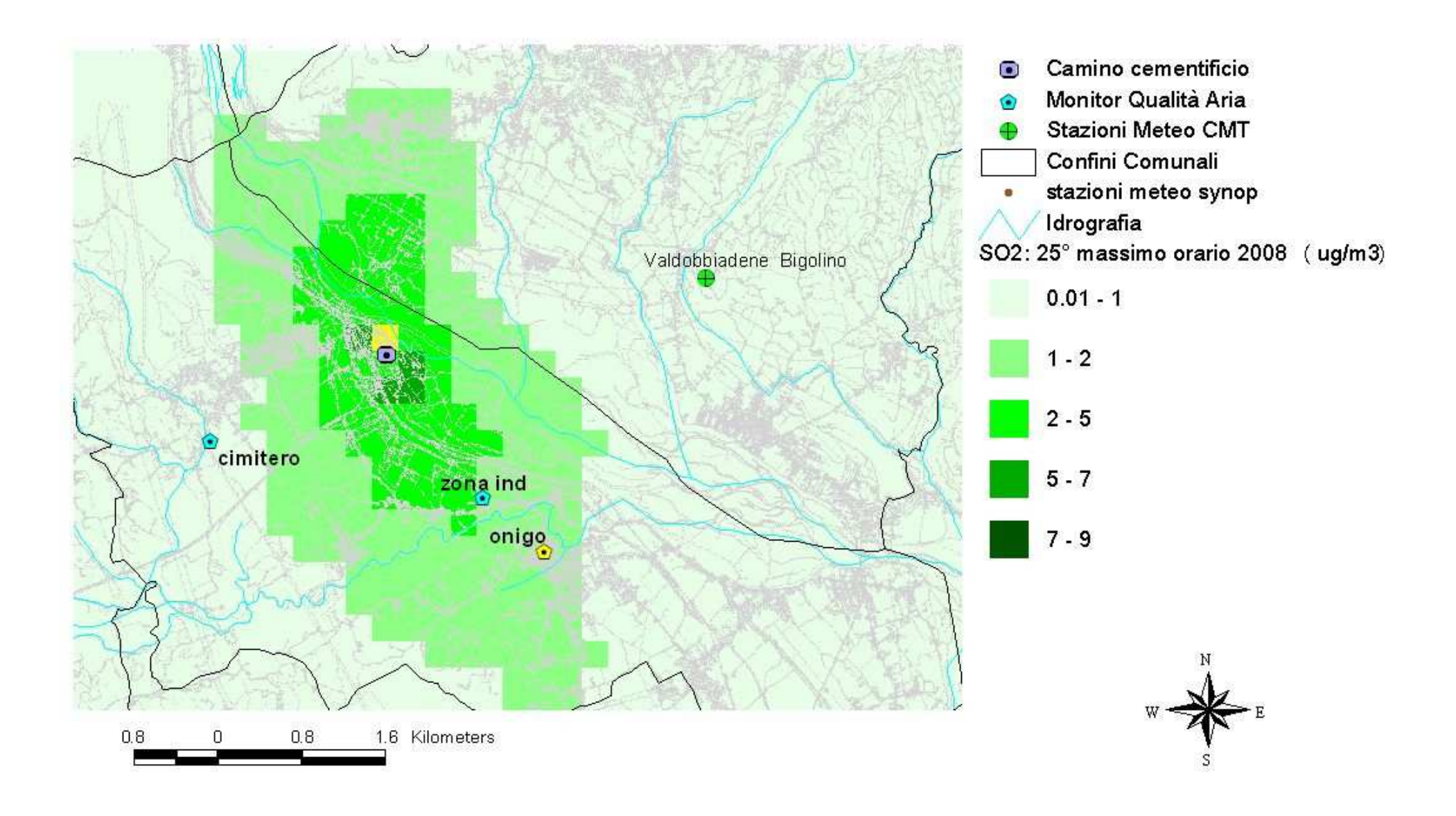

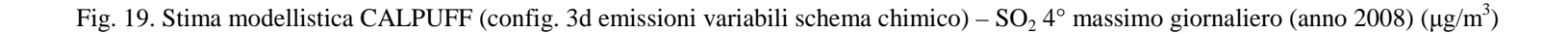

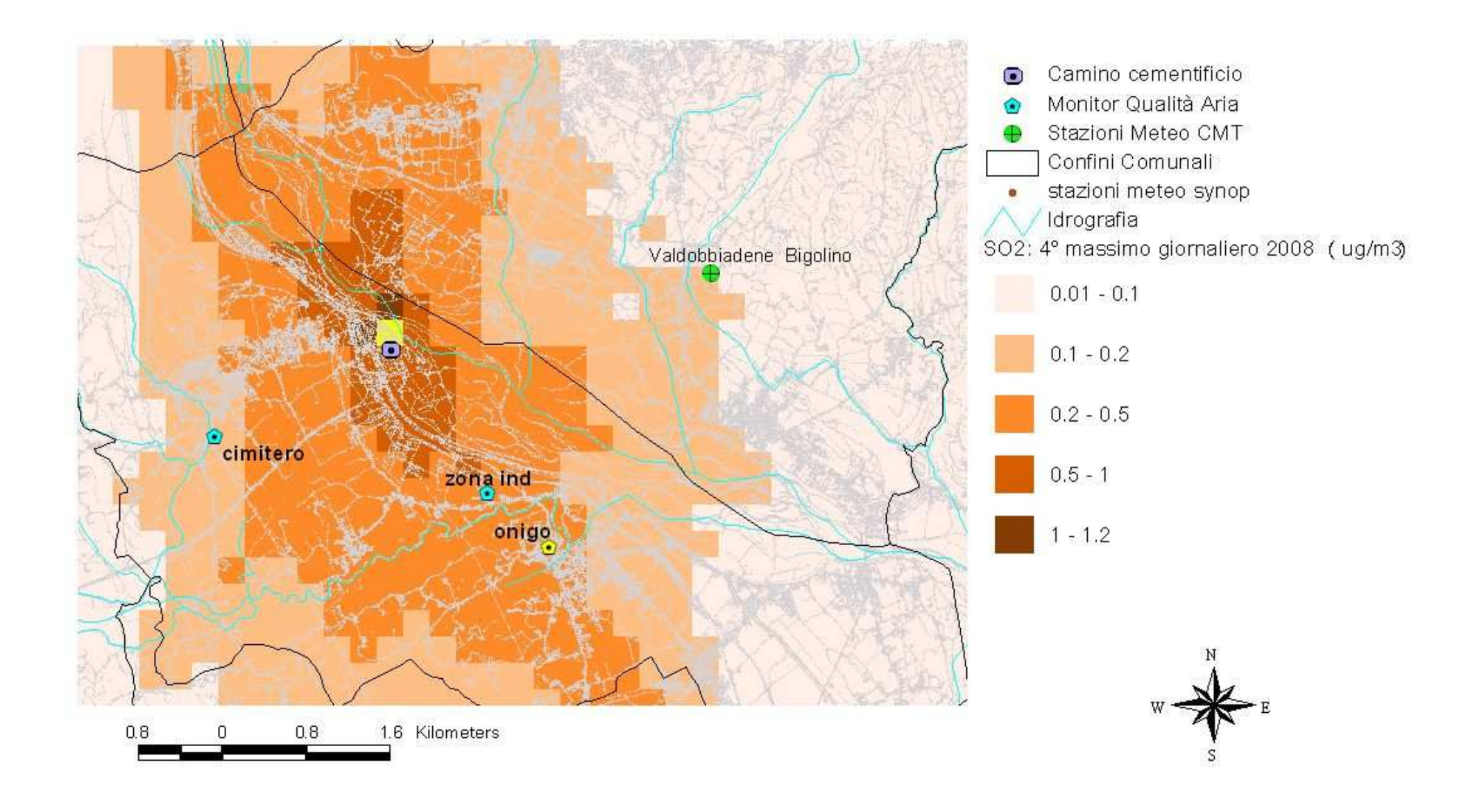

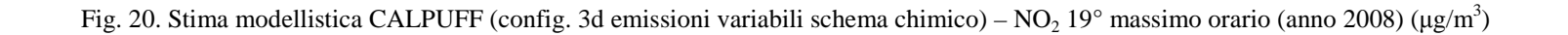

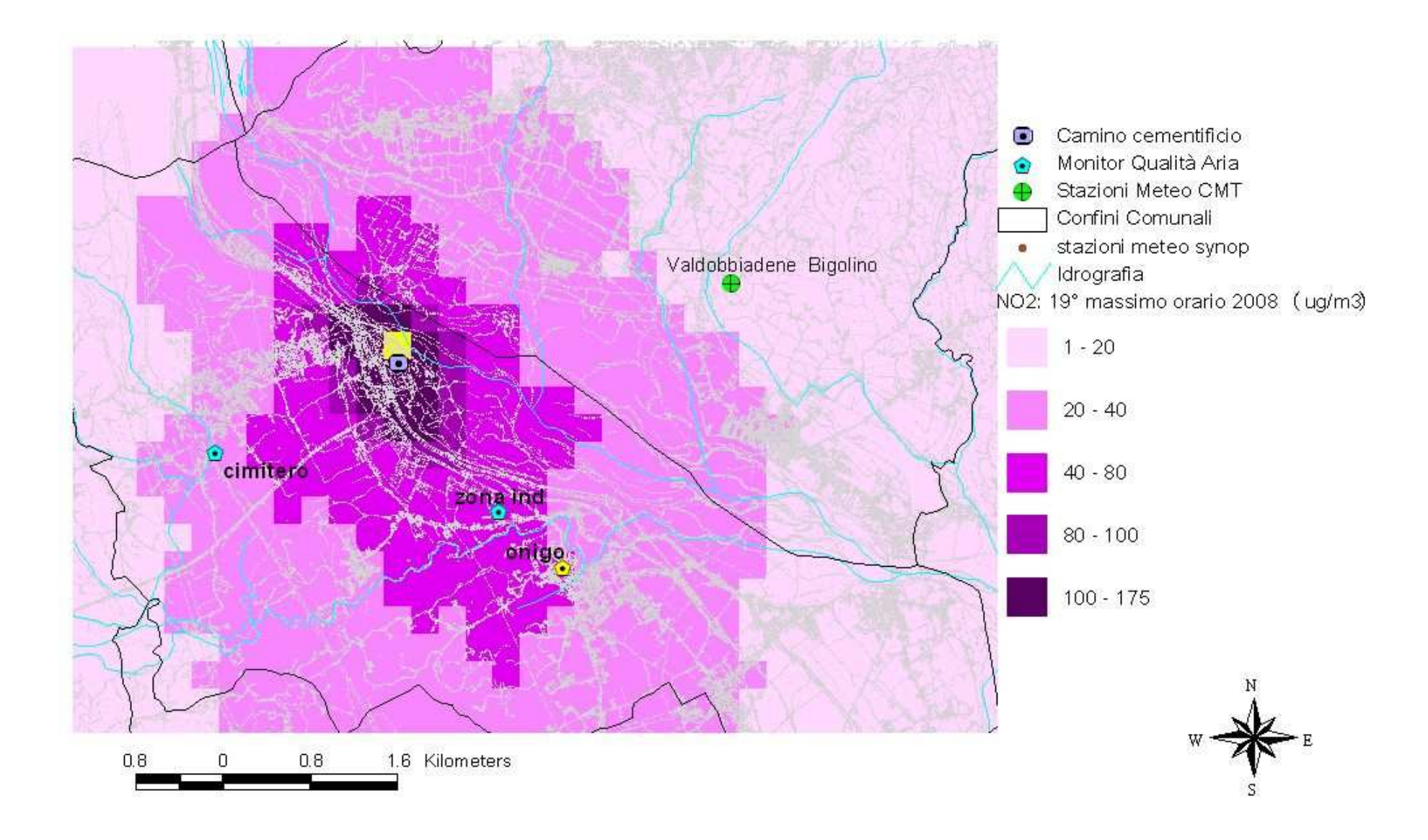

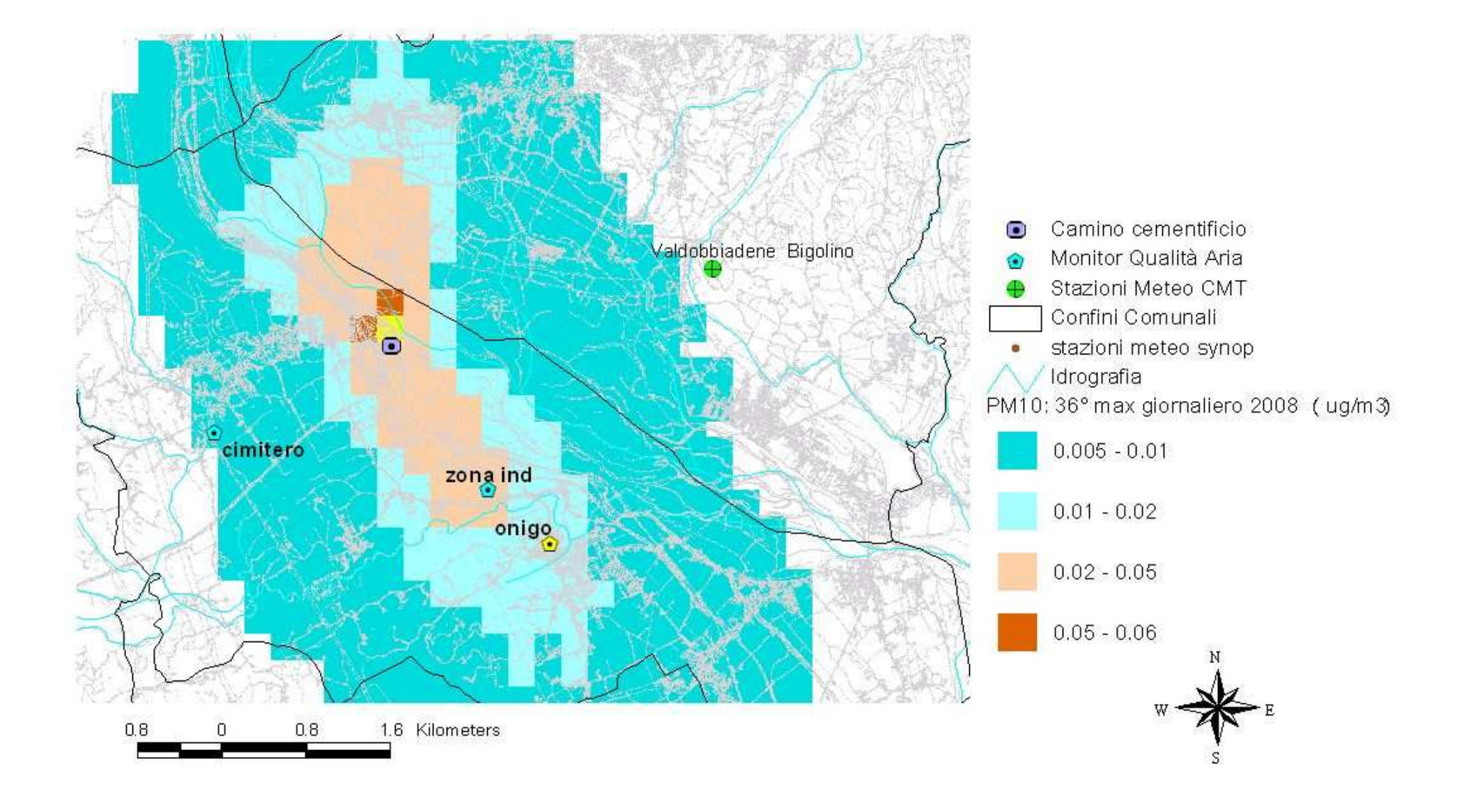

Fig. 22. Stima modellistica CALPUFF (config. 3d emissioni variabili schema chimico) – CO massimo giornaliero media mobile 8h (anno 2008) (µg/m<sup>3</sup>)

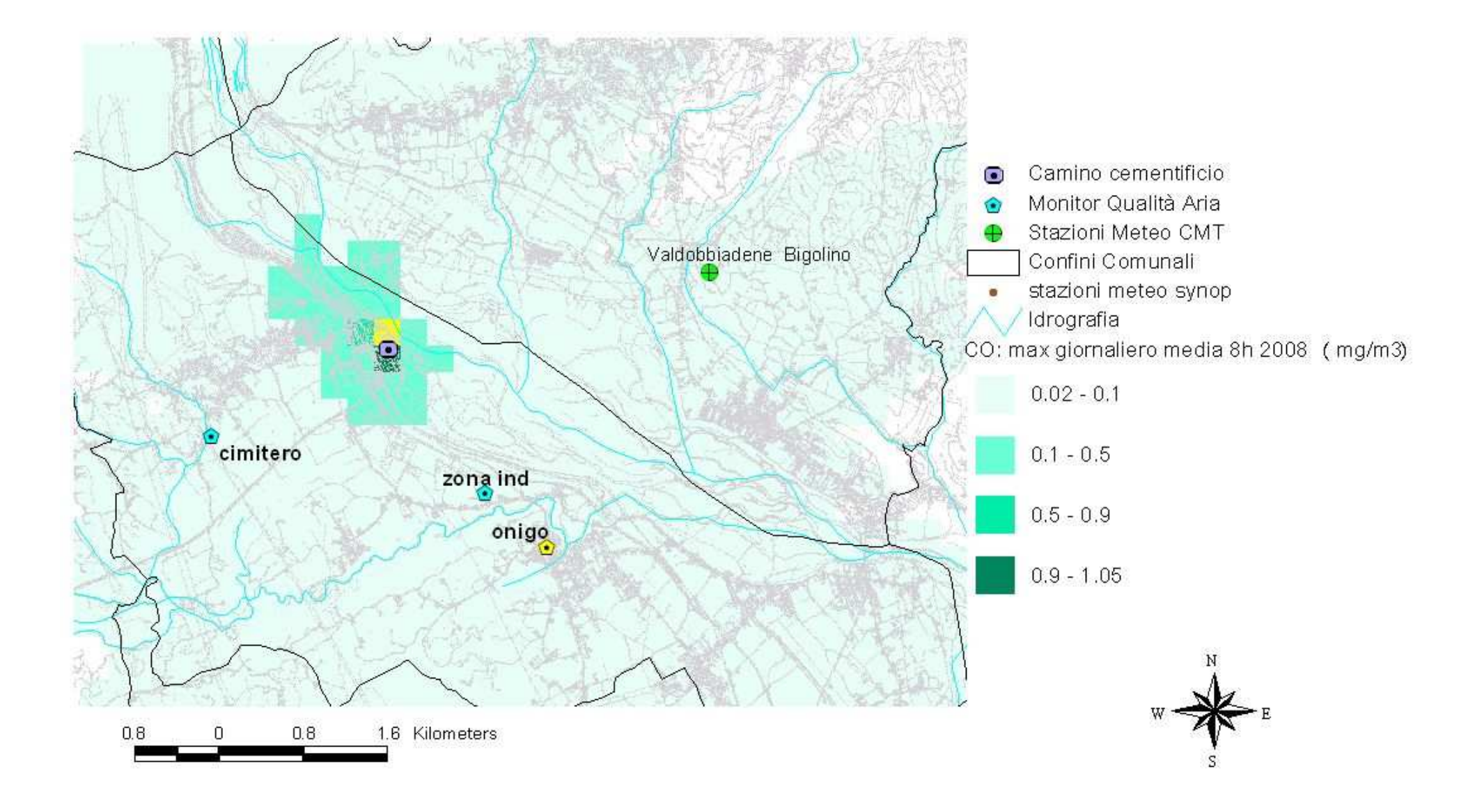

Fig. 22. Stima modellistica CALPUFF (config. 3d emissioni variabili schema chimico) –PM10: flusso di deposizione giornaliero, media 2008 (µg/m<sup>2</sup>/giorno)

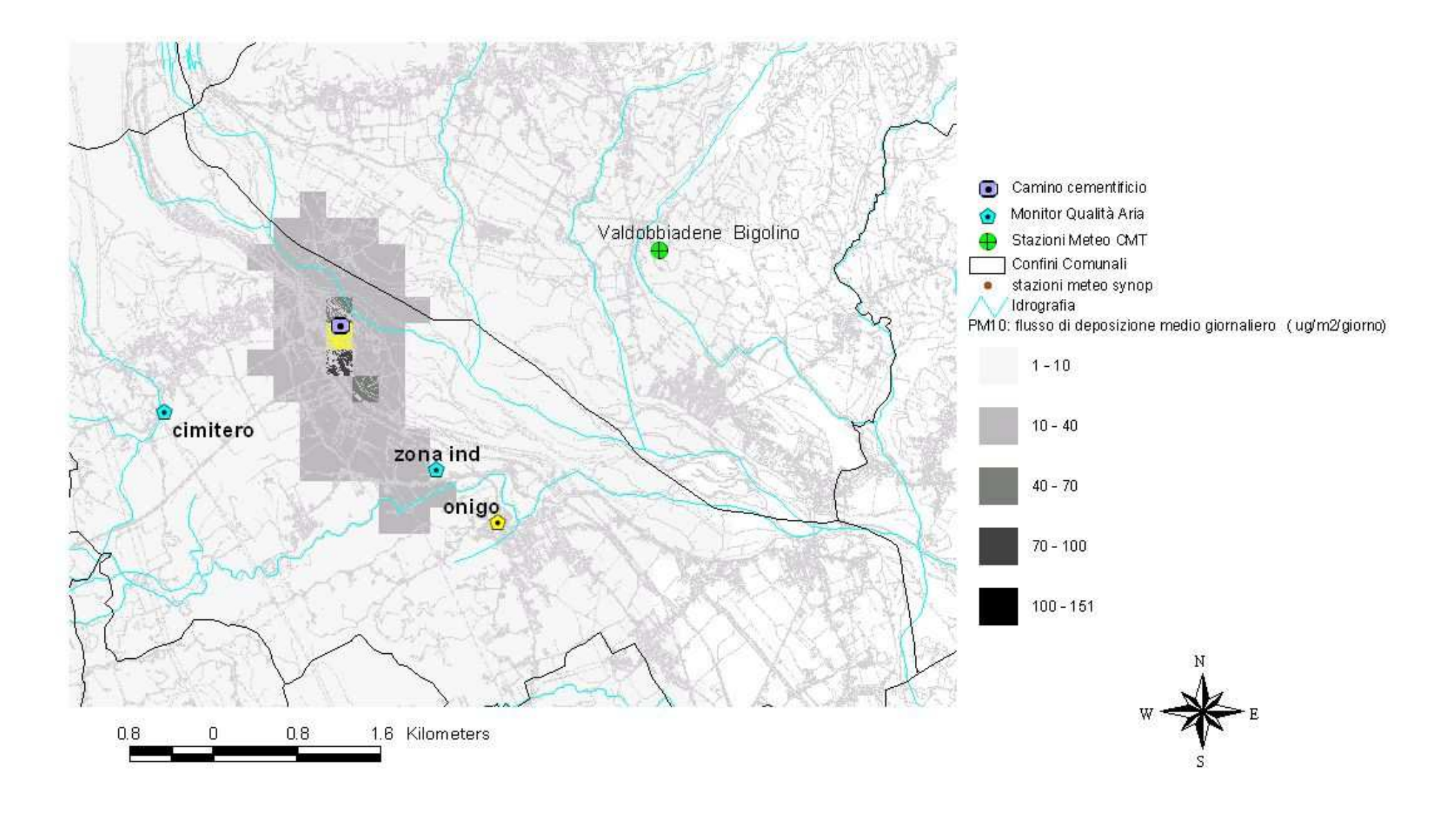

Fig. 23. Stima modellistica CALPUFF (config. 3d emissioni variabili schema chimico) –PCDD/F: flusso di deposizione giornaliero, media 2008 (fg I-TEQ/m<sup>2</sup>/giorno)

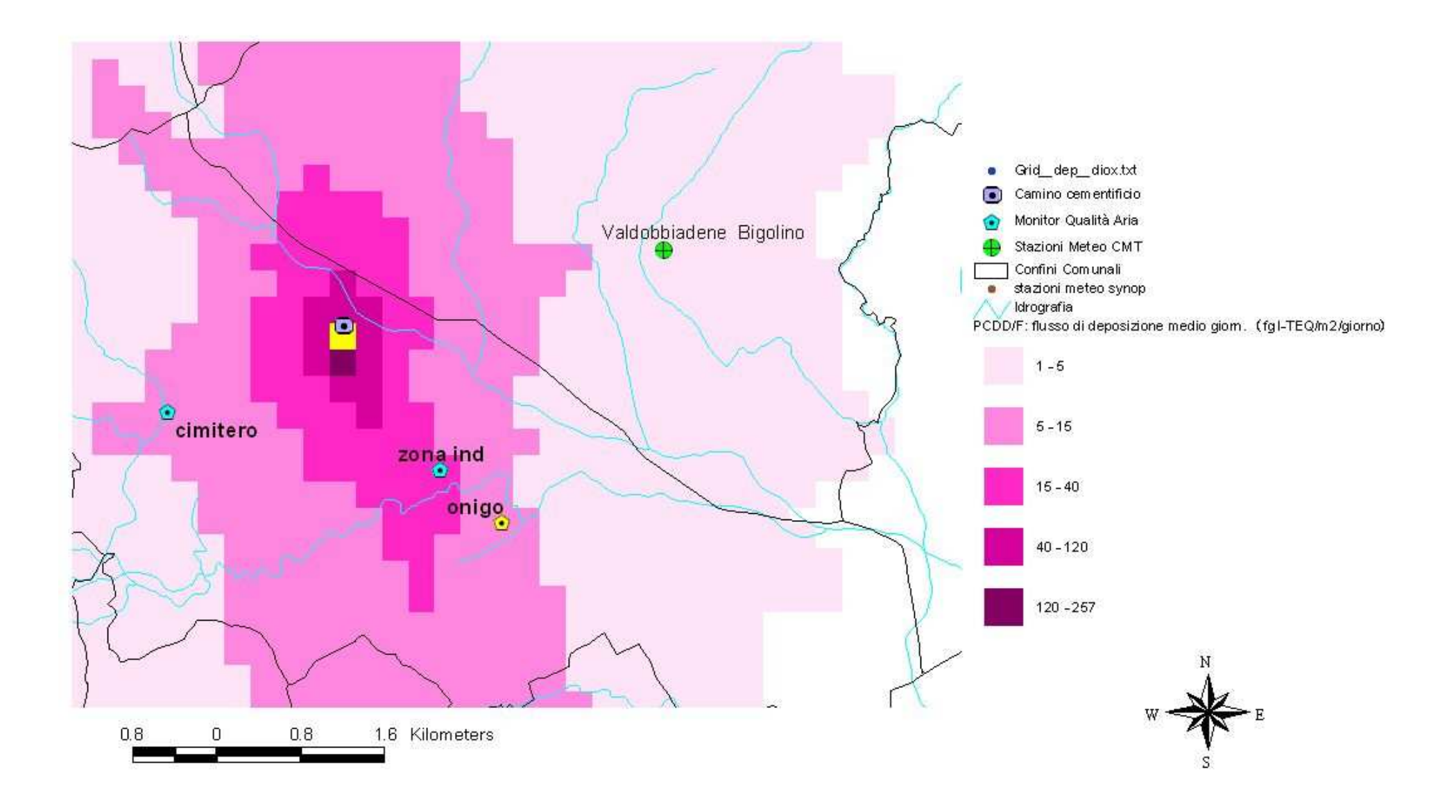

# **Conclusioni**

L'applicazione modellistica svolta ha trattato le emissioni del Cementificio Rossi di Pederobba.

I calcoli di dispersione hanno in particolare considerato i macro e i microinquinanti emessi dal camino a cui sono convogliate le emissioni del forno del cementificio (camino 16).

Per tale camino è stato fornito dal DAP di TV la stima dei flussi di massa e degli altri parametri emissivi, sostanzialmente ricavati dalle registrazioni del sistema di monitoraggio alle emissioni (SME).

Gli inquinanti simulati sono quelli per i quali lo SME fornisce il flusso di massa:  $SO_2$ , NOx, PM, CO, COT, HCl, HF. Le polveri (PM) sono state considerate completamente costituite da polveri PM10 e per esse si è calcolata la concentrazione al suolo e la deposizione.

A partire dai risultati per le polveri, ipotizzando che siano interamente veicolati da esse, sono state valutate anche le concentrazioni e le deposizioni dei microinquinanti organici (IPA e diossine) ed inorganici (metalli pesanti) per i quali si disponeva di dati di concentrazioni a camino.

Le simulazioni sono state condotte utilizzando il modello non stazionario a puff CALPUFF, in catena col modello meteorologico diagnostico CALMET. CALPUFF è stato scelto in quanto modello indicato dalla US-EPA come riferimento per applicazioni che coinvolgono il trasporto di inquinanti su lunghe distanze, oppure per applicazioni in campo vicino quando sono importanti effetti non stazionari come variabilità delle condizioni meteorologiche, calme di vento, discontinuità terra-mare, ecc. In particolare l'utilizzo della catena CALMET/CALPUFF al caso in studio – ovvero la dispersione in una valle a orografia complessa – è stata ritenuta in linea con le indicazioni date dalla normativa sulla tipologia dei modelli da usarsi per casi con disomogeneità spaziale.

Le simulazioni sono state condotte per un arco biennale (2007 e 2008). Simulazioni esplorative per la scelta della posizione dei punti di monitoraggio delle campagne da svolgersi in periodo primaverile ed invernale erano state precedentemente condotte sul database meteo quinquennale già a disposizione (2001-2005).

L'applicazione modellistica ha implicato un approfondito lavoro di individuazione della configurazione ottimale sia per il preprocessamento meteo con CALMET, che per la scelta delle opzioni di calcolo di CALPUFF.

La configurazione modellistica infine scelta ha le seguenti specifiche: campi meteo tridimensionali prodotti da CALMET con risoluzione a 250 m, concentrazioni e deposizioni calcolate con CALPUFF alla medesima risoluzione di 250 m, schema di dispersione mediante parametri micrometeorologici, schema chimico per la trasformazione di NOx e SO<sub>2</sub> con ozono da stazione di monitoraggio, variabilità oraria delle emissioni da registrazioni SME.

Anteposta alla presentazione dei risultati è stata svolta un'approfondita analisi di sensitività sull'effetto di ciascuna opzione di calcolo o di configurazione assunta. Dettagli ulteriori su ciascuna specifica del calcolo e sul confronto tra diverse opzioni sono stati forniti nelle due appendici a corredo della relazione.

Della configurazione modellistica "ottimale" sono stati presentati: per i macroinquinanti (in forma tabellare e di mappa) le medie annue (2007 e 2008), nonché i valori massimi relativi (percentili) delle serie storiche orarie o giornaliere in relazione ai limiti di legge in vigore per la qualità dell'aria; per i microinquinanti (in forma tabellare) i valori massimi di concentrazione annua e di deposizione ottenuti nell'area di studio. Per la spazializzazione delle concentrazioni e deposizioni dei metalli pesanti e IPA si è scelto di fare riferimento ai relativi campi calcolati per le PM10, in quanto, dal punto di vista modellistico, si è assunto che queste ultime ne siano veicolo. La mappa delle deposizioni delle diossine (la cui parametrizzazione modellistica è stata leggermente differente rispetto agli altri microinquinanti) è invece stata presentata esplicitamente.

Il parametro che è risultato più critico sono le concentrazioni orarie massime dell'anno per l'NO<sub>2</sub> con 175 µg/m<sup>3</sup> stimati per il 19° massimo orario dell'anno 2008 da valutare in relazione al limite di legge di 200  $\mu$ g/m<sup>3</sup>.

I massimi valori di dominio, sia per concentrazioni che per deposizioni, sono stati tutti stimati nei punti più prossimi al camino del cementificio (in genere il punto immediatamente a nord del camino a circa 400 metri). Le mappe evidenziano comunque una componente ben visibile nella direzione SE allineata con l'asse principale della valle del Piave.

## *Appendice A***. Specifiche relative alle simulazioni di CALMET e interconfronto tra diverse configurazioni**

### **Specifiche simulazioni**

Simulazioni di CALMET eseguite:

- a. regionale, estensione dominio: 200 km x 168 km, risoluzione: 4 km x 4 km
- b. provinciale, estensione dominio: 42 km x 44 km, risoluzione: 1 km x 1 km
- c. locale, estensione dominio: 9 km x 8 km, risoluzione: 250m x 250m (inclusa stazione meteo Valdobbiadene Bigolino)
- d. locale, estensione dominio: 9 km x 8 km, risoluzione: 250m x 250m (esclusa stazione meteo Valdobbiadene Bigolino)

La base dati geografica (uso del suolo e orografia) delle simulazioni regionale e provinciale è quella a suo tempo predisposta per le simulazioni di CALMET a scala regionale per il Progetto SIMAGE (Rapporto Task 4 Progetto SIMAGE). In particolare, il file di ingresso contenente le informazioni sulla topografia e l'uso del suolo (geo.dat) è stato creato a partire dai dati di *land-use* del CORINE (risoluzione di 150 m, http://www.eea.eu.int) e di topografia GTOPO30 dell'US Geological Survey (risoluzione a circa 1 km, http://www.usgs.gov/).

La base geografica della simulazione locale è invece stata fornita, appositamente per questo studio, dall'Ufficio Sviluppo Sistemi Informativi di ARPAV. Si tratta del CORINE land-cover ottenuto per rasterizzazione a 250 m dei poligoni originali e del dtm a 250 m realizzato partendo da una griglia di calcolo a 5 m.

I domini e le relative griglie delle 3 configurazioni di CALMET sono descritti in figura A.1.

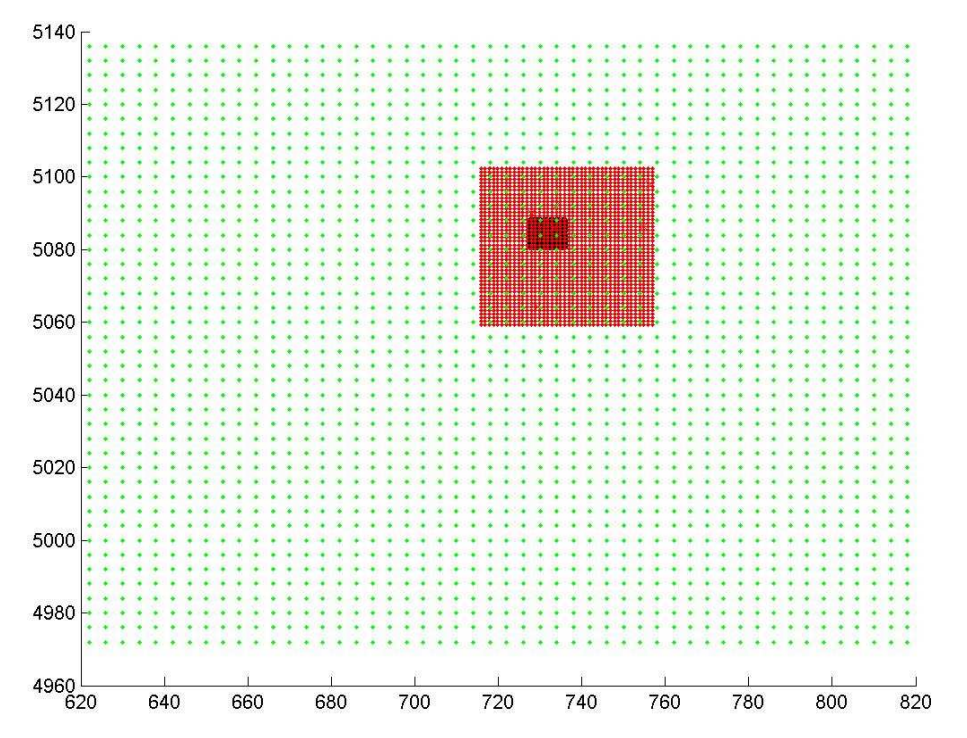

Fig. A.1 Domini e griglia delle simulazioni di CALMET. Georeferenziazione in UTM.

In tabella A.1 sono esplicitate le stazioni meteo al suolo prese in considerazione in ciascuna delle configurazioni e i valori di ulteriori parametri per cui le simulazioni si differenziano. Per il significato dei parametri si rimanda al manuale di CALMET (Scire, J.S *et al*., 2000).

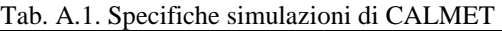

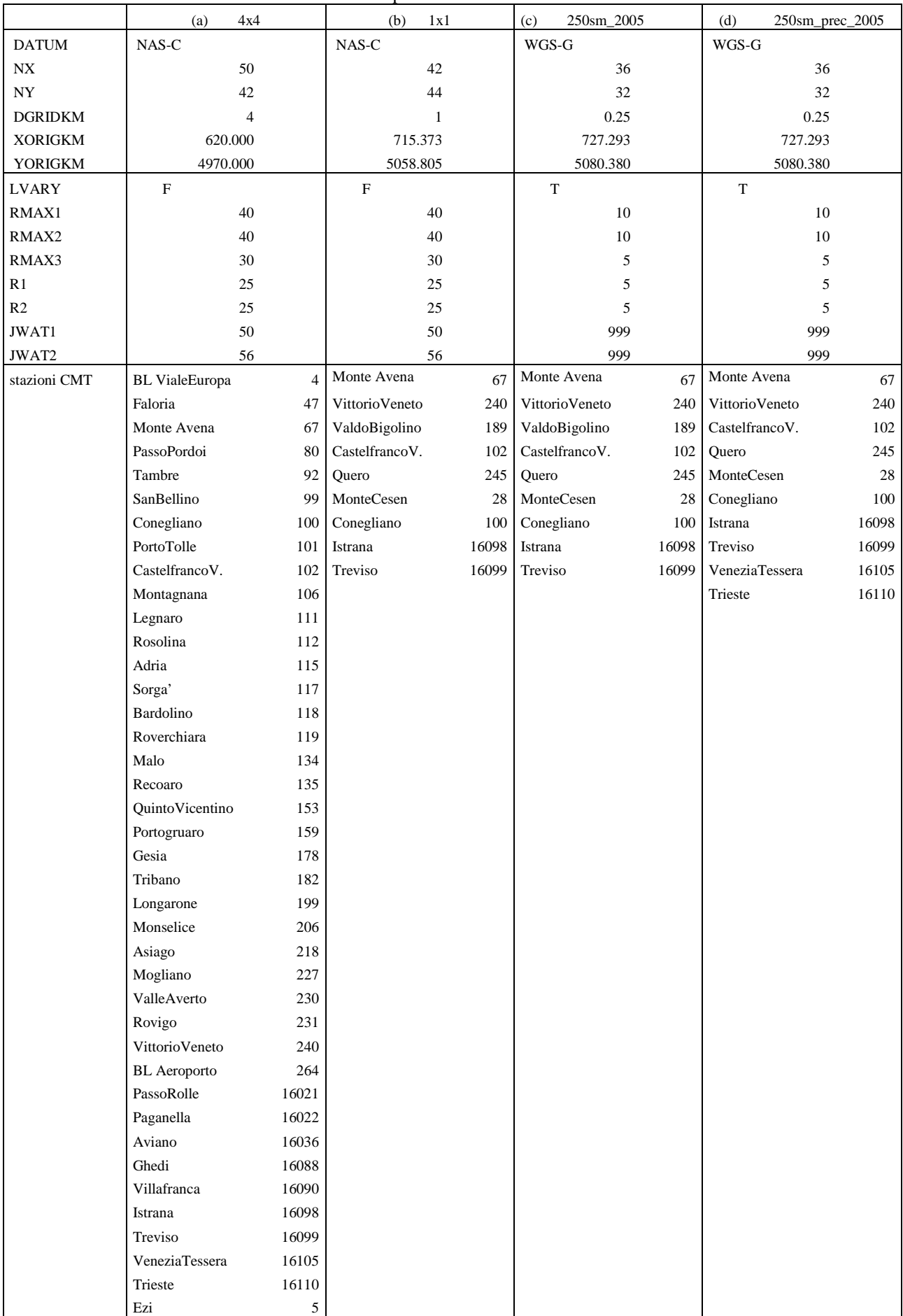

Le due configurazioni locali a 250 m di risoluzione (configurazioni *c* e *d*) differiscono per l'inclusione (*c*) o meno (*d*) della stazione di Valdobbiadene Bigolino (staz. n. 189) e per l'aggiunta (*d*) delle due stazioni sinottiche di Venezia-Tessera e Trieste, aggiunte per evitare interruzioni del run a causa di mancanza di dati di pressione per alcune ore.

La stazione di Valdobbiadene Bigolino (con palo meteo a 2 metri, diversamente dalla maggior parte delle altre stazioni con palo a 10 o almeno 5 metri dal suolo) si era osservato che, data l'altissima frequenza delle calme di vento (oltre il 50%), inducesse un campo di vento troppo smorzato proprio nell'area del cementificio.

Di seguito si riportano la rosa dei venti e la distribuzione delle classi d'intensità del vento, per questa stazione, negli anni 2005 e 2008.

Fig A.2. Rosa dei venti stazione meteo 189 - Valdobbiadene Bigolino. Anno 2005

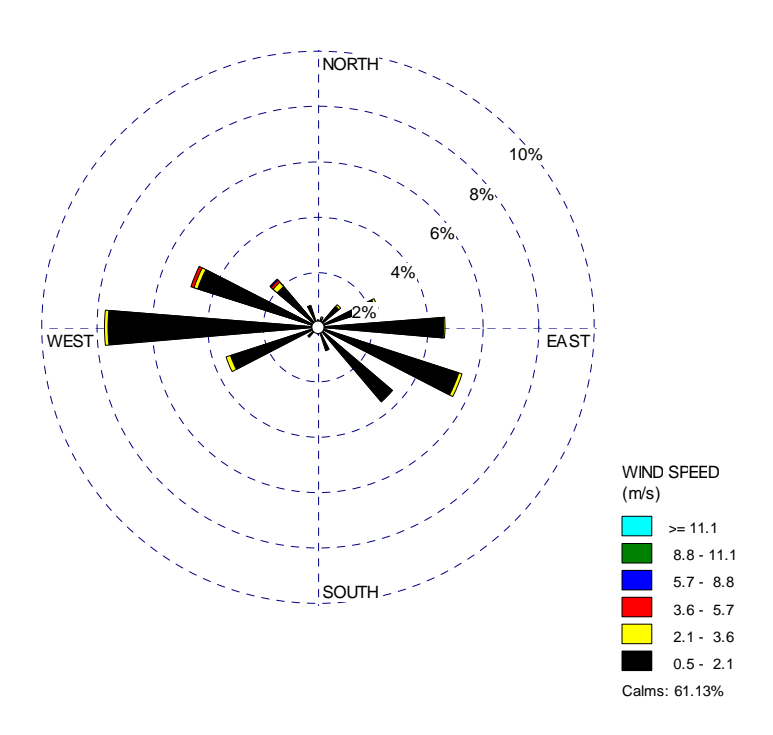

Fig A.3. Distribuzione classi d'intensità del vento, stazione meteo 189 - Valdobbiadene Bigolino. Anno 2005 Wind Class Frequency Distribution

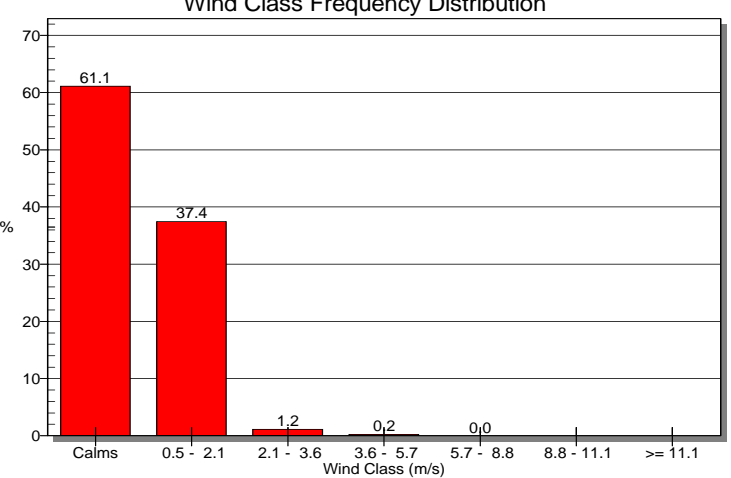

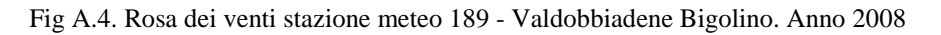

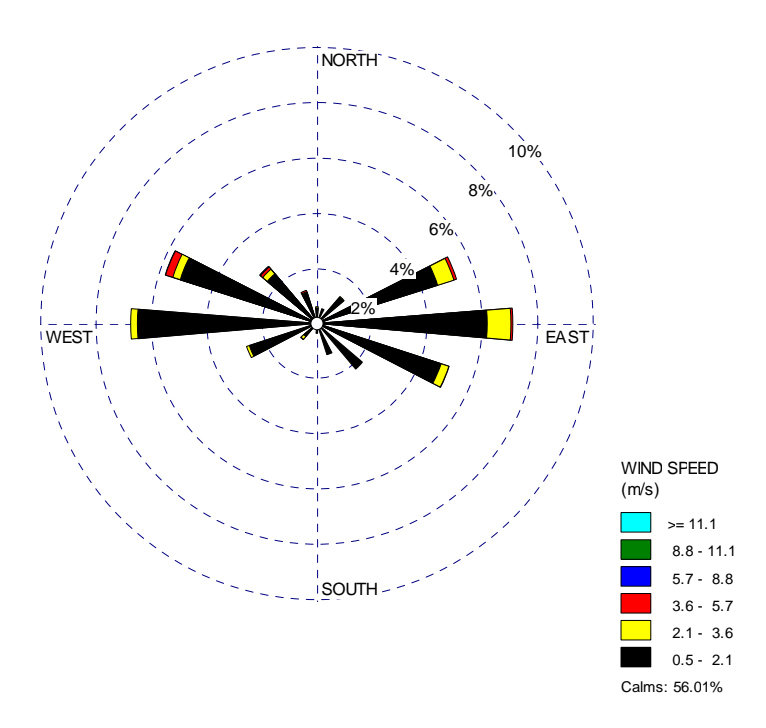

Fig A.5. Distribuzione classi d'intensità del vento, stazione meteo 189 - Valdobbiadene Bigolino. Anno 2008 Wind Class Frequency Distribution

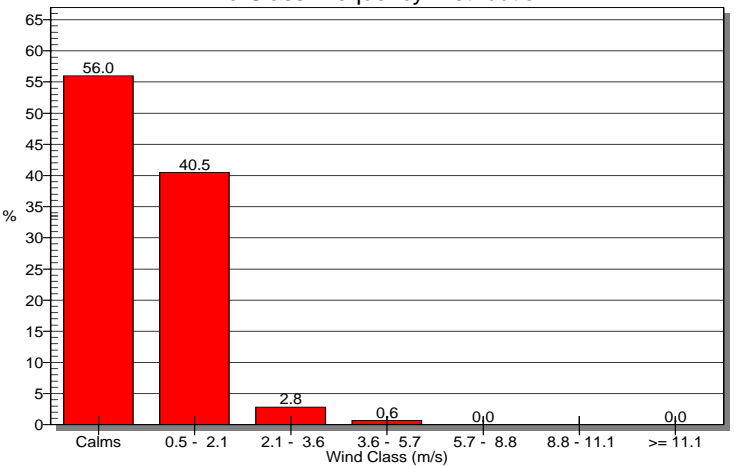

### **Confronto vento e parametri micrometeorologici sul punto camino**

In corrispondenza del sito del cementificio è stato svolto un interconfronto sulle variabili meteorologiche e micrometeorologiche calcolate da CALMET nelle diverse configurazioni.

Per ciascuna delle diverse simulazioni di CALMET relative all'anno 2005, nel punto di griglia più vicino al camino 16 del cementificio all'altezza  $h = 10$  m (primo livello CALMET) sono stati estratti i seguenti parametri meteorologici:

- velocità del vento (vv)
- direzione del vento (dv)
- inverso della lunghezza di Monin-Obukhov (1/LMO)
- altezza di rimescolamento (Hmix)
- $\bullet$  velocità di frizione (u<sup>\*</sup>)

Nella seguente tabella sono dettagliati i valori del punto di estrazione; in particolare la posizione della cella (Xcella, Ycella), la sua distanza dall'effettiva posizione del camino 16 (distanza camino), il valore della lunghezza di rugosità (Z0), del *land-use* (LANDU), dell'elevazione sul livello del mare (ELEV) e del *leaf area index* (indice di copertura fogliare, XLAI) in corrispondenza di tale punto di cella.

Vista la diversa risoluzione della griglia, il punto cella più vicino al camino cade a distanze diverse nelle 3 configurazioni: quasi 900 m per il 4x4, 700 m circa per l'1x1 e solo 70 m per il 250x250.

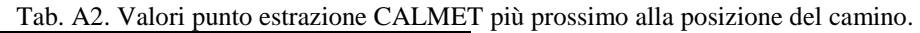

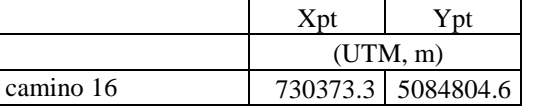

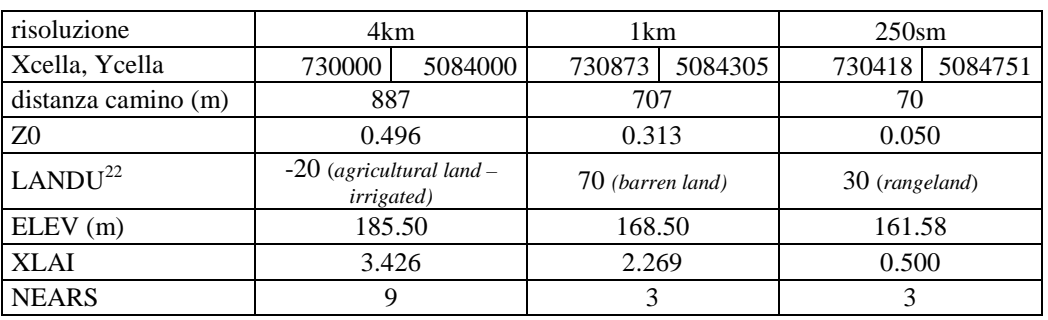

Di seguito si riportano gli istogrammi di confronto nelle tre diverse configurazioni (4=regionale4x4km;<br>1=provinciale1x1km, 25=locale250x250m) del "giorno tipo"<sup>23</sup> dei seguenti parametri 1=provinciale1x1km, 25=locale250x250m) del "giorno tipo"<sup>23</sup> dei seguenti parametri micrometeorologici: Hmix, 1/LMO, Hmix/LMO, u\*.

l

 $22$  Per i codici del land-use si veda tab. 4-46, manuale CALMET

<sup>23</sup> media dei valori dell'intero anno stratificata per ore del giorno

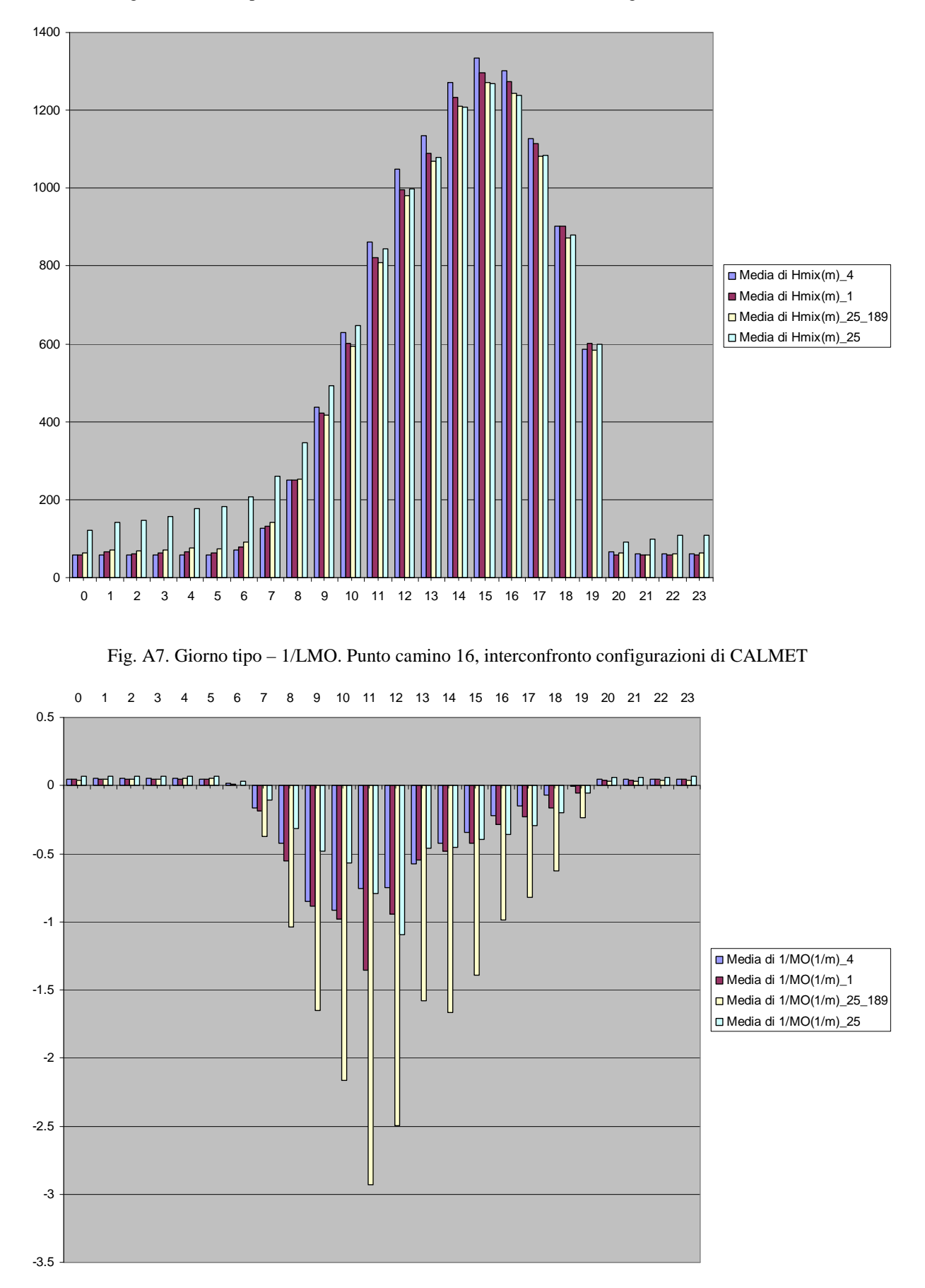

Fig. A6. Giorno tipo – Hmix. Punto camino 16, interconfronto configurazioni di CALMET

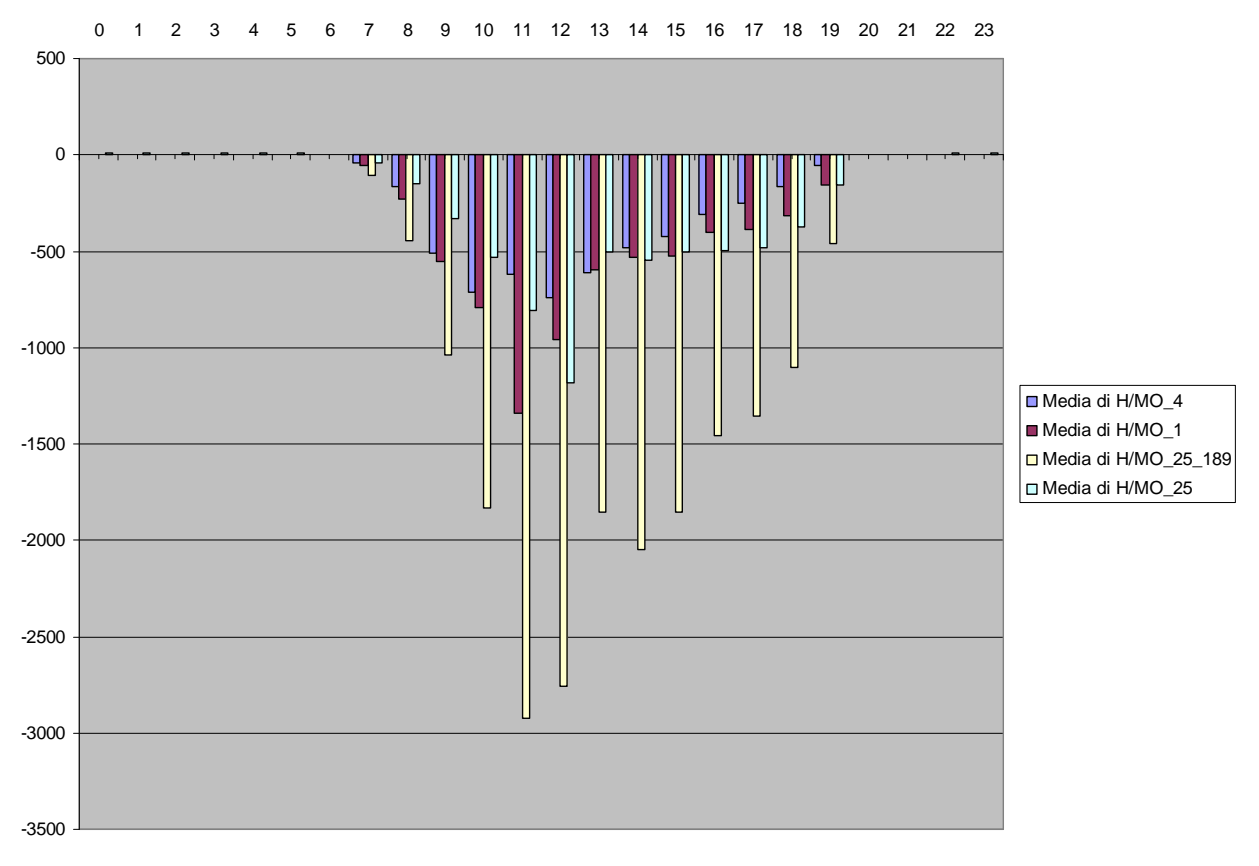

#### Fig. A8. Giorno tipo – Hmix/LMO. Punto camino 16, interconfronto configurazioni di CALMET

Fig. A9. Giorno tipo u\* (m/s). Punto camino 16, interconfronto configurazioni di CALMET

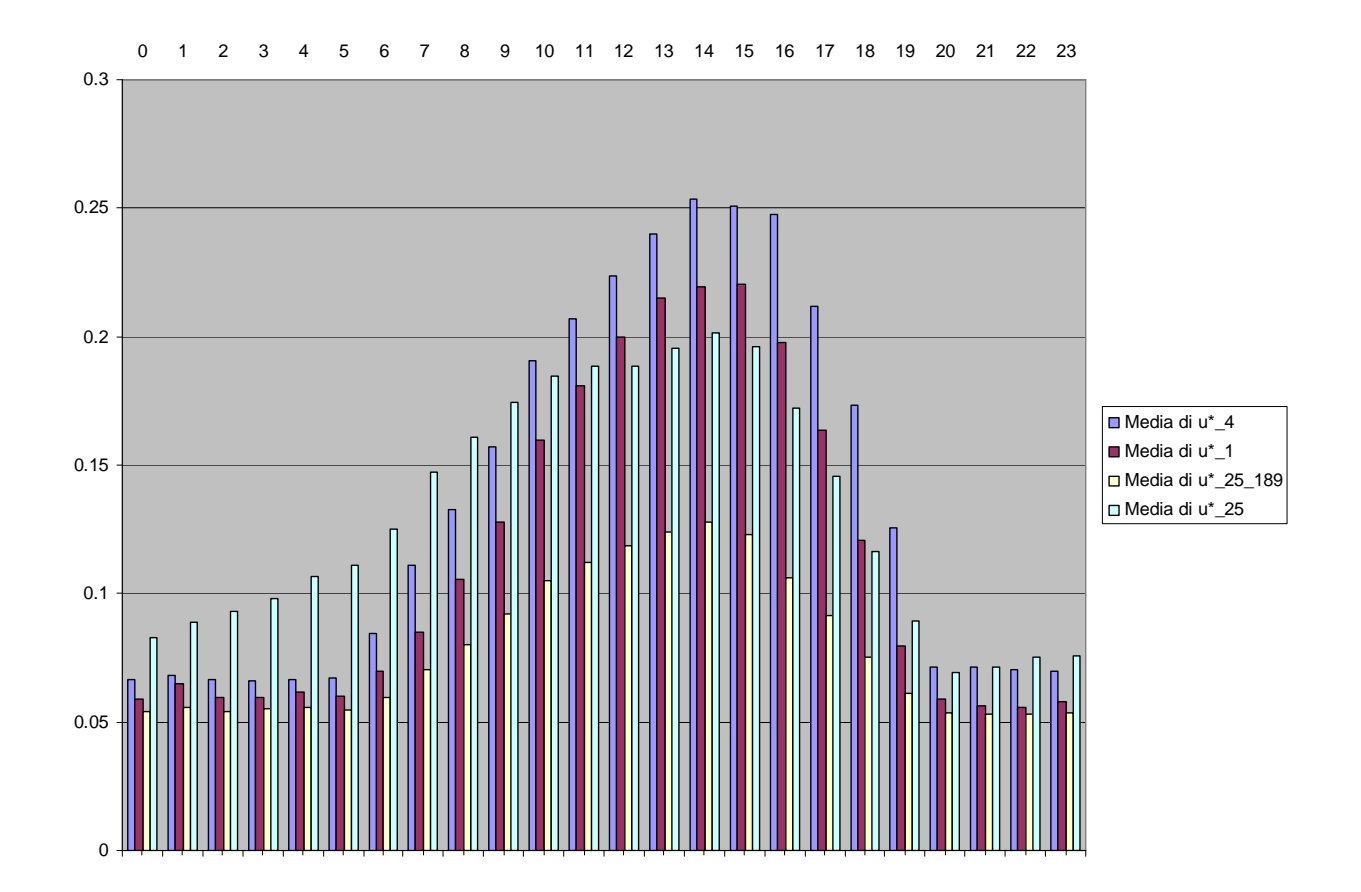

Il parametro per cui si differenziano maggiormente le 3 configurazioni di CALMET è la stima della lunghezza di Monin Obukhov<sup>24</sup>, con effetto evidente sia nel plot del suo inverso (1/LMO), sia nel rapporto con l'altezza di rimescolamento (Hmix/LMO).

Fig A.10. Rosa dei venti. Camino 16 cementificio (10 m dal suolo). Estrazione da CALMET regionale 4x4km - Anno 2005

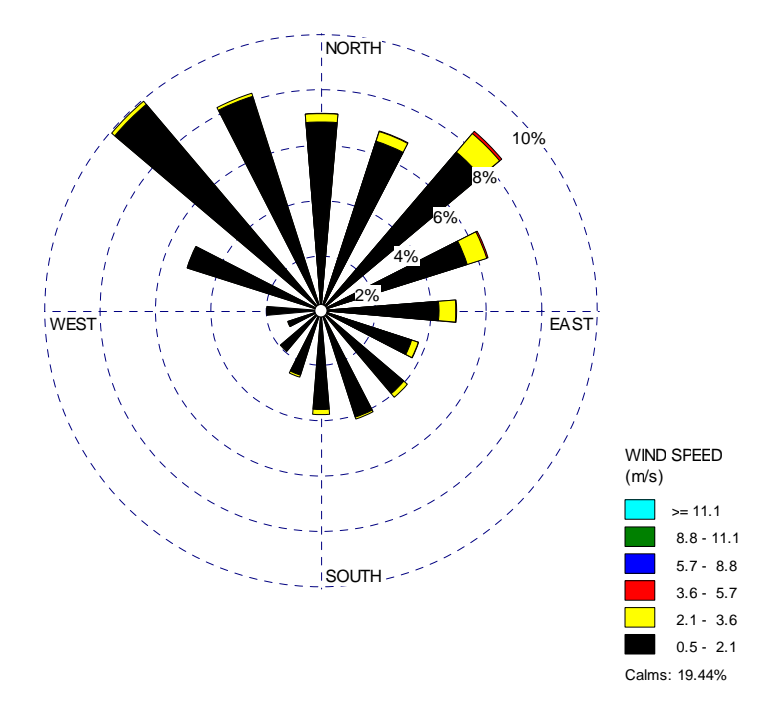

Fig A.11. Rosa dei venti. Camino 16 cementificio (10 m dal suolo). Estrazione da CALMET provinciale 1x1km - Anno 2005

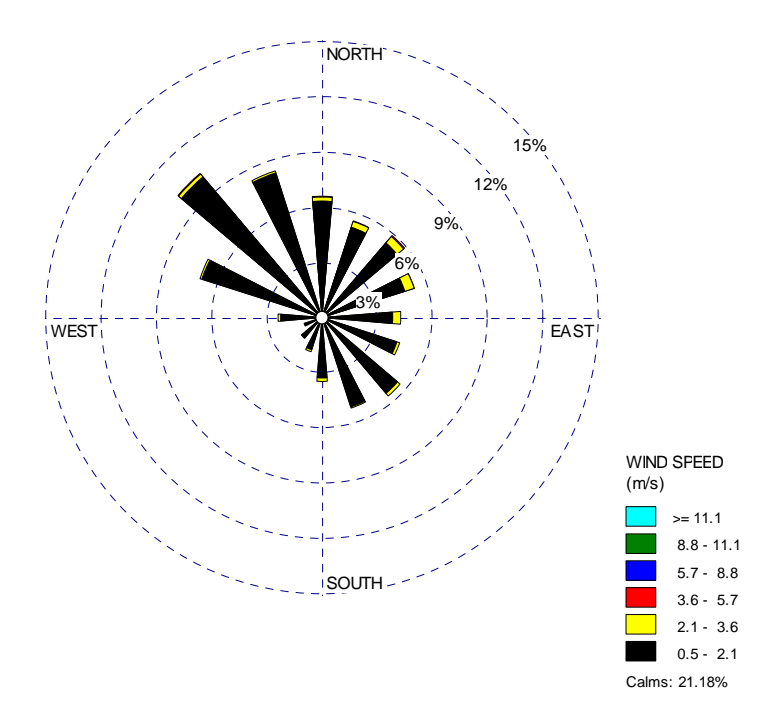

<sup>&</sup>lt;sup>24</sup> Parametro di scala utile nello strato superficiale che corrisponde al rapporto tra l'intensità della turbolenza prodotta da fattori meccanici (shear del vento) e quella di origine convettiva (termiche). In condizioni di PBL instabile (giorno) L è negativa, e L/2 è circa uguale all'altezza in cui le due sorgenti di turbolenza sono uguali. In condizioni di PBL stabile (notte) L è positiva, perché la stratificazione stabile dell'atmosfera inibisce la convezione e il termine di produzione convettiva diventa negativo (Stull, 1988).

-

Fig A.12. Rosa dei venti. Camino 16 cementificio (10 m dal suolo). Estrazione da CALMET locale 250x250m con stazione 189 (Bigolino)- Anno 2005

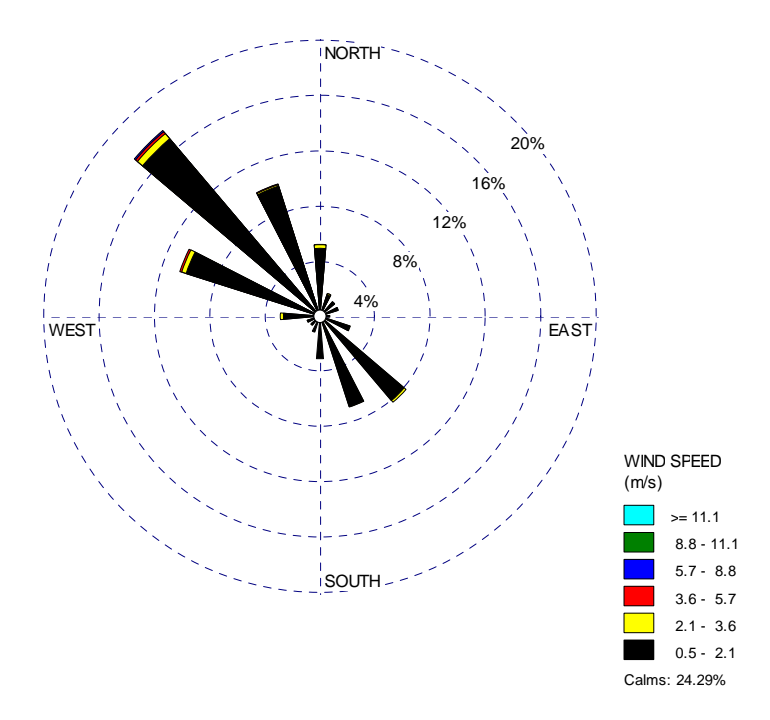

Fig A.13. Rosa dei venti. Camino 16 cementificio (10 m dal suolo). Estrazione da CALMET locale 250x250m senza stazione 189 (Bigolino)- Anno 2005

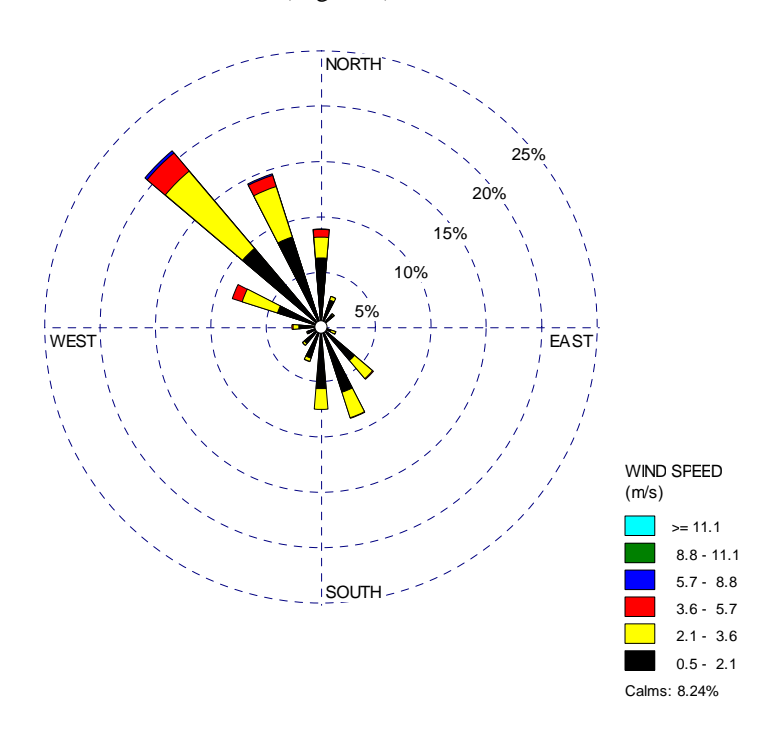

# Fig A14. Distribuzione classi d'intensità del vento. Camino 16 Cementificio (10 m dal suolo). Estrazione da CALMET regionale 4x4km - Anno 2005

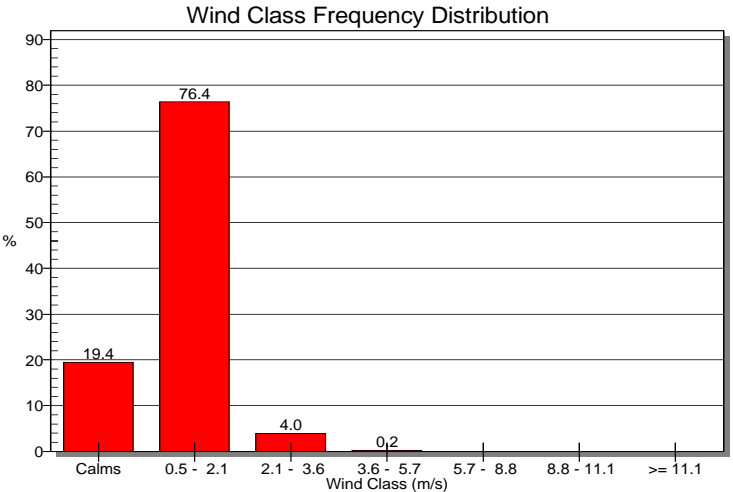

Fig A15. Distribuzione classi d'intensità del vento.

Camino 16 Cementificio (10 m dal suolo). Estrazione da CALMET provinciale 1x1km - Anno 2005 Wind Class Frequency Distribution

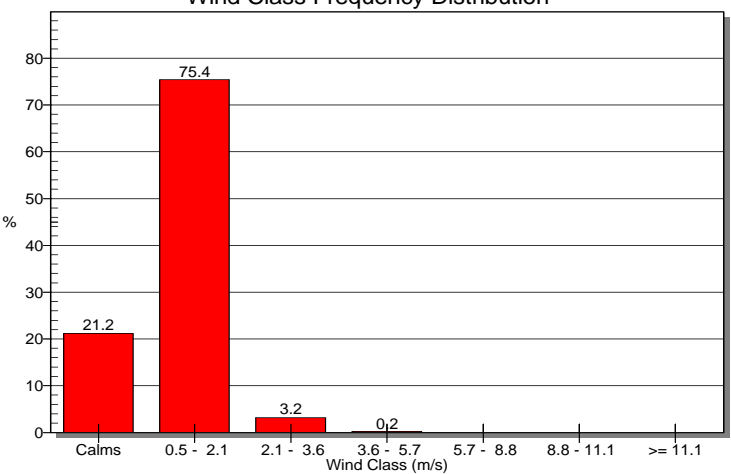

Fig A16. Distribuzione classi d'intensità del vento.

Camino 16 Cementificio (10 m dal suolo). Estrazione da CALMET locale 250x250m con stazione 189 (Bigolino) - Anno 2005

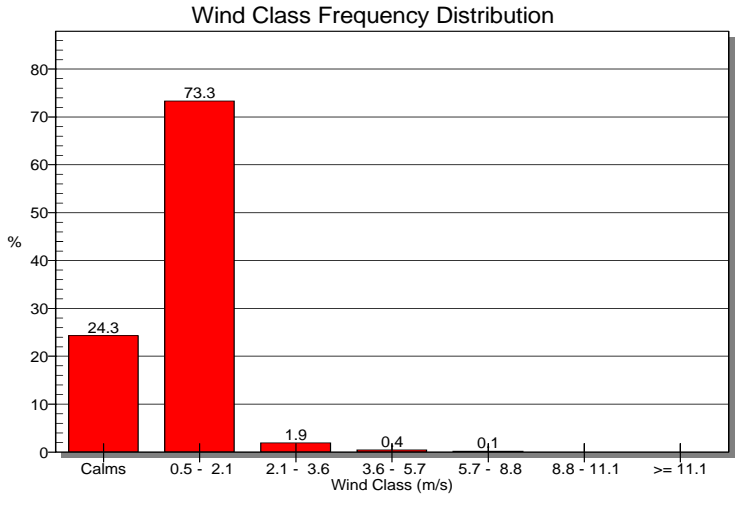

## *Appendice B***. Interconfronto variabili meteo e micrometro sul punto camino tra diversi anni meteorologici**

L'interconfronto prende in considerazione i campi meteorologici creati con CALMET per il dominio locale, risoluzione a 250 m nella configurazione che esclude la stazione 189 di Valdobbiadene Bigolino. L'interconfronto è svolto per i seguenti anni:

- 2005
- 2007
- 2008

Fig B1. Rosa dei venti. Camino 16 cementificio (10 m dal suolo). Estrazione da CALMET locale 250x250m senza staz. 189 Bigolino - Anno 2005

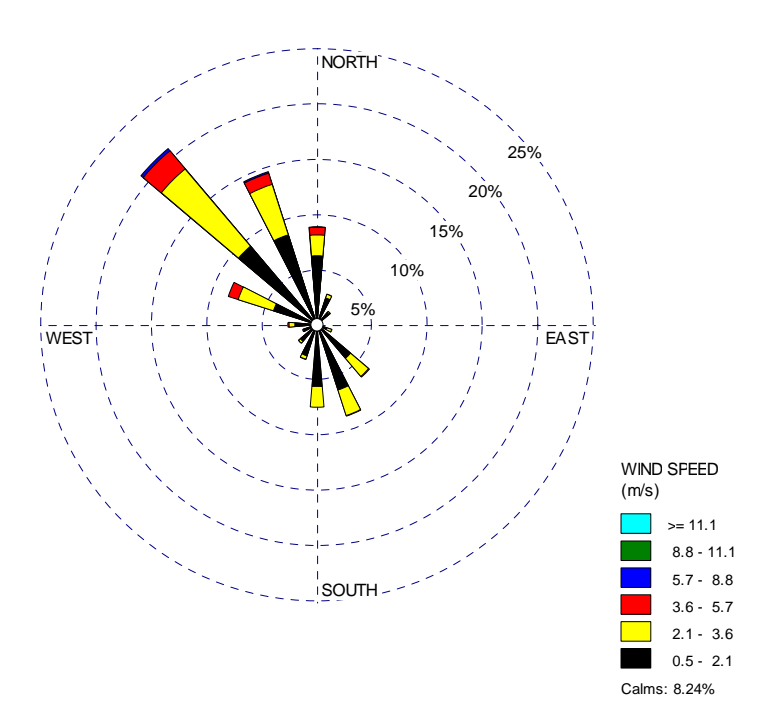

Fig B2. Distribuzione classi d'intensità del vento.

Camino 16 Cementificio (10 m dal suolo). Estrazione da CALMET locale 250x250m senza staz. 189 Bigolino - Anno 2005 Wind Class Frequency Distribution

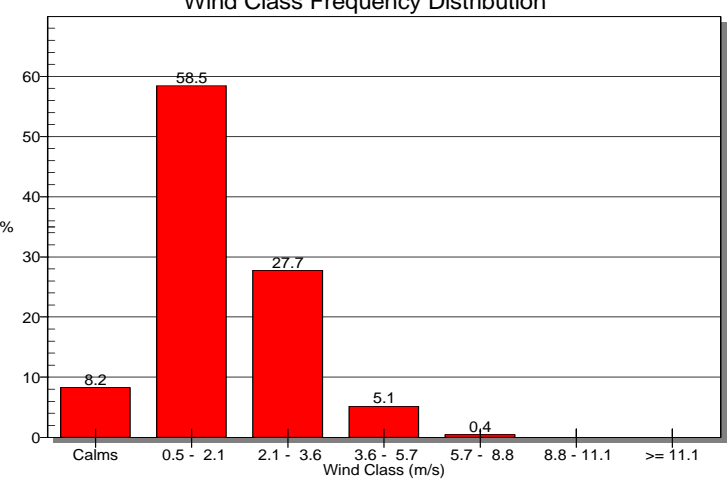

Fig B3. Rosa dei venti. Camino 16 cementificio (10 m dal suolo). Estrazione da CALMET locale 250x250m - Anno 2008

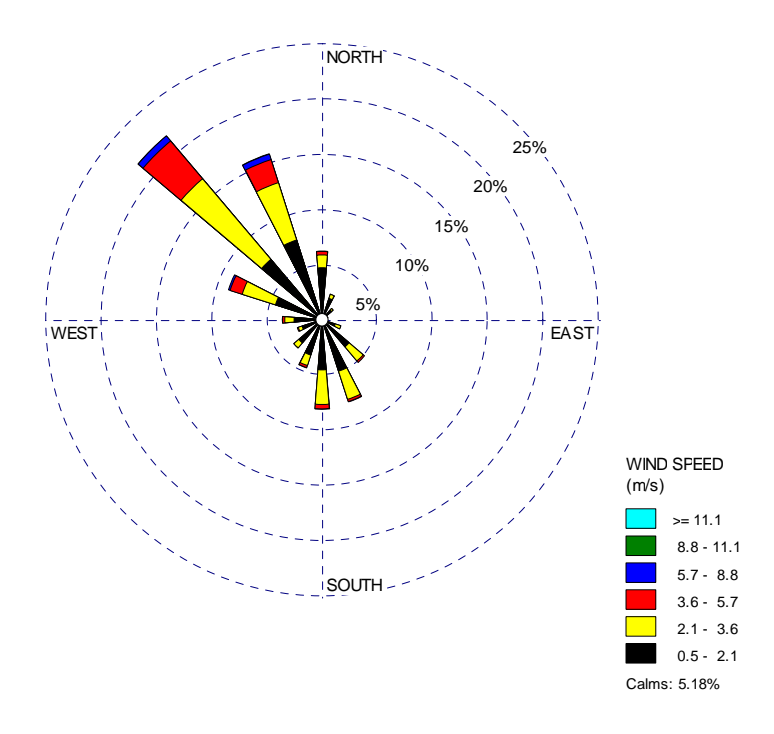

Fig B4. Distribuzione classi d'intensità del vento. Camino 16 Cementificio (10 m dal suolo). Estrazione da CALMET regionale 4x4km - Anno 2008

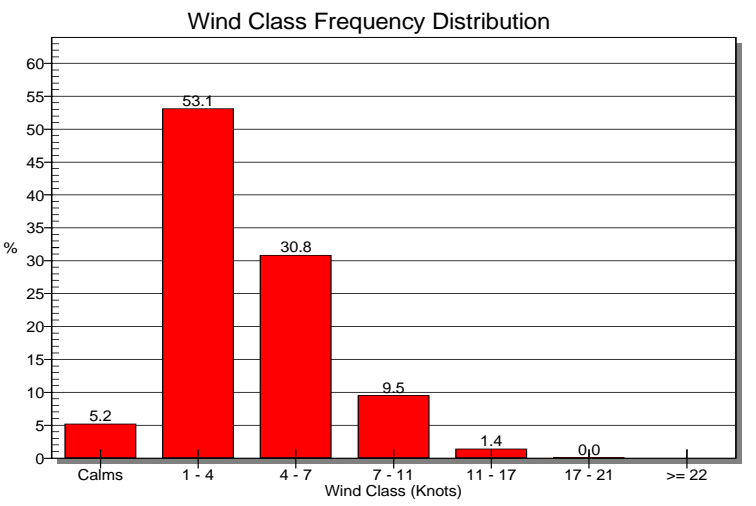

Fig B5. Rosa dei venti. Camino 16 cementificio (10 m dal suolo). Estrazione da CALMET locale 250x250m - Anno 2007

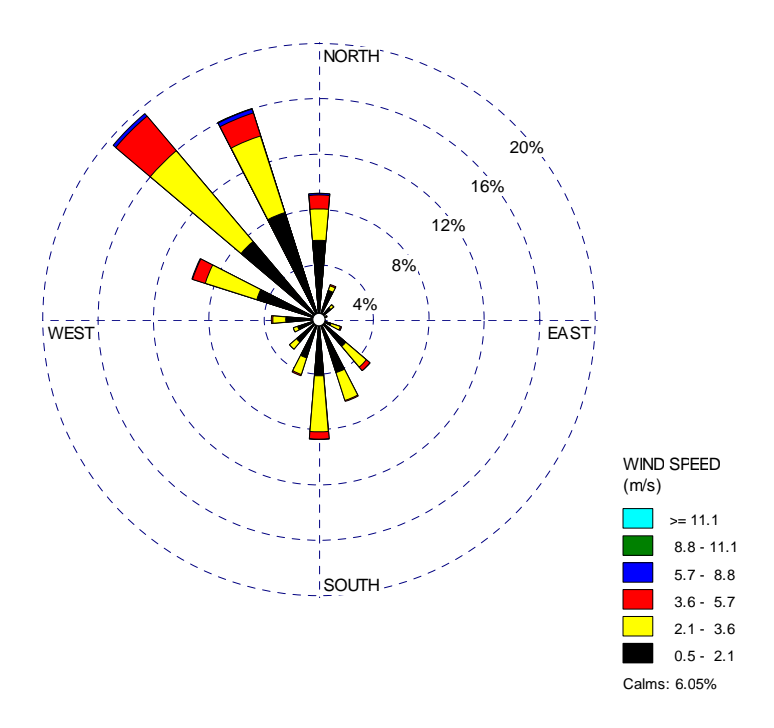

Fig B6. Distribuzione classi d'intensità del vento.

Cmino 16 Cementificio (10 m dal suolo). Estrazione da CALMET regionale 4x4km - Anno 2007 Wind Class Frequency Distribution

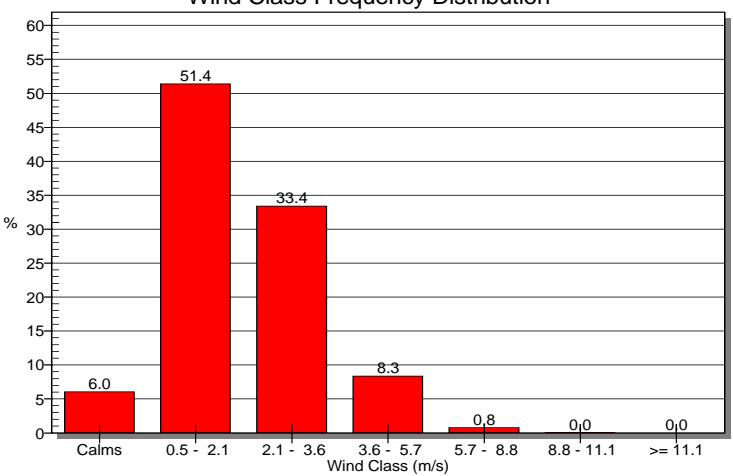

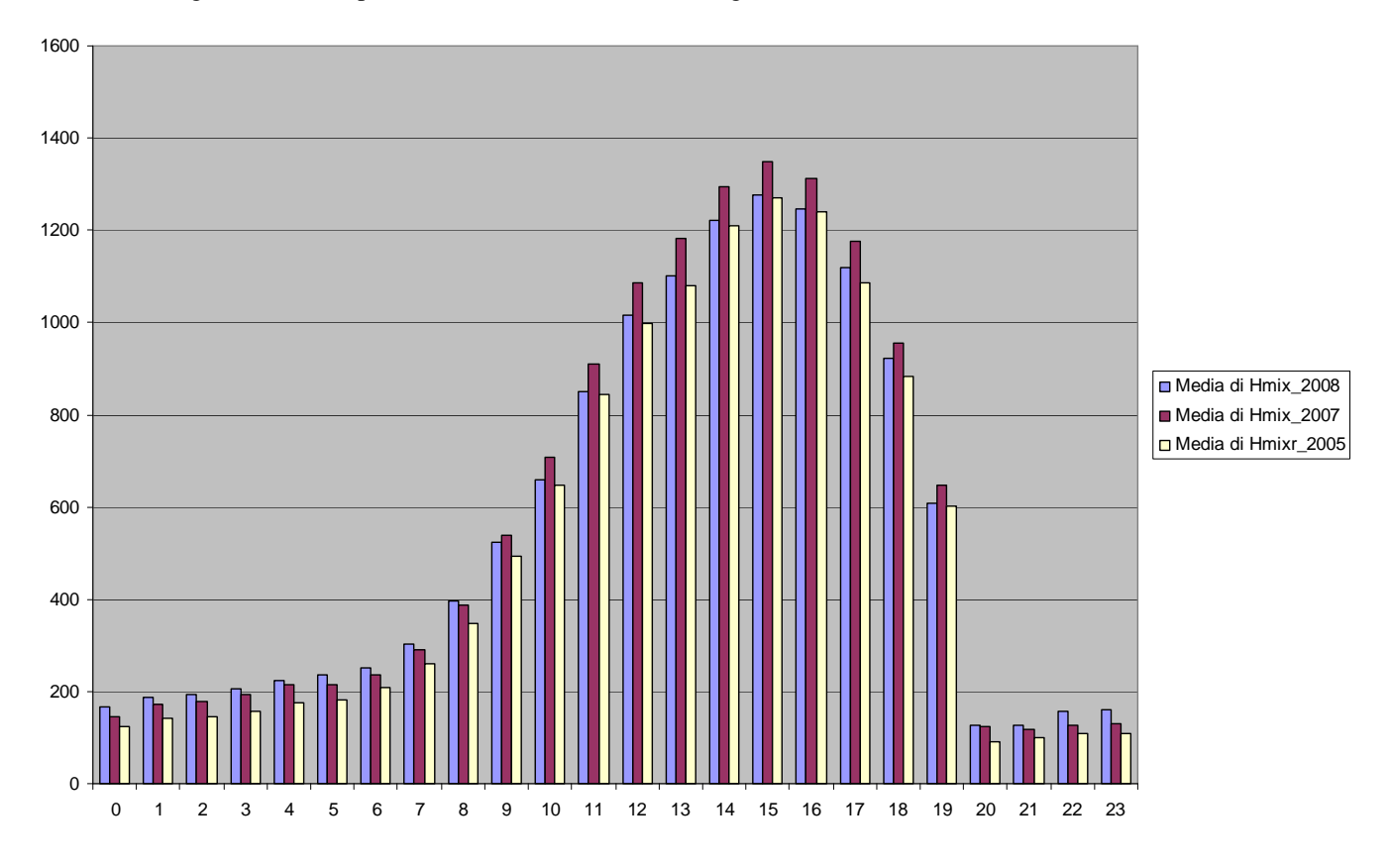

#### Fig. B7. Giorno tipo – Hmix. Punto camino 16, configurazione locale (250m), interconfronto anni.

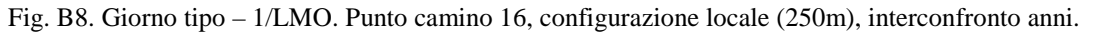

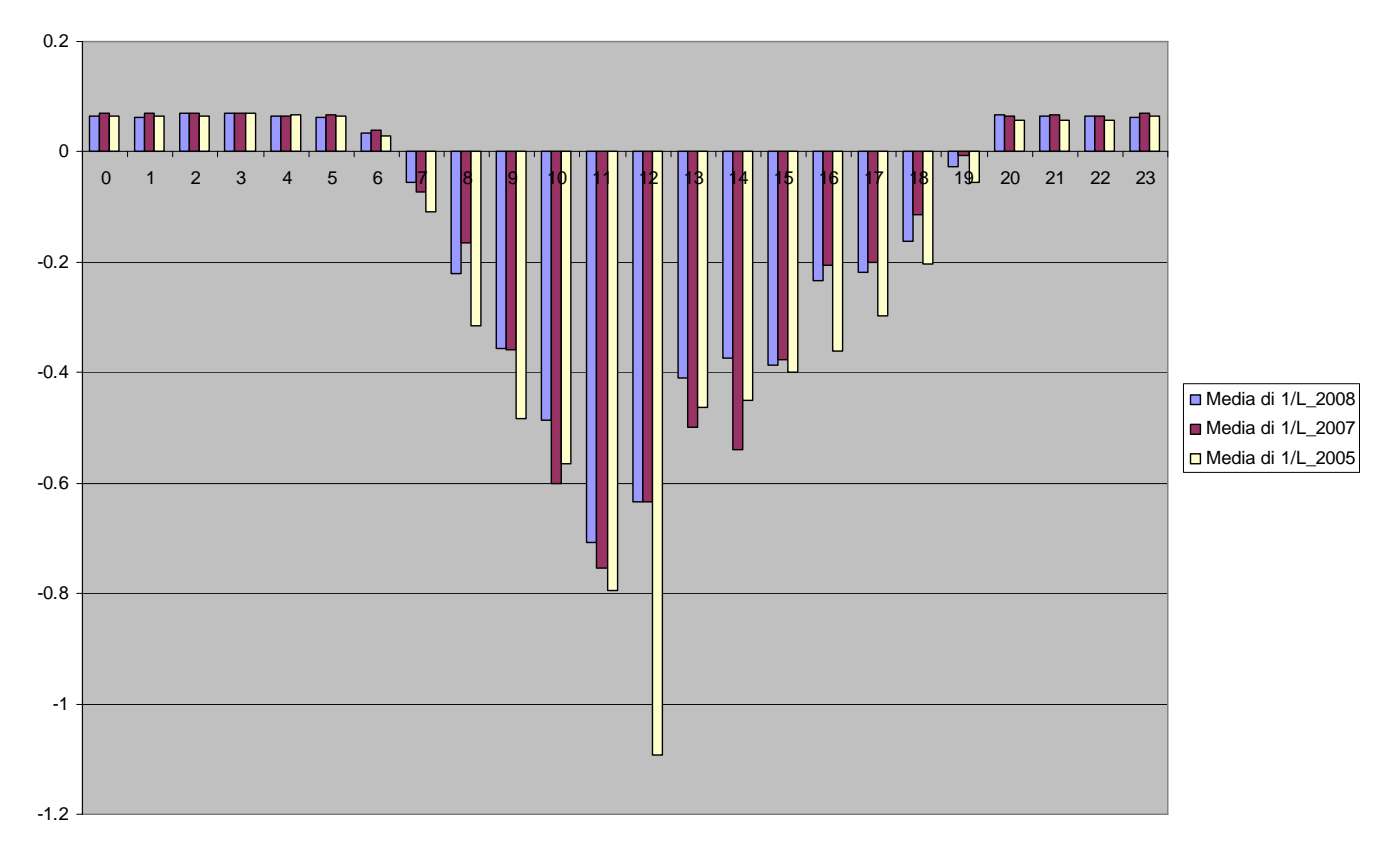

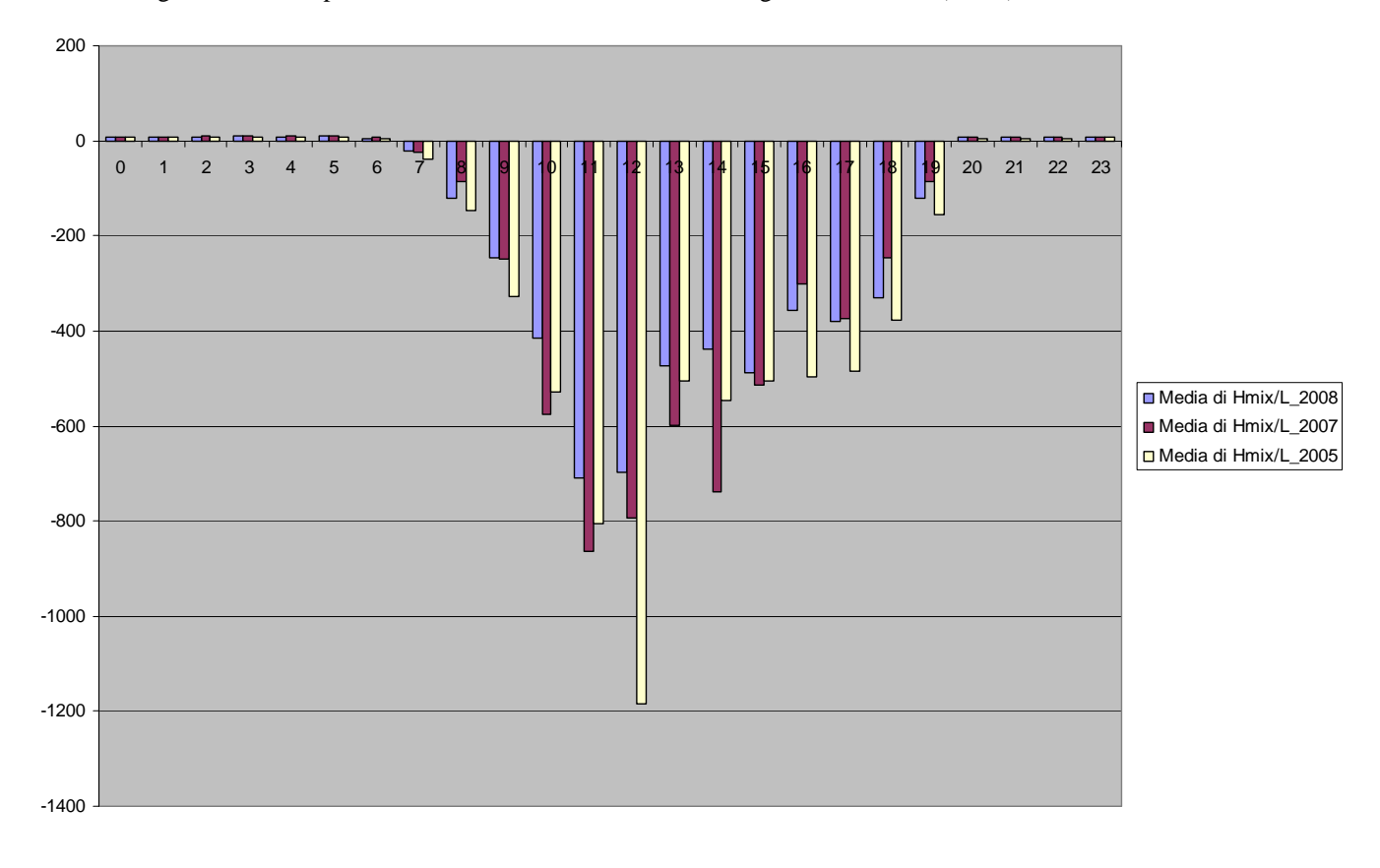

Fig. B10. Giorno tipo – u\* (m/s). Punto camino 16, configurazione locale (250m), interconfronto anni.

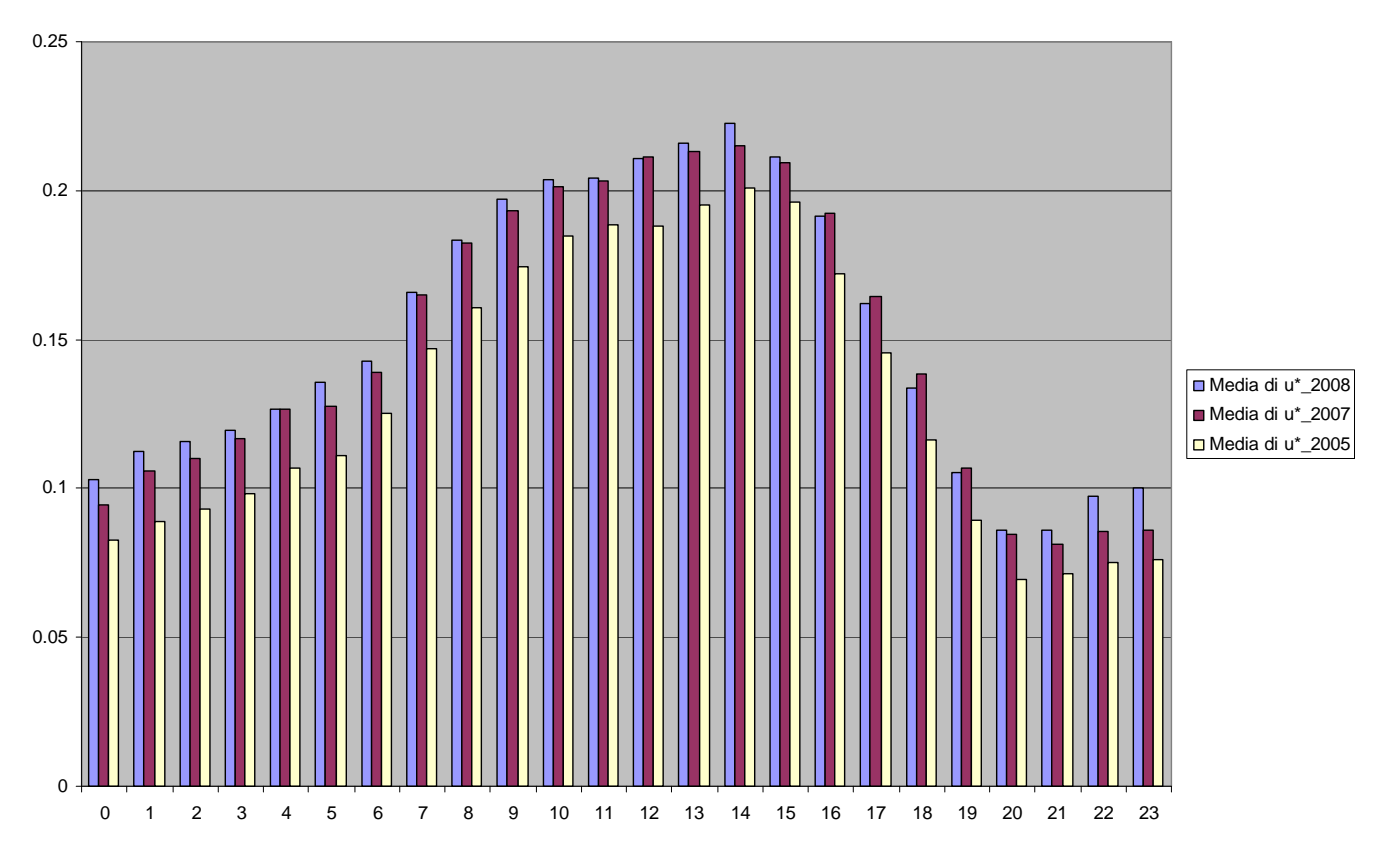

# **Riferimenti bibliografici**

DAPTV, 2008."La qualità dell'aria nel Comune di Pederobba. Prima campagna di monitoraggio dal 02/02/08 al 06/05/08".

EMEP Status Report 3/2009, Persistent Organic Pollutants in the Environment, June 2009

LAI, 2004. Bericht des Länderausschusses für Immissionsschutz (LAI) "Bewertung von Schadstoffen, für *die keine Immissionswerte festgelegt sind - Orientierungswerte für die Sonderfallprüfung und für die Anlagenüber-wachung sowie Zielwerte für die langfristige Luftreinhalteplanung unter besonderer Berücksichtigung der Beurteilung krebserzeugender Luftschadstoffe"*, 2004. http://www.lanuv.nrw.de/gesundheit/pdf/LAI2004.pdf

National Institute for Occupational Safety and Health (NIOSH) Pocket Guide To Chemical Hazards (NPG). http://www.cdc.gov/niosh/npg/default.html

Scire J.S., D.G. Strimaitis, R.J. Yamartino, 2001. A user's Guide for the CALPUFF Dispersion Model, Earth Tech, Concord, MA.

Scire, J.S., F.R. Robe, M.E. Fernau, and R.J. Yamartino, 2000. A User's Guide for the CALMET Meteorological Model. Earth Tech, Inc., Concord, M.

SEPA, 2003. Integrated Pollution Prevention and Control (IPPC) *Environmental Assessment and Appraisal of BAT. Horizontal Guidance Note IPPC H1* Version 6 July 2003, Scottish Environmental Protection Agency. Bristol.

Sozzi R., LA MICROMETEOROLOGIA E LA DISPERSIONE DEGLI INQUINANTI IN ARIA, RTI CTN\_ACE XX/2003

TA Luft, 2002. First General Administrative Regulation Pertaining the Federal Immission Control Act (Technical Instructions on Air Quality Control – TA Luft). Versione in inglese (draf) reperibile in http://www.bmu.de/files/pdfs/allgemein/application/pdf/taluft\_engl.pdf

US-EPA, 2005, Federal Register/ Vol. 70, No. 216/ Rules and Regulations 68257 (Appendix W), November 2005 (http://www.epa.gov/scram001/guidance/guide/appw\_05.pdf ).

Viviano Giuseppe, Paolo Mazzoli e Gaetano Settimo, 2006. *Microinquinanti organici e inorganici nel comune di Mantova: studio dei livelli ambientali*. Rapporto ISTISAN 06/43.

WHO, 2000. WHO air quality guidelines for Europe, 2nd edition, 2000. http://www.euro.who.int/air/activities/20050223\_4